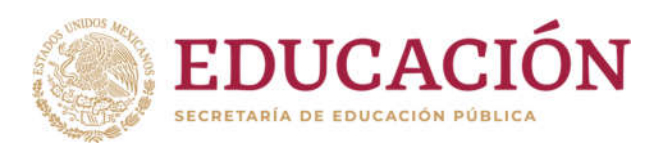

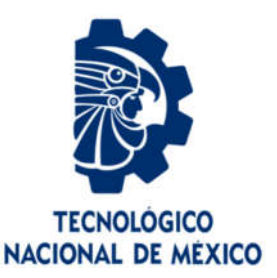

# **Tecnológico Nacional de México**

**Centro Nacional de Investigación y Desarrollo Tecnológico**

# **Tesis de Maestría**

**Implementación de la técnica Perturbar y Observar para el seguimiento del punto de máxima potencia ante sombreado parcial**

# presentada por **Ing. Juan Antonio Luna Arteaga**

como requisito para la obtención del grado de

# **Maestro en Ciencias en Ingeniería Electrónica**

Director de tesis **Dr. Carlos Aguilar Castillo**

Codirector de tesis **Dr. Jorge Hugo Calleja Gjumlich**

**Cuernavaca, Morelos, México. Septiembre de 2019.**

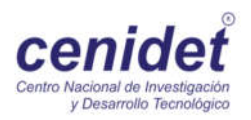

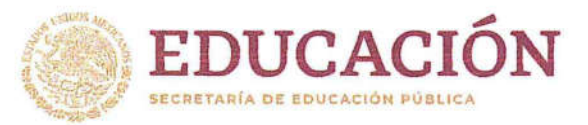

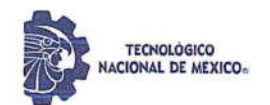

Centro Nacional de Investigación y Desarrollo Tecnológico Departamento de Ingeniería Electrónica

2019, Año del Caudillo del Sur, Emiliano Zapata"

Cuernavaca, Mor., 21 de agosto de 2019.

OFICIO No. DIE/0183/2019 Asunto: Aceptación de documento de tesis

#### DR. GERARDO VICENTE GUERRERO RAMÍREZ **SUBDIRECTOR ACADÉMICO PRESENTE**

Por este conducto, los integrantes de Comité Tutorial del C. Juan Antonio Luna Arteaga, con número de control M17CE006 de la Maestría en Ciencias en Ingeniería Electrónica, le informamos que hemos revisado el trabajo de tesis profesional titulado "Implementación de la Técnica Perturbar y Observar para el Seguimiento del Punto de Máxima Potencia ante Sombreado Parcial" y hemos encontrado que se han realizado todas las correcciones y observaciones que se le indicaron, por lo que hemos acordado aceptar el documento de tesis y le solicitamos la autorización de impresión definitiva.

**DIRECTOR DE TESIS** 

Dr. Carlos Aguilar Castillo Doctor en Ciencias en Ingeniería Electrónica Cédula profesional 3581040

/ISOR1

Dr. Abraham Claudio Sánchez Doctor en Clencias en Ingeniería Electrónica Cédula profesional 7675050

**CODIRECTOR DE TESIS** 

Dr. Jorge Hugo Calleja Gjumlich Doctor en Ciencias en Ingeniería Electrófiica Cédula profesional 4033213

**REVISOR 2** 

Dr. Rodolfo Amalio Vargas Méndez Doctor en Ciencias en Ingeniería Electrónica Cédula profesional 9526506

C.p. M.E. Guadalupe Garrido Rivera- Jefa del Departamento de Servicios Escolares

Estudiante Expediente MPS/Irr.

> Interior Internado Palmira S/N, Col. Palmira, C. P. 62490, Cuernavaca, Morelos. Tel. (01) 777 3 62 77 70, ext. 2225, e-mail: die@cenidet.edu.mx www.tecnm.mx | www.cenidet.edu.mx

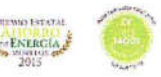

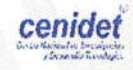

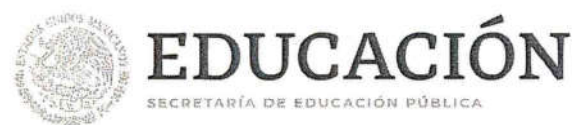

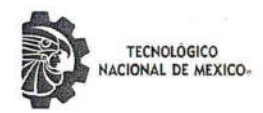

Centro Nacional de Investigación y Desarrollo Tecnológico Subdirección Académica

"2019, Año del Caudillo del Sur, Emiliano Zapata"

Cuernavaca, Mor., No. de Oficio: Asunto:

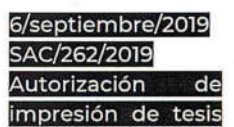

#### **ING. JUAN ANTONIO LUNA ARTEAGA CANDIDATO AL GRADO DE MAESTRO EN CIENCIAS** EN INGENIERÍA ELECTRÓNICA **PRESENTE**

Por este conducto, tengo el agrado de comunicarle que el Comité Tutorial asignado a su trabajo de tesis titulado "Implementación de la Técnica perturbar y Observar para el Seguimiento del Punto de Máxima potencia ante Sombreado Parcial". Por lo anterior, se le autoriza a que proceda con la impresión definitiva de su trabajo de tesis.

Esperando que el logro del mismo sea acorde con sus aspiraciones profesionales, reciba un cordial saludo.

#### **ATENTAMENTE**

Excelencia en Educación Tecnológica. "Conocimiento y tecnología al servicio de México"

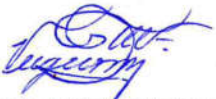

DR. GERARDO VICENTE GUERRERO RAMÍREZ **SUBDIRECTOR ACADÉMICO** 

TecNM **SEP** CENTRO NACIONAL DE INVESTIGACIÓN Y DESARROLLO TECNOLÓGICO **SUBDIRECCIÓN** ACADÉMICA

Mtra. Guadalupe Garrido Rivera.- Jefa del Departamento de Servicios Escolares. C.p. Expediente

GVGR/mcr

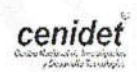

Interior Internado Palmira S/N, Col. Palmira, C. P. 62490, Cuernavaca, Morelos. Tel. (01) 777 3 62 77 70, ext. 4104, e-mail: acad\_cenidet@tecnm.mx www.tecnm.mx | www.cenidet.edu.mx

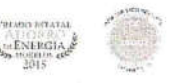

*Dedicatoria*

*A las personas que mediante su ejemplo me han llevado a ser lo que soy y lo que no soy, aquellos que con una palabra alegran mi vida. Por el apoyo brindado durante este proyecto.* 

*Mis padres y a mi hermano* 

*Locura es hacer lo mismo una y otra vez esperando obtener resultados diferentes*

*Albert Einstein*

Agradecimientos

*A Dios por permitirme vivir y crecer, por permitirme experimentarme a mí mismo en cada instante de mi vida.*

*A mis padres, porque a pesar de todas las cosas están conmigo y me apoyan incondicionalmente.*

*A mi hermano, por estar siempre presente.*

*A mis directores de tesis, Dr. Carlos Aguilar Castillo y Dr. Jorge Hugo Calleja Gjumlich, por el apoyo brindado durante el desarrollo de este trabajo.*

*Al comité revisor: Dr. Abraham Claudio Sánchez y Dr. Rodolfo Amalio Vargas Méndez por las observaciones realizadas para mejora de este trabajo.*

*A todos mis profesores, Dr. Aguilar, Dr. Calleja, Dr. Abraham, Dr. Rodolfo, Dr. Ponce, Dr. Arau, Dr. Aguayo, Dr. Adam, Dr. Mina, por todas las enseñanzas.*

*A mi amiga Lorena por todo el apoyo a lo largo de este proceso.*

*A Gil por el apoyo brindado para sacar adelante este trabajo.*

*A mis compañeros de Maestría.*

*Al Centro Nacional de Investigación y Desarrollo Tecnológico por haberme abierto las puertas y con ello, crecer profesionalmente.*

*Al Consejo Nacional de Ciencia y Tecnología (CONACYT) por el apoyo económico para el desarrollo de este trabajo.*

## Implementación de la técnica Perturbar y Observar para el seguimiento del punto de máxima potencia ante sombreado parcial

Resumen

En la actualidad la generación de energía con combustibles fósiles es la principal fuente de contaminación en el mundo. Por lo tanto, la generación de energías limpias y de calidad es uno de los puntos importantes a investigar. La ubicación geográfica de México lo hace un país con excelentes recursos para la generación de energía solar, que es una alternativa de mayor auge hoy en día.

Un sistema fotovoltaico es una opción muy adecuada en cuanto a generación de energía limpia se refiere, existen diversos algoritmos de seguimiento del punto de máxima potencia para sacarle el mejor provecho al panel fotovoltaico.

En esta tesis se presenta un algoritmo de seguimiento del punto de máxima potencia (MPPT) capaz de hacer frente a la problemática del sombreado parcial. Este algoritmo consiste en realizar una modificación a uno de los algoritmos más utilizados dentro de los sistemas fotovoltaicos el cual es Perturbar y Observar (P&O). La razón de que este algoritmo sea uno de los más utilizados es debido a su sencillez de implementación y esto lo hace vulnerable ante condiciones de sombreado parcial, por lo que la modificación que se realizará a este algoritmo, consiste en realizar un muestreo para poder realizar una aproximación al punto de máxima potencia y posteriormente realizar una convergencia más exacta con Perturbar y Observar.

El principal objetivo de esta tesis es implementar un algoritmo de seguimiento del punto de máxima potencia que sea capaz de hacer frente al sombreado parcial, dicho algoritmo debe de tener un gasto computacional bajo.

## Implementation of Perturb and Observe technique to taking maximum power point in partial shading

**Summary** 

Currently, the generation of energy with fossil fuels is the main source of pollution in the world. Therefore, the generation of clean energy and quality is one of the important points to investigate. The geographic location of Mexico, it makes a country with excellent resources for the generation of solar energy, is one of the alternatives of greater tendency for power generation.

A photovoltaic system is a very suitable option in terms of clean energy generation, it is referred to, there are several algorithms to monitor the point of maximum power to get the best out of the photovoltaic panel.

This thesis presents an algorithm of reaching maximum power point tracking (MPPT) capable of dealing with the problem of partial shading. The algorithm Perturb and Observe will be used, is one of the most used for photovoltaic systems due to its simplicity of implementation, but this is vulnerable to partial shading conditions, for this reason it is made a modification that consisted in a sampling for to be able to make an approximation to the point of maximum power and later to realize a fine convergence.

The main objetive of this thesis is to implement an maximun power point tracking that is able to cope with partial shading, this algorithm must have a low computational process.

#### Tabla de contenido

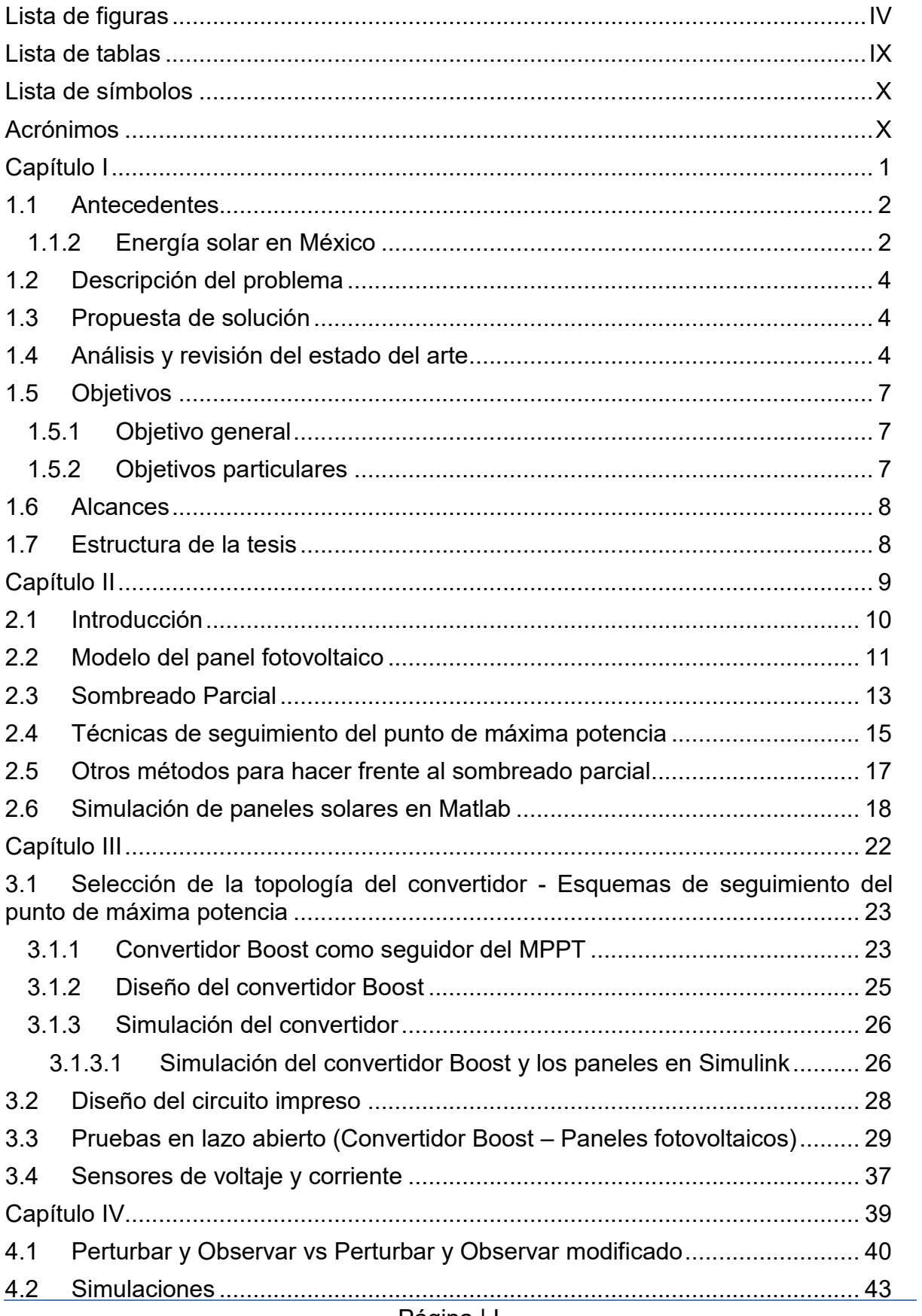

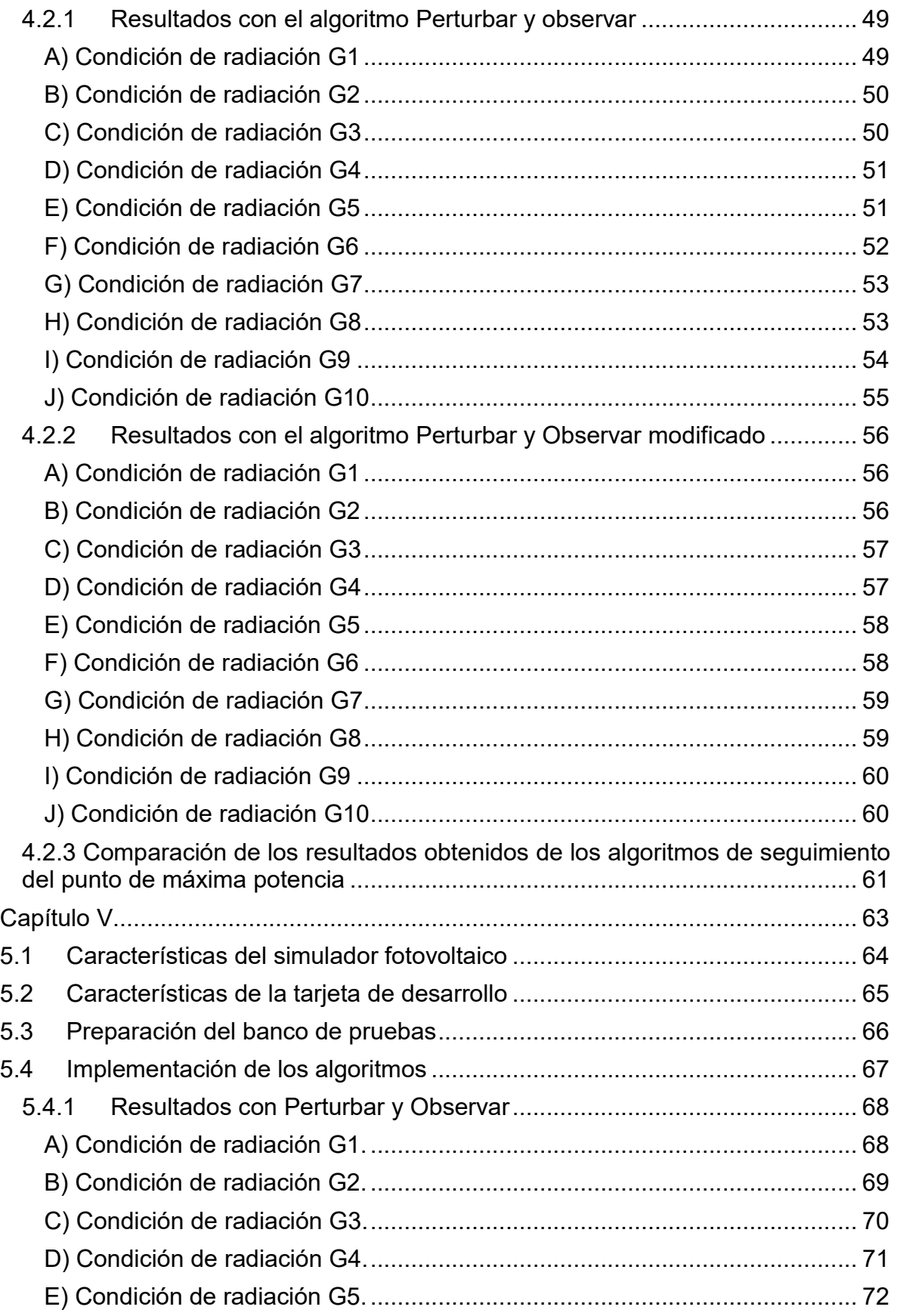

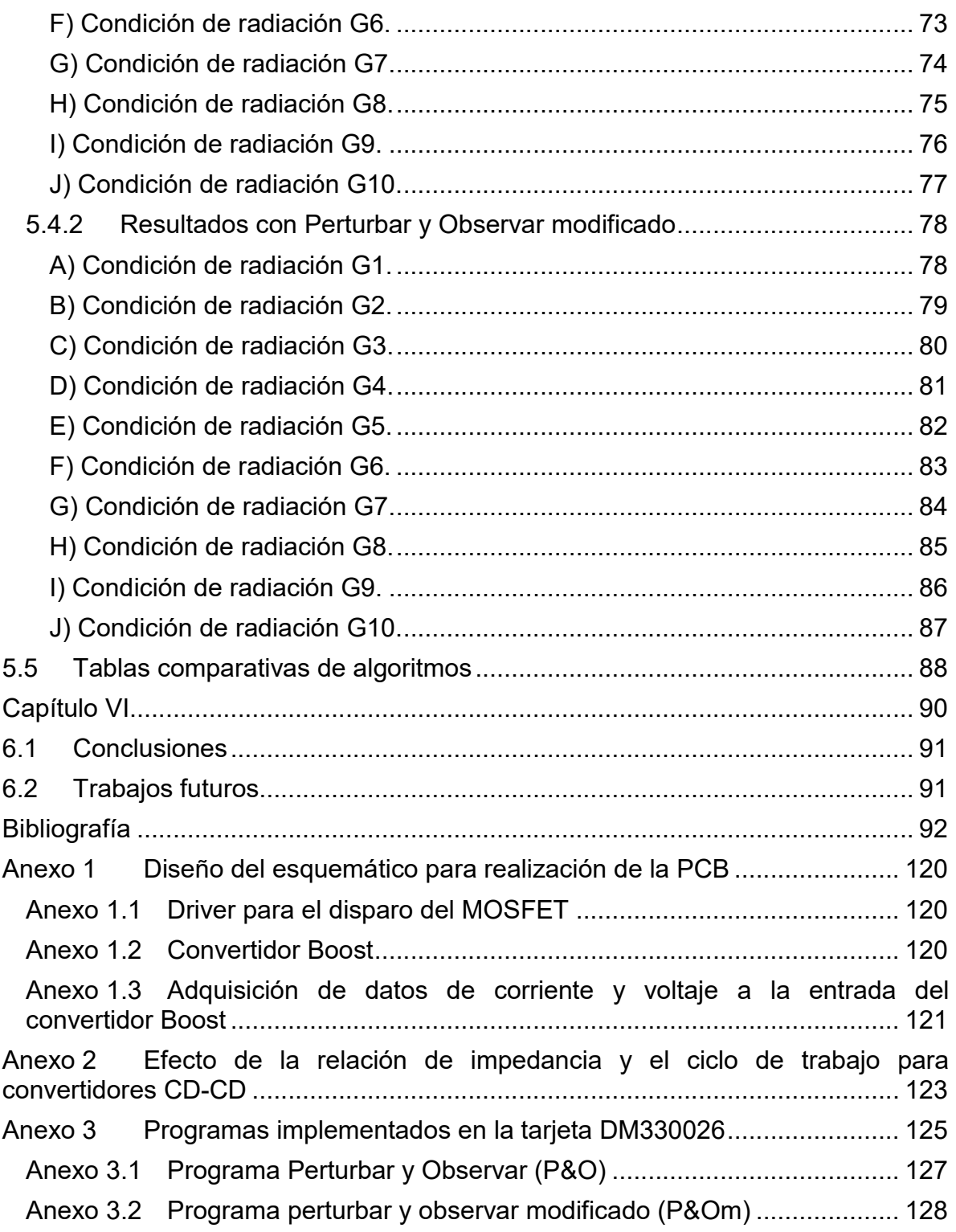

## Lista de figuras

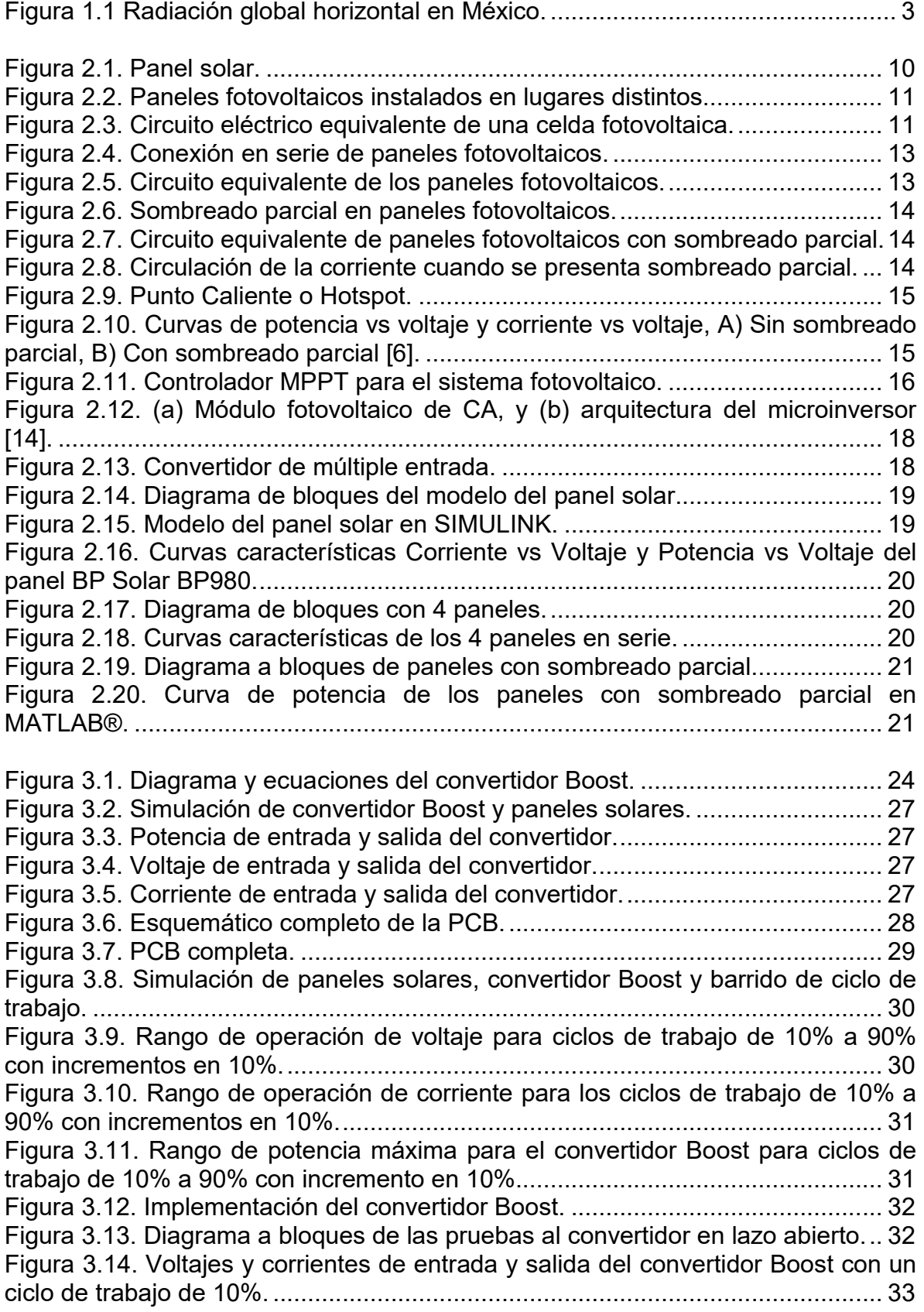

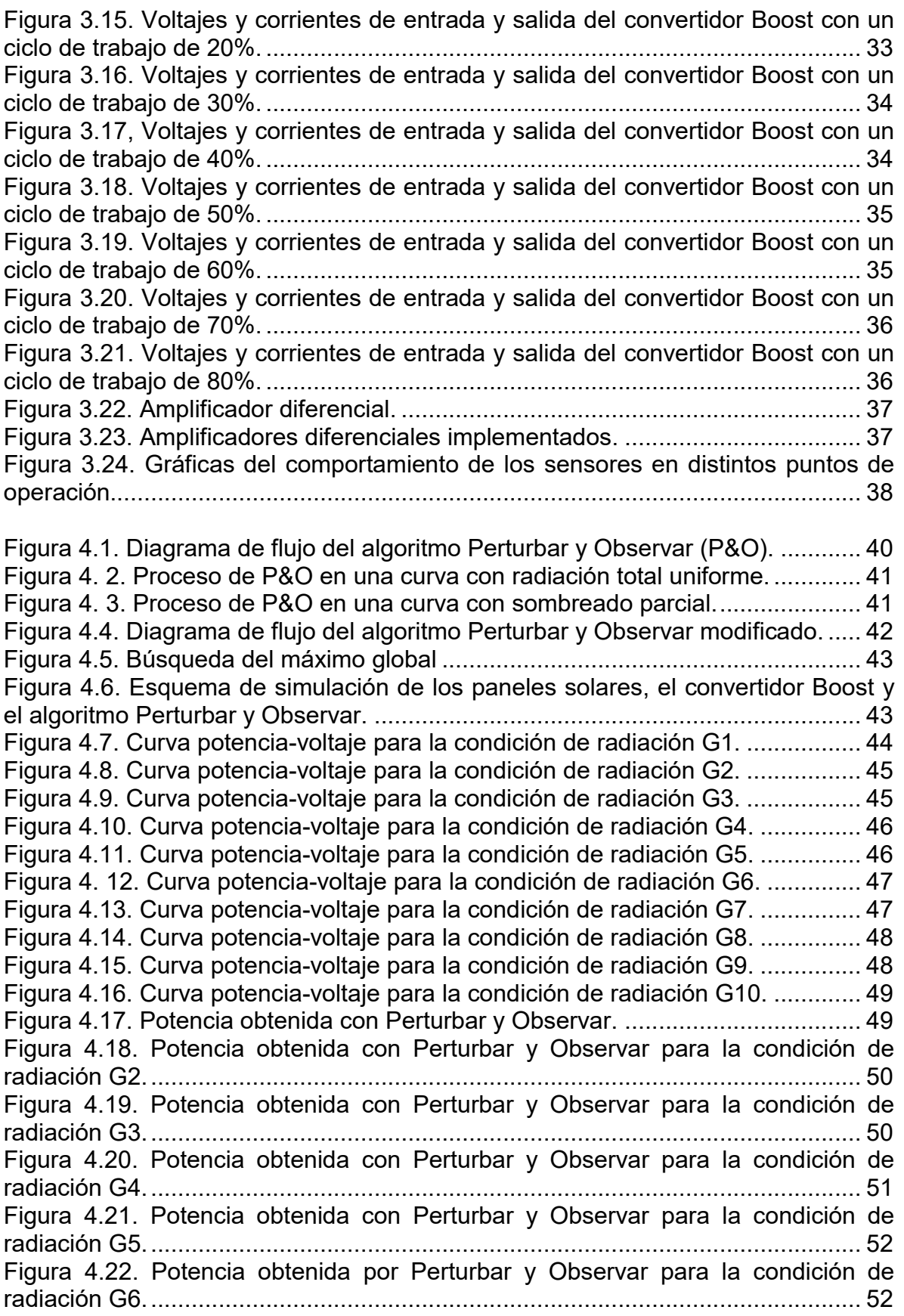

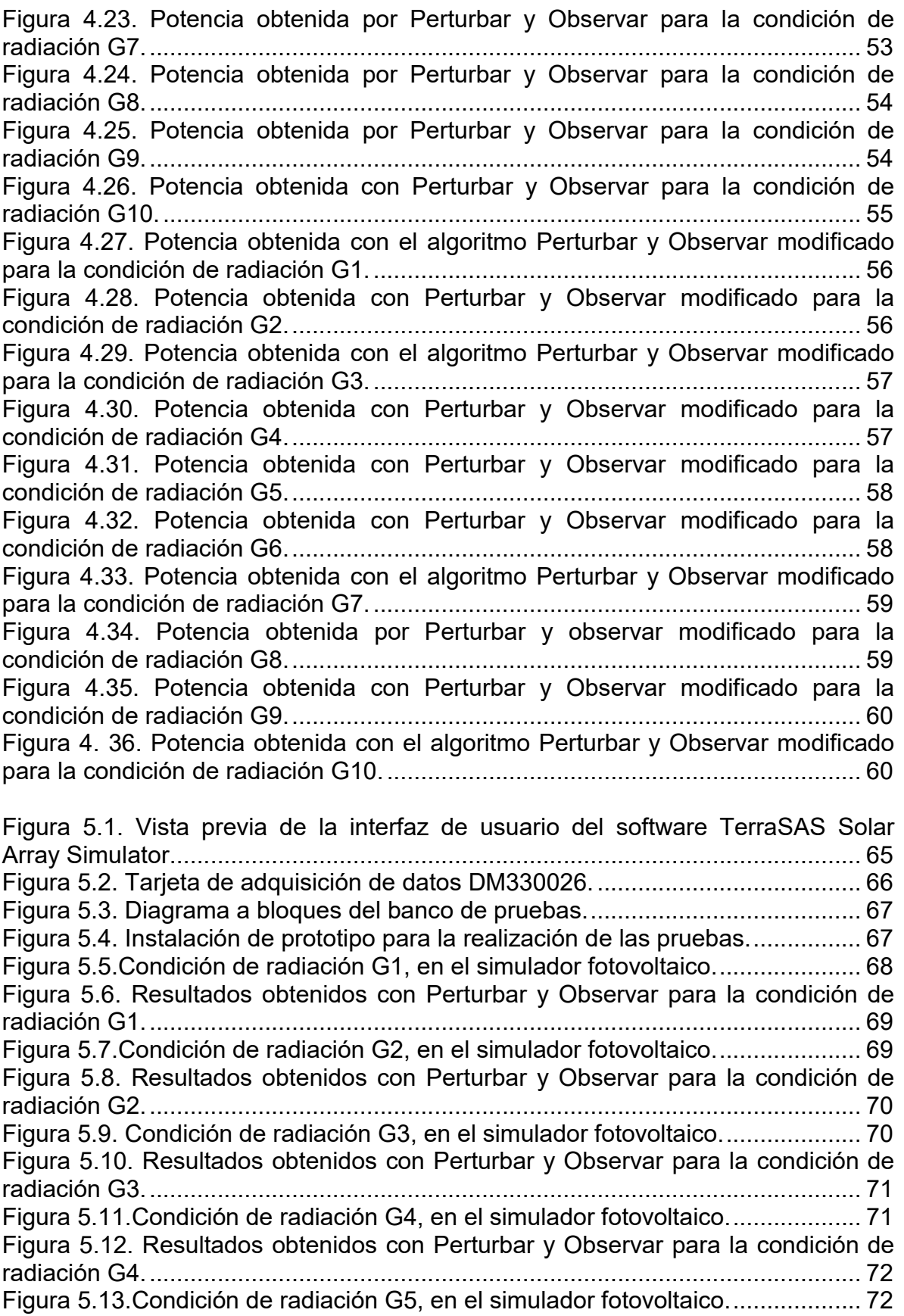

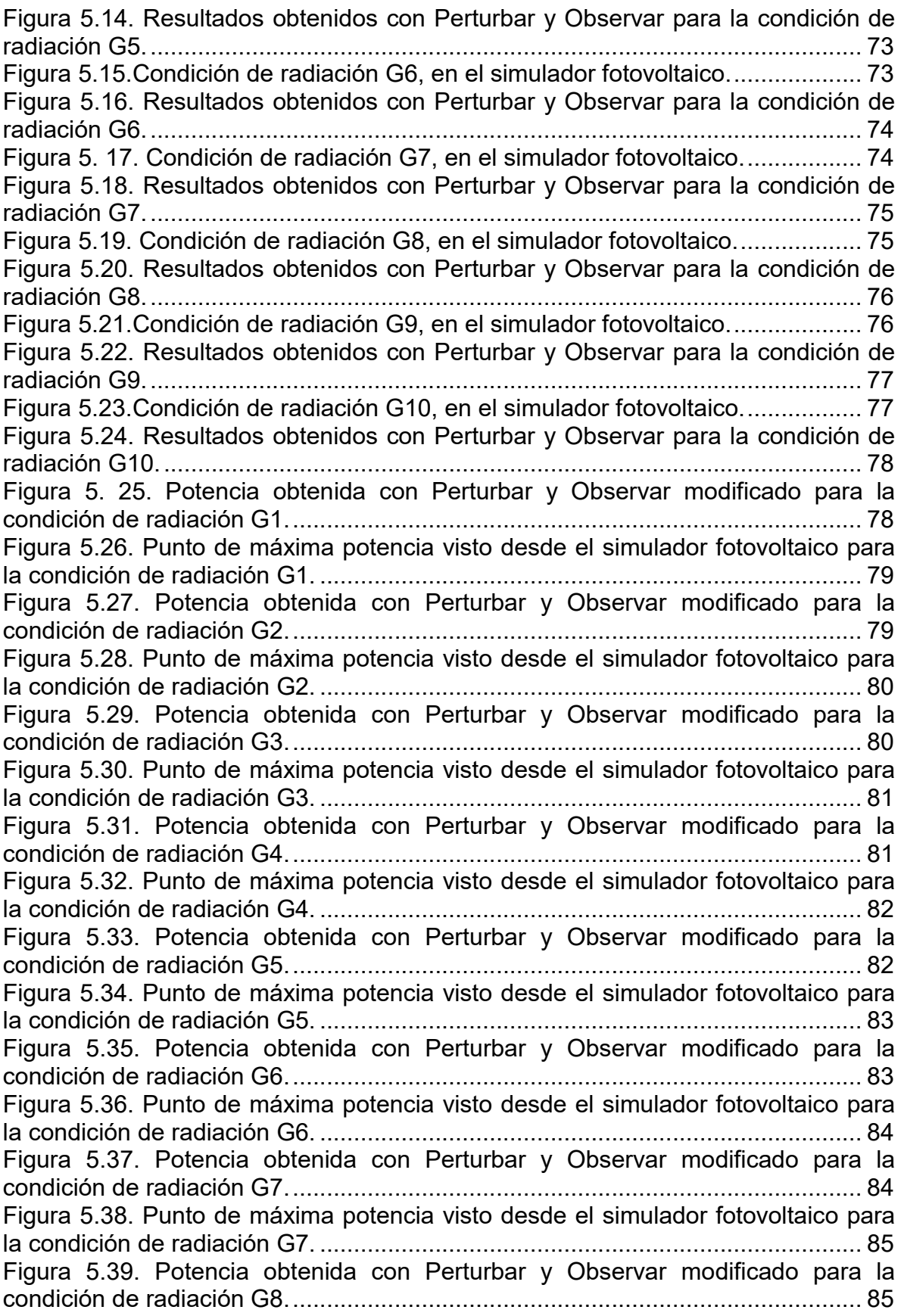

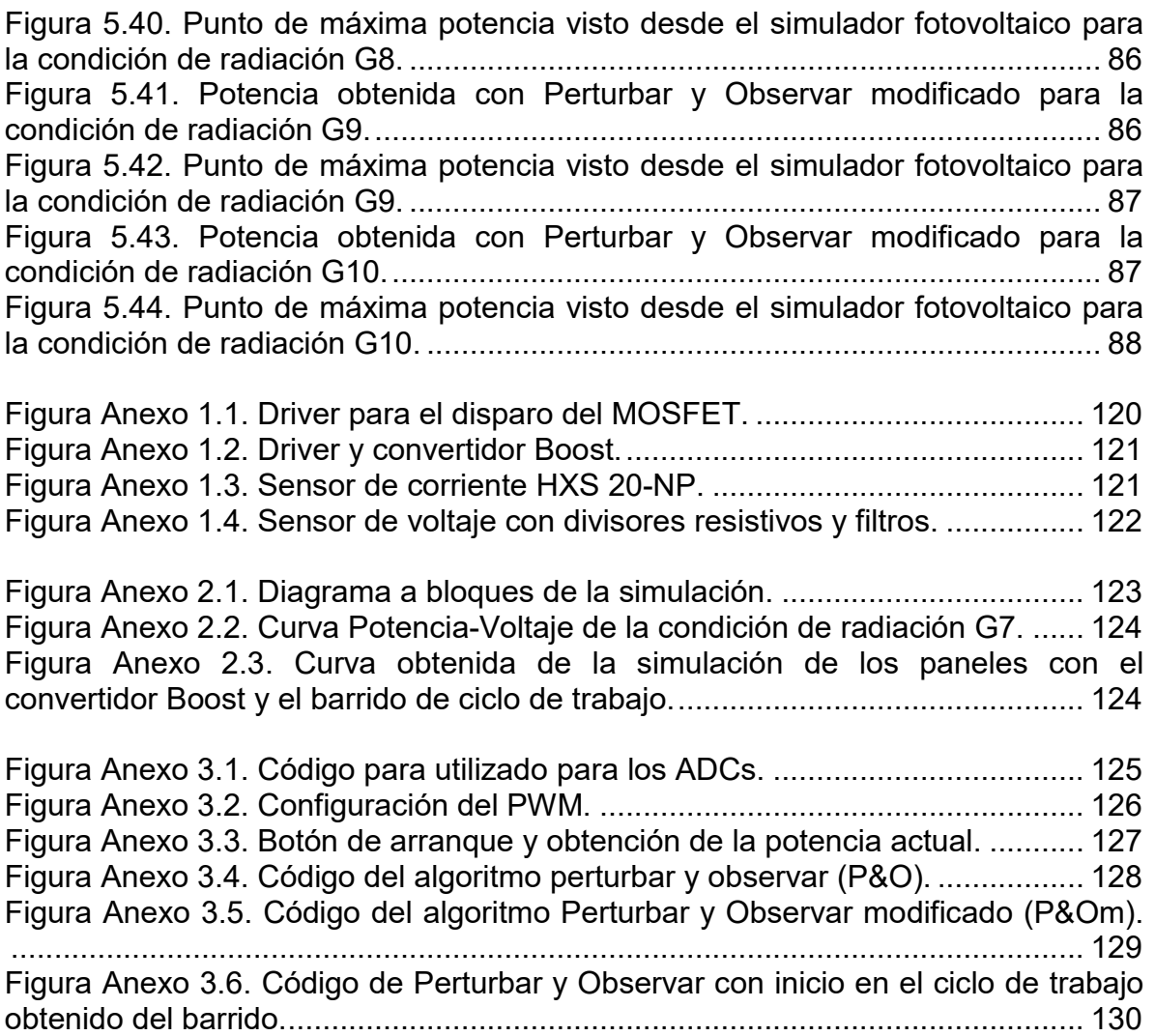

## Lista de tablas

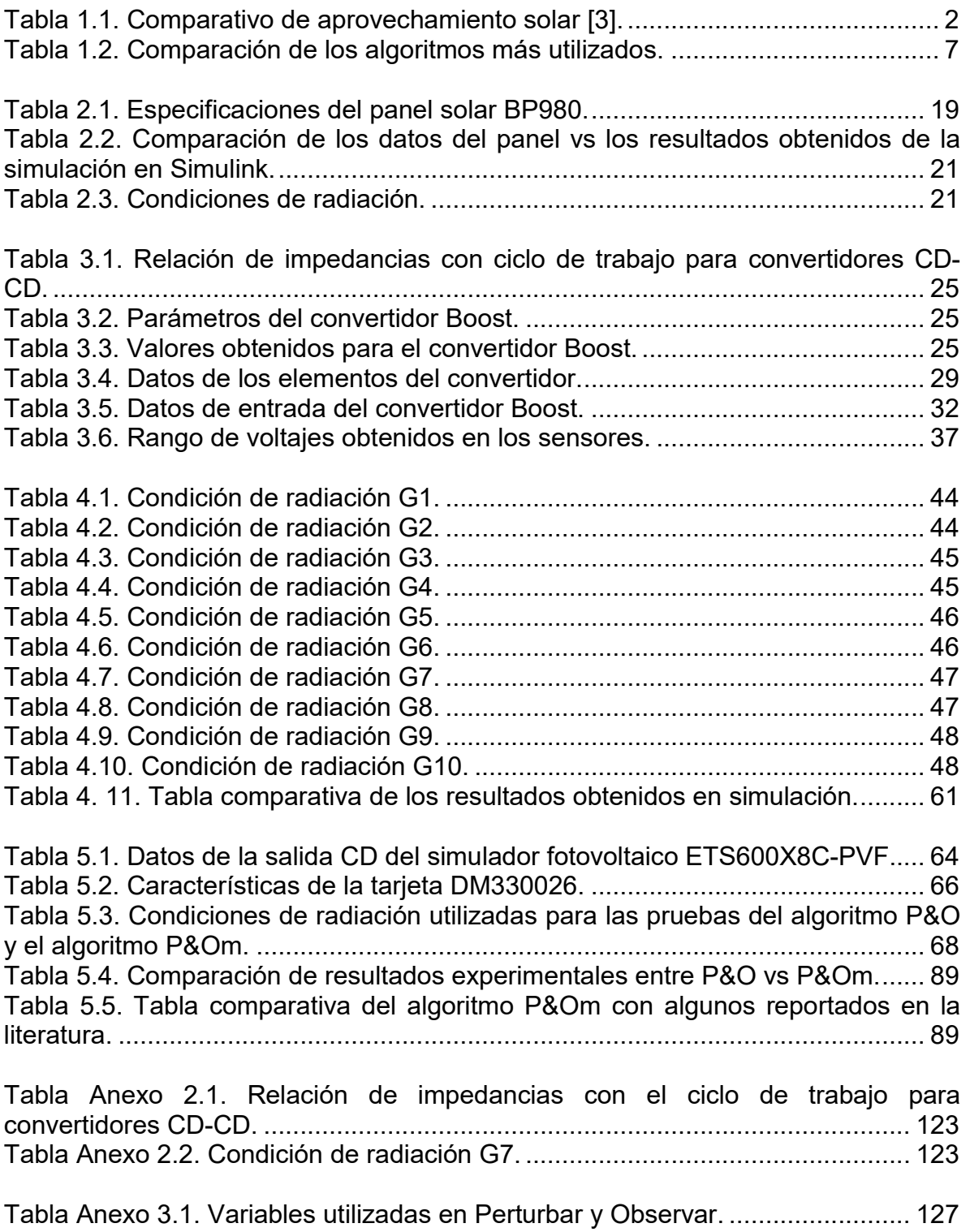

## Lista de símbolos

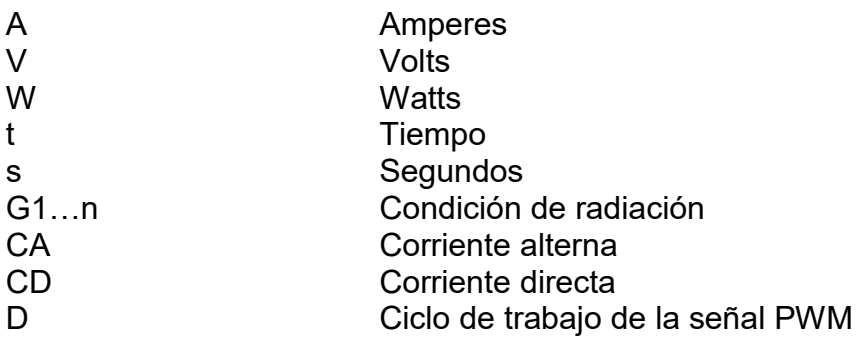

### Acrónimos

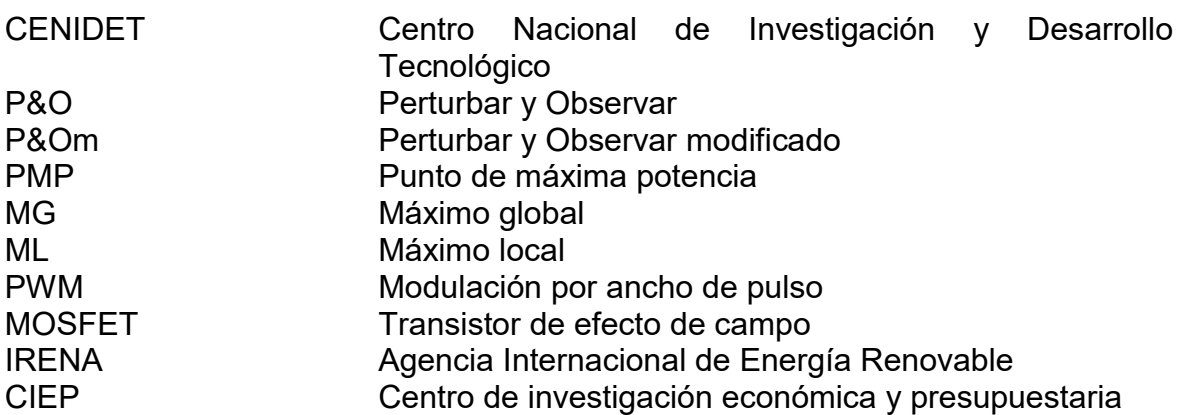

# Capítulo I

*Introducción*

#### 1.1 Antecedentes

Durante muchos años se ha generado energía eléctrica de combustibles fósiles, como petróleo y carbón, los cuales son recursos finitos que van agotándose; de ahí proviene su denominación como recursos no renovables.

En la actualidad existen alternativas para generar energía eléctrica por medio de recursos renovables que son virtualmente inagotables, ya sea por la inmensa cantidad de energía que contienen, o porque son capaces de regenerarse por medios naturales. Entre estas energías se encuentran las siguientes: Eólica, geotérmica, hidroeléctrica, mareomotriz, solar y biomasa. Un concepto similar de una fuente de energía alternativa es aquella que puede remplazar a las energías convencionales, ya sea por su menor efecto contaminante, o fundamentalmente por su posibilidad de renovación [1].

Una de las energías renovables que mayor crecimiento ha tenido en los últimos años es la energía fotovoltaica, debido a que la energía proveniente del sol es gratuita e inagotable, además está disponible en la mayor parte del planeta y los costos de los paneles han reducido considerablemente.

#### 1.1.2 Energía solar en México

En el caso de la energía solar, la mayor parte del territorio Mexicano registra altos niveles de insolación durante la mayor parte del año, aproximadamente  $5kWh/m^2$ por día, lo que se traduce en un alto nivel de aprovechamiento.

Según la Agencia Internacional de Energía Renovable (IRENA), se espera que la energía solar alcance una producción de 4.500 GW en 2050; se prevé alta producción para países desarrollados: China (1731 GW), India (600 GW), los Estados Unidos (600GW), Japón (350 GW) y Alemania (110 GW) [2].

La manera de medir el potencial de energía solar que tiene un territorio, es a través de la radiación solar. Según la IRENA (Agencia Internacional de Energía Renovable), México se encuentra entre 15° y 35° de latitud, región considerada como una de las más favorecidas en recursos solares, en donde se recibe diariamente, en promedio 5.5 kWh/m<sup>2</sup> en primavera y verano (Figura 1.1) [3].

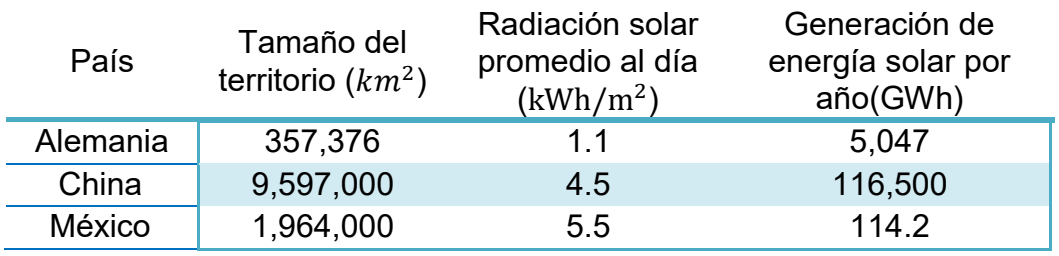

#### Tabla 1.1. Comparativo de aprovechamiento solar [3].

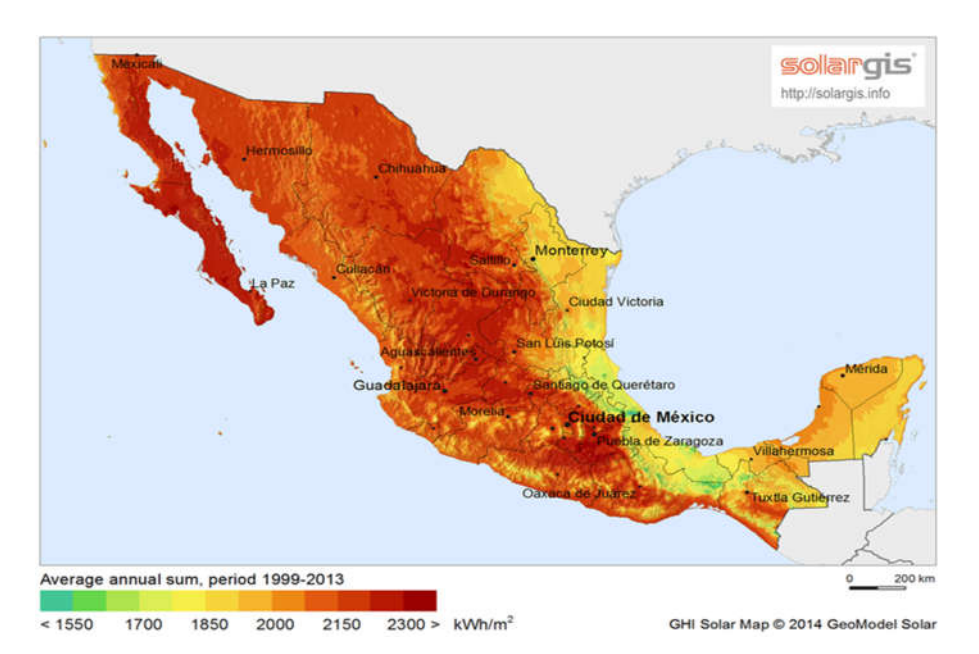

Figura 1.1 Radiación global horizontal en México.

En la Tabla 1.1 se realiza una comparación del aprovechamiento solar de China, Alemania y México, en la que se considera la radiación solar, el tamaño del territorio y la generación de electricidad que aporta el sol [3].

Definitivamente México tiene un potencial de generación de energía solar enorme, pero es necesario generar las condiciones técnicas para llevar acabo la cosecha de energía fotovoltaica. Por eso se investigan diferentes métodos para un mejor aprovechamiento de la energía.

Uno de los métodos más utilizados para la generación de energía fotovoltaica, es con un convertidor CD-CD, controlado con un algoritmo de seguimiento del punto de máxima potencia (MPPT). Este algoritmo se encarga de encontrar una condición de operación donde la impedancia de la carga siempre sea igual a la impedancia de la fuente. Existen diversos algoritmos de seguimiento, diferentes en su complejidad, precisión, costo y velocidad de seguimiento. Entre las técnicas más utilizadas se encuentra: Perturbar y Observar, Conductancia Incremental, Redes Neuronales, Enjambre de Partículas, entre otras. Todas estas técnicas son capaces de encontrar el punto de máxima potencia en condiciones de radiación uniforme, pero, algunas de ellas tienen conflictos para encontrar el punto de máxima potencia en condiciones de sombreado parcial.

El problema que surge en los paneles fotovoltaicos cuando existe el sombreado parcial es que se modifican las curvas características Potencia-Voltaje y Corriente-Voltaje; en condiciones ideales de radiación uniforme las curvas presentan un solo máximo, el cual se denomina como máximo global (MG), pero, en condiciones de

sombreado parcial se presentan varios máximos, un máximo global (MG) y uno o varios máximos locales (ML). Esto puede ocasionar problemas de convergencia en algunos de los algoritmos de seguimiento del punto de máxima potencia.

#### 1.2 Descripción del problema

Actualmente existen diversos algoritmos para el seguimiento del punto de máxima potencia. Los algoritmos más simples y que requieren un gasto computacional bajo (convencionales) presentan problemas de convergencia y/o no detectan el máximo global; mientras que los algoritmos más complejos (denominados de control inteligente) corrigen estos problemas, pero, agregan costos y/o un gasto computacional elevados.

Por lo expuesto, se afirma que los algoritmos convencionales y los de control inteligente no son eficaces, por lo cual, el objetivo de este tema de investigación es encontrar una solución adecuada para extraer la máxima energía en un sistema fotovoltaico con sombreado parcial, el cual tenga un bajo gasto computacional y además se reduzcan los tiempos de convergencia.

#### 1.3 Propuesta de solución

Se propone realizar una combinación del algoritmo Perturbar y Observar (P&O) y el algoritmo Optimización por Colonia de Hormigas (ACO), el cual tenga las mejores características de ambos, este algoritmo será llamado como: "Perturbar y Observar modificado (P&Om)". Donde se utilizara colonia de hormigas para realizar un barrido de ciclo de trabajo y obtener una aproximación al punto de máxima potencia, posteriormente realizar una aproximación fina con el algoritmo Perturbar y Observar, lo que llevaría a una mayor velocidad de convergencia y hacer frente a las condiciones impuestas por el sombreado parcial.

De esta manera se garantiza encontrar el punto de máxima potencia sin importar las condición de radiación, además de que el tiempo para encontrar el punto de máxima potencia no se vería afectado por la posición del máximo y seria el mismo en todos los casos, a diferencia del algoritmo Perturbar y Observar, donde, dependiendo de la posición del máximo el tiempo de convergencia varia.

Además con esto se asegura que el algoritmo propuesto no requiere de un gasto computacional elevado y esto gracias a su simplicidad.

#### 1.4 Análisis y revisión del estado del arte

En el ámbito de la energía solar, la potencia del conjunto de paneles es tan grande como el panel con el rendimiento más débil. Bajo las condiciones del mundo real,

donde la descompensación de los paneles es habitual debido a sombras, chimeneas, líneas eléctricas, nubes e incluso a excremento de los pájaros, la eficiencia solar se reduce notablemente. Por ejemplo, una sombra de tan solo el 10% en los paneles fotovoltaicos puede provocar una pérdida de hasta un 50% de la energía [14].

Existe una gran variedad de algoritmos para realizar el seguimiento del punto de máxima potencia y evitar pérdidas tan drásticas por causa de los sombreados en los paneles. A continuación se presentan algunas técnicas de optimización MPPT encontradas en la literatura que hacen frente al sombreado parcial:

En [16], se presenta la optimización del lobo gris (*GWO, por sus siglas en inglés*), el cual es un enfoque metaheurístico inspirado en la optimización de ataque utilizada por los lobos grises durante la caza. Las principales ventajas de esta técnica son: una mayor eficiencia de seguimiento con la eliminación de oscilaciones transitorias y de estado estacionario. Mientras que su desventaja es debido a su complejidad de implementación.

La optimización de colonias de hormigas (*ACO, por sus siglas en inglés*) presentado en [17], ayuda a descubrir el resultado optimizado basado en el comportamiento de búsqueda de alimentos de las hormigas. Es una forma modificada del método PSO. Después de detectar la potencia del módulo fotovoltaico proporciona el ciclo de trabajo más optimizado que se aplica al convertidor. ACO puede reducir el número de máximos locales de la curva I-V y se usa tanto en el tipo centralizado como en los controladores MPPT de tipo distribuido. El problema de este algoritmo, es que se tiene que definir un número determinado de "hormigas" y de iteraciones del algoritmo.

En [18], se presenta el algoritmo basado en colmena de abejas (*ABC, por sus siglas en inglés*), es principalmente un método de inspiración biológica simple, utiliza muy pocos parámetros controlados y los criterios de convergencia del algoritmo no dependen de las condiciones iniciales del sistema. El ABC rastrea el MPP con buena precisión y eficiencia en condiciones de sombreado, pero de igual forma que el ACO requiere de una cierta cantidad de muestras e iteraciones.

En [19], se presenta la optimización determinista del enjambre de partículas (*DPSO, por sus siglas en inglés*), el cual está basado en el PSO convencional. Simplifica la optimización al eliminar el número de factor de aceleración en la ecuación de velocidad y limitar el factor de velocidad de acuerdo con la distancia entro dos picos. Tiene una ventaja con respecto al PSO normal, reduce el número de iteraciones, el esfuerzo de sintonización y la búsqueda aleatoria se minimizan.

En [20], se habla sobre el seguidor de curvas, es utilizado principalmente en las técnicas de MPPT, basado en software. Consiste en dos etapas; una es del convertidor elevador, y la otra contiene una resistencia de carga modulada en función (*DMLR, por sus siglas en inglés*), junto con un circuito de autocontrol modificado por histéresis. El convertidor elevador se usa para empujar el punto de operación del panel a un punto de operación de carga. Este algoritmo tiene una estructura simple, bajo costo de implementación y no presenta limitación de seguimiento.

En [21], se discute el control de búsqueda de extremos (*ESC, por sus siglas en inglés*), consiste en una estrategia de control aplicada al sistema no lineal que tiene puntos mínimos y máximos locales. Opera en un proceso cíclico para iterar el voltaje de la matriz de acuerdo con el recuento de los máximos picos de potencia posibles. Este método se usa para identificar un segmento de MPP no global; el proceso continua hasta que se calcule el MPP global, por ello la velocidad de convergencia es muy baja.

En [22], se propone un ciclo de trabajo variable en el algoritmo P&O, al inicio, la tensión de referencia se ajusta aproximadamente a 0.8\*Voc, donde Voc es la tensión de circuito abierto del panel. Tiene dos modos de operación; búsqueda de voltaje y búsqueda de MPP. El modo de búsqueda de voltaje lleva el punto de operación cerca del voltaje de referencia y el otro modo realiza su ajuste fino cerca del MPP. Tiene la ventaja de ser simple, pero, en algunas ocasiones se complica encontrar el MPP global.

En [23], se propone una estrategia de control que combina P&O con el algoritmo de máquinas de vectores de soporte cuadrático (*LS-SVM, por sus siglas en inglés*). El método LS-SVM se utiliza para la perturbación del voltaje cuando se cambia la irradiación. El mayor mérito de la técnica LS-SVM en aplicaciones fotovoltaicas es que las no linealidades no se consideran. A medida que el MPP cambia debido al cambio de irradiancia, el voltaje de salida comienza a aumentar lentamente mediante un tamaño de voltaje adecuado. Se vuelve complejo debido a la utilización de esta técnica de control, aunque se minimizan los tiempos de convergencia y es capaz de encontrar el MPP global.

En [24], se propone un algoritmo híbrido que combina GWO con P&O. GWO trabaja en la fase inicial de MPPT, posteriormente entra P&O para una convergencia más rápida del MPP global. El espacio de búsqueda de GWO se ha reducido y la carga computacional disminuye. La ventajas de este método en comparación en el método convencional de GWO Y P&O es tener una mayor capacidad de seguimiento, velocidad de convergencia más rápida y mayor eficiencia.

En [25], se presenta un algoritmo híbrido de MPPT basado en PSO-PI, utilizando estrategias de tiempo de muestreo adaptivo, utiliza el enfoque de PSO para localizar el MPP global. Una vez que se traza el MPP global, el algoritmo cambia al modo proporcional integral para rastrear el cambio lento en la ubicación del MPP global. Se aplica una estrategia de tiempo de muestreo adaptivo (*ASTS, por sus siglas en inglés*) para acelerar la convergencia hacia el MPP global. La velocidad de seguimiento aumenta y el error de seguimiento reduce.

En [26], se propone la hibridación de P&O junto con PSO. Al comienzo del algoritmo, PSO se utiliza para la búsqueda global y luego P&O se utiliza en la etapa final. El método propuesto sigue fácilmente el MPP global, tiene un tiempo de convergencia más rápido y mejor respuesta dinámica que el PSO normal.

En la Tabla 1.2, se muestra una comparación entre algunos de los algoritmos más utilizados para el seguimiento del punto de máxima potencia en condiciones de sombreado parcial [15], [27], [26], [18], [28].

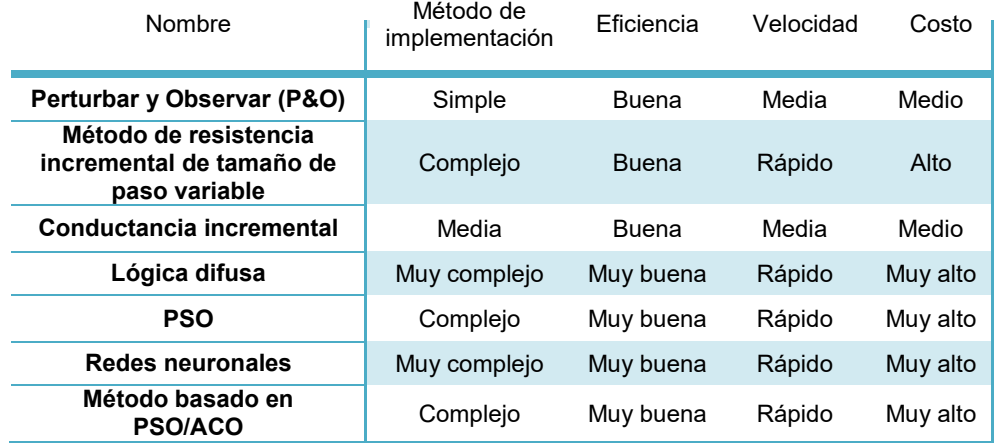

#### Tabla 1.2. Comparación de los algoritmos más utilizados.

#### 1.5 Objetivos

#### 1.5.1 Objetivo general

Implementar una técnica de seguimiento del punto de máxima potencia ante condiciones de sombreado parcial con un gasto computacional bajo.

#### 1.5.2 Objetivos particulares

- a) Estudiar el comportamiento de los sistemas fotovoltaicos cuando se presentan condiciones de sombreado parcial.
- b) Revisar las estrategias de solución del seguimiento del punto de máxima potencia ante sombreado parcial propuestas en la literatura.
- c) Proponer una estrategia de seguimiento de punto de máxima potencia que no requiera un elevado gasto computacional.
- d) Construcción de un convertidor CD-CD para la validación del algoritmo propuesto.
- e) Validar la estrategia de seguimiento de punto de máxima potencia propuesta en este tema de investigación.
- f) Caracterizar la operación del esquema de seguimiento de punto de máxima potencia propuesto.
- g) Comparar el desempeño de la estrategia de seguimiento propuesta en este tema de tesis con alguna reportada en la literatura.
- h) Reportar los resultados obtenidos en este tema de investigación.

#### 1.6 Alcances

A continuación se presentan los alcances de este tema de tesis:

- 1) Diseño y construcción de un convertidor CD-CD.
- 2) Operación del convertidor CD-CD y el algoritmo propuesto en conjunto con el simulador fotovoltaico.

#### 1.7 Estructura de la tesis

En el capítulo 2 se aborda el análisis de los paneles fotovoltaicos donde se muestra su modelo y su operación; por otra parte trata sobre los problemas que ocasiona el sombreado parcial y algunos métodos de seguimiento del punto de máxima potencia utilizados para combatirlo.

En el capítulo 3 se menciona la importancia en cuanto a la selección de la topología del convertidor CD-CD el cual influye en el comportamiento de los algoritmos de seguimiento del punto de máxima potencia, y se da pauta a realizar el diseño, simulación y pruebas del convertidor CD-CD seleccionado.

En el capítulo 4 se analizan los algoritmos Perturbar y Observar, y Perturbar y Observar modificado que es el algoritmo que se propone en esta tesis; se muestran los resultados de la simulación de los dos algoritmos en diversas condiciones de radiación.

En el capítulo 5 se muestran los resultados experimentales obtenidos del algoritmo Perturbar y Observar convencional, y el algoritmo propuesto Perturbar y Observar modificado.

Finalmente, en el capítulo 6 se dan las conclusiones generales del trabajo y se plantean posibles trabajos futuros relacionados al tema de esta tesis.

# Capítulo II

# *Análisis de los paneles fotovoltaicos*

#### 2.1 Introducción

En el aprovechamiento de la energía proveniente del sol se utilizan los paneles fotovoltaicos, los cuales son encargados de realizar la función de transformar la energía solar a energía eléctrica.

El panel fotovoltaico es un dispositivo que capta la energía de la radiación solar para generar electricidad. Los paneles fotovoltaicos están formados por celdas que convierten la luz en electricidad (Figura 2.1). La irradiancia es la unidad de medida de cualquier radiación electromagnética, y es la principal variable de la que depende la potencia producida por el panel fotovoltaico.

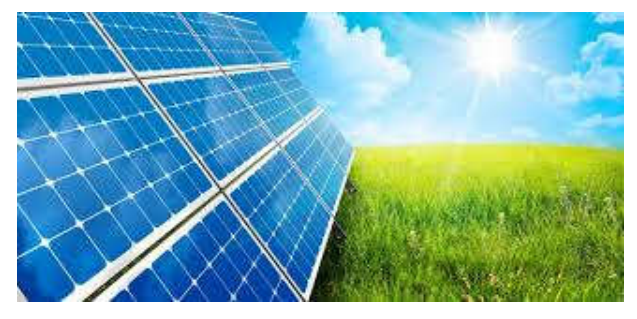

Figura 2.1. Panel solar.

La energía producida por un módulo fotovoltaico está directamente relacionada con el lugar donde se instale y la disponibilidad de energía solar (Figura 2.2). La irradiación generalmente varía según el clima y la ubicación del sol. La irradiación que incide sobre la superficie consiste en luz directa, difusa, y radiaciones reflejadas. Esta irradiación, varía de acuerdo con la posición del módulo; la radiación solar máxima tiene lugar cuando los módulos son perpendiculares a la radiación directa. A medida que aumenta la irradiación solar, también aumenta la potencia eléctrica del panel fotovoltaico. La relación entre la corriente del módulo y la irradiancia solar es aproximadamente lineal, porque, a medida que aumenta la irradiancia solar, la corriente del módulo aumenta también [4].

Una celda fotovoltaica convierte, aproximadamente el 20%, de la irradiancia en energía eléctrica, mientras que el resto se convierte en calor. El sobrecalentamiento del módulo ocurre principalmente debido a la irradiancia solar excesiva y las altas temperaturas del ambiente. La temperatura del módulo es un parámetro que tiene una gran influencia en el comportamiento de un sistema fotovoltaico, ya que afecta en gran medida la eficiencia del sistema y la producción de energía. En la literatura se proponen correlaciones que expresan la temperatura del módulo en función de variables tales como las climáticas (depende de la ubicación), la temperatura ambiente, la velocidad del viento local, así como la irradiancia solar en la celda [4]. Por ello también es importante tomar en cuenta la posición y el lugar donde se instalan los sistemas fotovoltaicos.

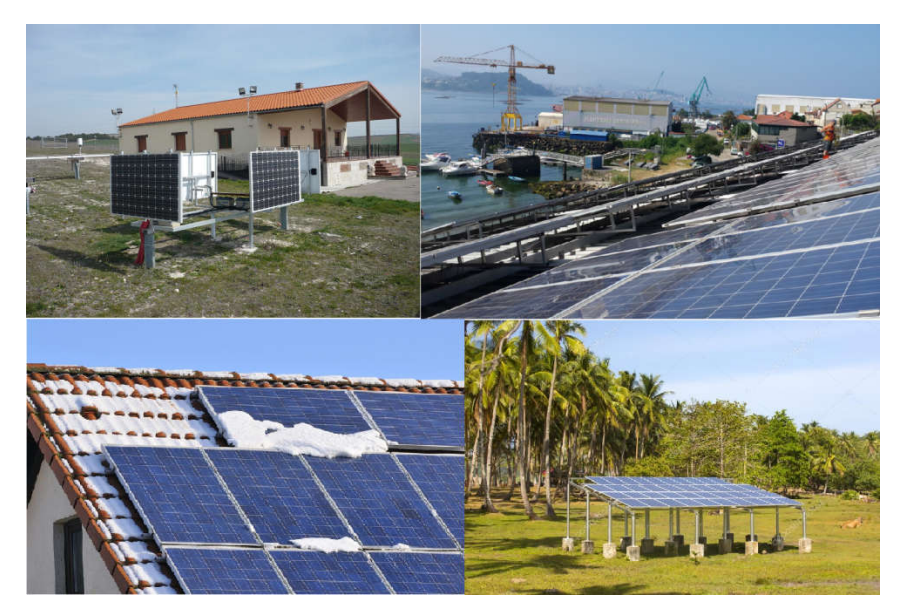

Figura 2.2. Paneles fotovoltaicos instalados en lugares distintos.

#### 2.2 Modelo del panel fotovoltaico

El comportamiento de una celda fotovoltaica se puede representar a partir del circuito mostrado en la Figura 2.3. Donde IL depende de la radiación que incide en el panel; la resistencia equivalente en serie Rs y el circuito paralelo formado por el Diodo y la resistencia Rp, son los elementos parásitos del panel [1].

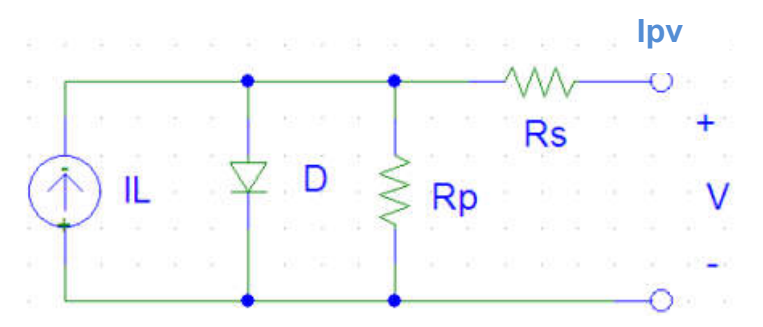

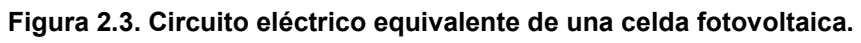

Del circuito mostrado en la Figura 2.3 y utilizando las leyes de Kirchhoff, se obtienen la siguiente ecuación:

$$
I_{PV} = I_L - I_D - \frac{V_D}{R_P}
$$
 (2.1)

Dónde:

- $I_{PV}$  es la corriente fotovoltaica proporcional a la radiación recibida
- $\cdot$   $I_L$  es la corriente que se induce por la radiación solar
- $I<sub>D</sub>$  es la corriente del diodo

 $\frac{V_D}{R_P}$  es la corriente del elemento paracito.

La ecuación característica del diodo es:

$$
I_D = I_O \left( e^{\frac{nV_D}{V_T}} - 1 \right)
$$
 (2.2)

Dónde:

- $\cdot$   $I_n$  es la intensidad de la corriente que atraviesa el diodo.
- $V<sub>D</sub>$  es la diferencia de tensión entre sus extremos.
- $I<sub>o</sub>$  es la corriente de saturación.
- n es el coeficiente de emisión, dependiente del proceso de fabricación del diodo.

El Voltaje térmico  $V<sub>T</sub>$  utilizado en la ecuación 2.2, es aproximadamente 25.85 mV en 300 K, una temperatura cercana a la temperatura ambiente, muy usada en los programas de simulación de circuitos. Para cada temperatura existe una constante conocida definida por:

$$
V_T = \frac{kT}{q}
$$
 (2.3)

Dónde:

- k es la constante de Boltzmann
- *T* es la temperatura absoluta de la unión pn
- *q* es la magnitud de la carga de un electrón (la carga elemental).

Para obtener el voltaje del panel solar, se emplea la ley de voltaje de Kirchhoff:

$$
V_{PVcell} = V_D - R_S I_{PV}
$$
 (2.4)

Dónde:

- $V_{\text{PVcell}}$ , es el voltaje del panel solar
- $V<sub>D</sub>$ , es el voltaje obtenido por la radiación solar
- $R_S I_{PV}$ , son las perdidas por los elementos paracitos.

$$
V_{PV} = N_S V_{PVcell} \tag{2.5}
$$

Dónde:

- $\bullet$   $V_{\text{pVcell}}$ , es el voltaje del panel solar
- $\bullet$   $N_S$  es el número de celdas en serie
- $\bullet$   $V_{PV}$ , es el voltaje entregado por el panel

#### 2.3 Sombreado Parcial

Continuando con el modelo del circuito equivalente del panel fotovoltaico, se mostrará el efecto que tiene el sombreado parcial en los sistemas fotovoltaicos, para esto se muestran 5 paneles conectados en serie (Figura 2.4). También se muestran los 5 paneles vistos como circuito equivalente en la Figura 2.5.

Un módulo fotovoltaico está parcialmente sombreado cuando, en uno o varios módulos en la cadena no reciben la irradiación total disponible, algunas de las causas de este sombreado suele ser por árboles, pájaros, nieve, edificios, nueves, entre otras.

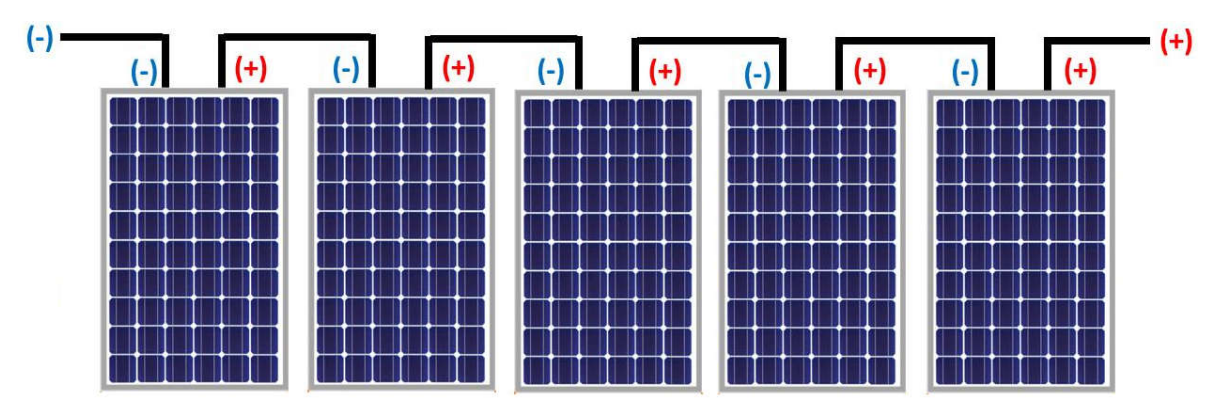

Figura 2.4. Conexión en serie de paneles fotovoltaicos.

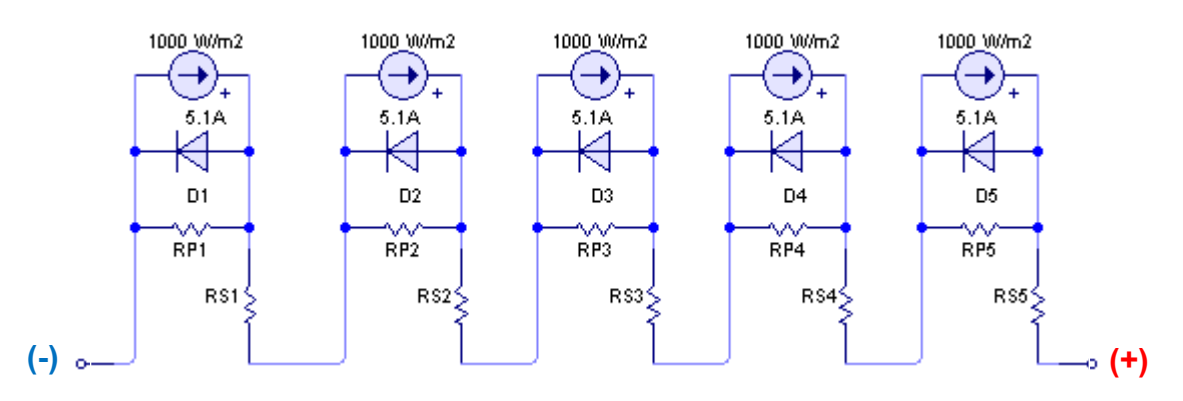

Figura 2.5. Circuito equivalente de los paneles fotovoltaicos.

Si se toma el ejemplo de la Figura 2.5, y se sombrea un panel del arreglo (Figura 2.6). La sombra que le da al módulo 3 no permite suministrar corriente y se tendria una limitante en el suministro de esta, por lo que el circuito equivalente en este caso seria el mostrado en la Figura 2.7 [1].

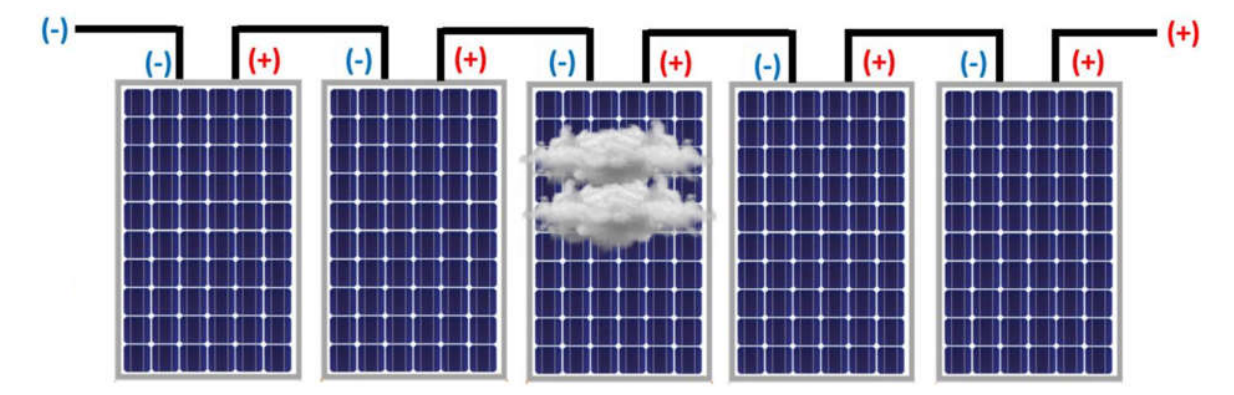

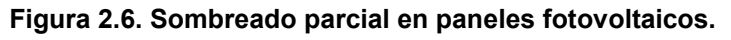

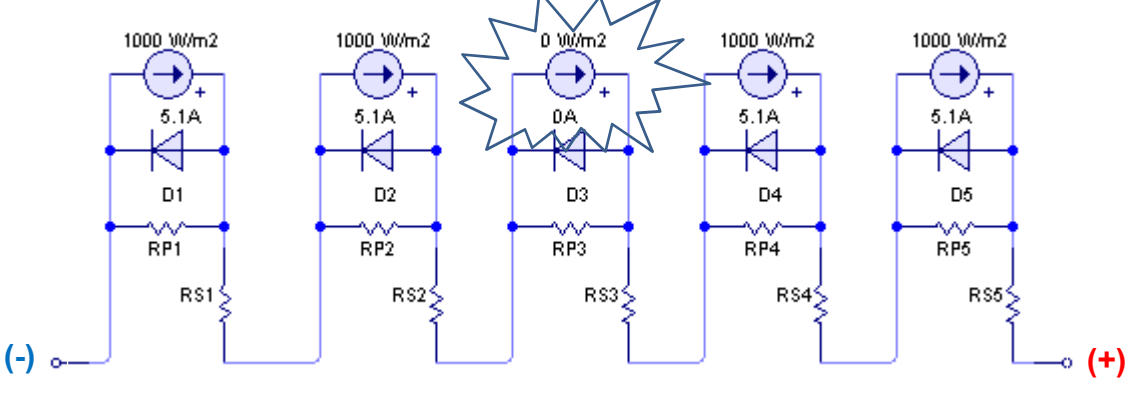

Figura 2.7. Circuito equivalente de paneles fotovoltaicos con sombreado parcial.

Se puede observar, que debido a que la fuente no recibe radiación, no suministra corriente y se comporta como un circuito abierto por lo que la corriente circula por la resistencia Rp3 (Figura 2.8).

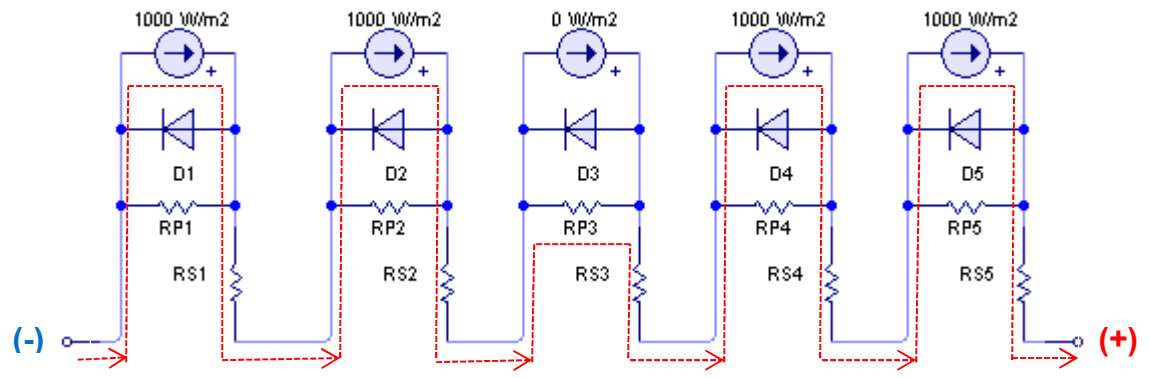

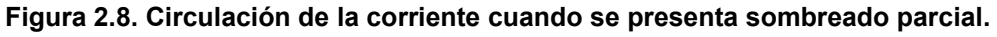

Cuando una célula o grupo de células se sombrea, pasa de producir electricidad a consumirla, lo que puede provocar sobrecalentamiento y hasta la destrucción de la célula (Lo que se conoce como *Punto Caliente* o *Hot Spot*), Se puede ver en la Figura 2.9 un ejemplo de Hotspot en un panel solar debido, en este caso, a su baja calidad.

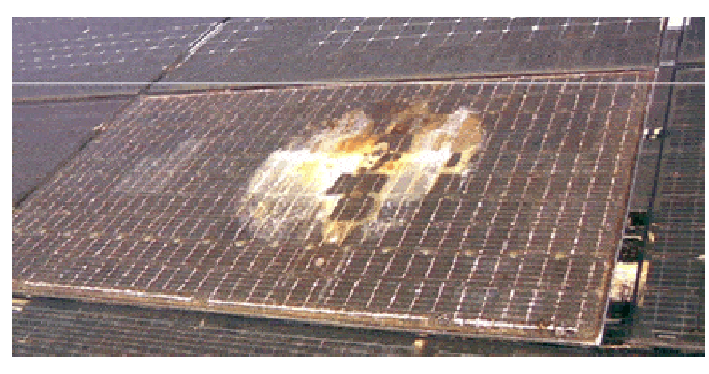

Figura 2.9. Punto Caliente o Hotspot.

En condiciones de sombreado parcial, las características de voltaje vs potencia (P-V) del módulo fotovoltaico exhiben múltiples máximos (locales y globales). Donde, los máximos locales son aquellos que a pesar de ser máximos no son el mayor de los máximos y el máximo global es la condición de operación donde se extrae la máxima potencia disponible del panel fotovoltaico.

Los múltiples máximos pueden distraer al método MPPT y provocar que no se extraiga la máxima potencia disponible debido a que se distrae con un máximo local [12]. En la Figura 2.10 se muestra la diferencia entre las curvas Potencia vs Voltaje de un panel sombreado y un panel con radiación uniforme.

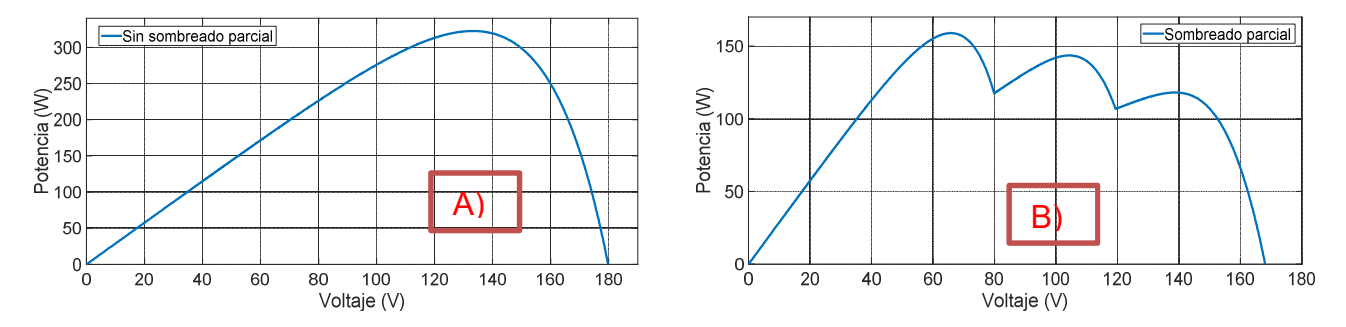

Figura 2.10. Curvas de potencia vs voltaje y corriente vs voltaje, A) Sin sombreado parcial, B) Con sombreado parcial [6].

#### 2.4 Técnicas de seguimiento del punto de máxima potencia

El sistema fotovoltaico siempre se opera para entregar potencia máxima a la carga para una determinada insolación y temperatura solar. El seguidor del punto de máxima potencia (*MPPT, por sus siglas en inglés*) realiza este trabajo. Un MPPT es una interfaz electrónica que ajusta el punto de funcionamiento en las características del módulo fotovoltaico de manera que la impedancia de la fuente siempre sea igual a la impedancia de carga de acuerdo con el teorema de máxima transferencia de potencia [5]. En la Figura 2.11 se observa una estructura común para los sistemas fotovoltaicos, donde se tiene el MPPT programado desde la tarjeta de desarrollo Dm330026, un convertidor CD-CD, la carga y el arreglo fotovoltaico.

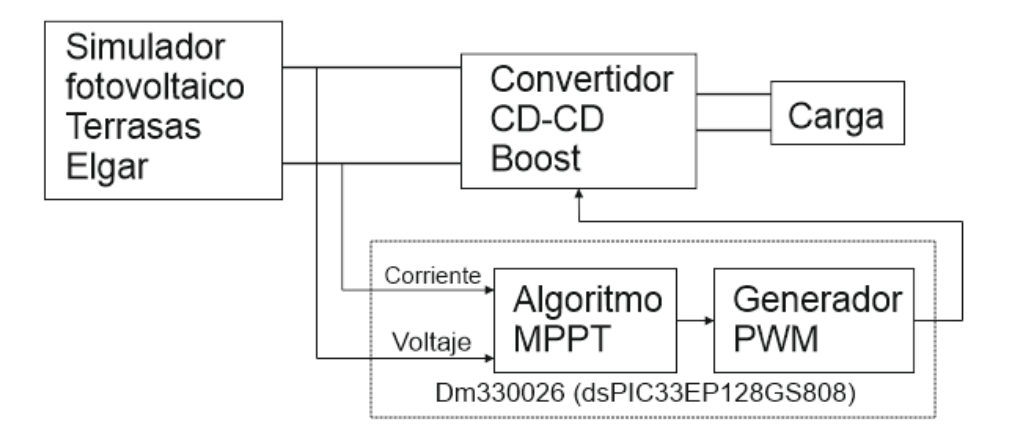

Figura 2.11. Controlador MPPT para el sistema fotovoltaico.

El método P&O es un algoritmo determinista, y el más utilizado entre los algoritmos MPPT debido a la simplicidad del algoritmo y pocos parámetros requeridos. En el algoritmo Perturbar y Observar el punto de máxima potencia se encuentra perturbando repetidamente la tensión del módulo fotovoltaico y haciendo una comparación. La operación básica es cambiar la tensión del módulo fotovoltaico y comparar la potencia de salida antes y después del cambio de tensión para decidir si aumentar o disminuir el comando de tensión en el siguiente paso [6].

En otras palabras, a medida que aumenta la potencia, el próximo voltaje perturbador aumentará, y viceversa. Aun así, el algoritmo P&O tendrá dos inconvenientes principales, que son el problema de oscilación de estado estable y que el algoritmo no puede rastrear el punto de máxima potencia ante condiciones de sombreado parcial [7]. En resumen, el algoritmo convencional de P&O solo es válido bajo irradiación uniforme [8].

Existe una gran cantidad de técnicas de MPPT disponibles en la literatura. Estas técnicas generalmente se comparan sobre la base de la precisión, la complejidad del control, la velocidad de seguimiento y el costo. Entre ellas se encuentran control de lógica difusa, conductancia incremental, ascenso de colina, redes neuronales, colonia de hormigas, fracción en tensión de circuito abierto y fracción en corriente de cortocircuito, enjambre de partículas, entre otras [9], [10], [11].

Todas estas técnicas garantizan un rendimiento óptimo bajo una insolación uniforme, pero algunas de ellas son incapaces de proporcionar la máxima potencia en condiciones de sombreado parcial [12].

#### 2.5 Otros métodos para hacer frente al sombreado parcial

Existen diferentes técnicas para hacer frente al sombreado parcial, una de ellas son los diodos de derivación (bypass) que, generalmente se colocan en subcadenas del módulo fotovoltaico, un diodo compuesto hasta por 20 células fotovoltaicas. Esta configuración elimina la creación de puntos calientes y permite que los módulos fotovoltaicos funcionen con alta confiabilidad a lo largo de su vida útil. Se cree que los diodos de derivación son efectivos para reducir la pérdida de potencia debido al sombreado en las instalaciones fotovoltaicas [13]. Esto método tiene la desventaja de ser costoso debido a que se agregan una gran cantidad de diodos a los sistemas fotovoltaicos, por esta razón este método no se considera efectivo para los términos de esta tesis.

Otra técnica utilizada son los optimizadores de potencia que, se colocan en cada panel solar individualmente y generalmente vienen integrados en el mismo panel. Son convertidores CD-CD que modifican el punto de funcionamiento de la curva I-V de los paneles fotovoltaicos sombreados, debido a que el resto sigue funcionando de la misma manera. En otras palabras, siguen el MPPT con un voltaje fijo de cada circuito y maximizan el potencial eléctrico de cada panel individual por lo que se puede recuperar hasta un 57% de la energía perdida [14]. Entre ellos se encuentran los microinversores y el convertidor CD-CD de múltiples entradas.

#### *Microinversores*

La necesidad de un convertidor CD-CD se elimina usando un módulo de CA (también conocidos como microinversores). Todos los módulos de CA toman en consideración tres parámetros de diseño: eficiencia, seguridad y costo. Estos módulos tienen un microinversor incorporado como se muestra en la Figura 2.12 (a). Como cada módulo fotovoltaico tiene un inversor CD-CA dedicado a una sola etapa, se elimina la necesidad de un algoritmo de seguimiento del punto de máxima potencia con su convertidor CD-CD y así cada módulo funciona en el punto de máxima potencia (Figura 2.12 (b)). La instalación del módulo de CA requiere la debida consideración de una protección, filtrado e interferencia electromagnética (EMI). Las pérdidas de sombreado reducen del 25% al 19.5% mediante el uso de módulos de CA en sistemas fotovoltaicos con una reducción de costos adicional al 7.5% en comparación a la configuración de DC convencional [15].

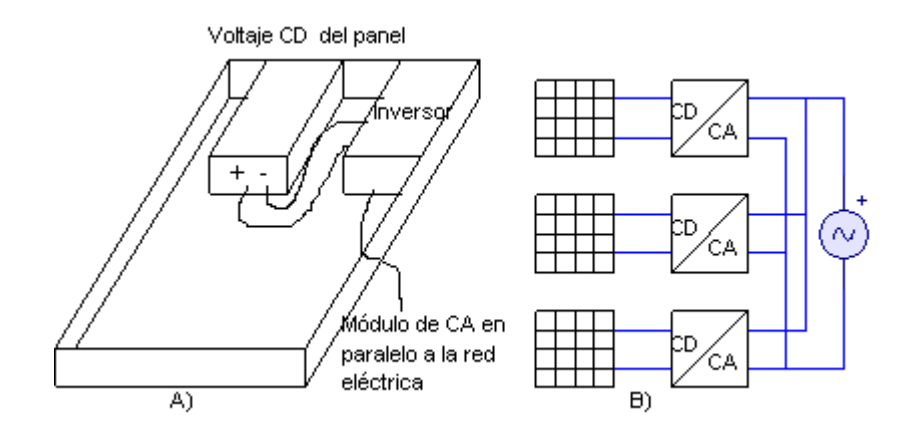

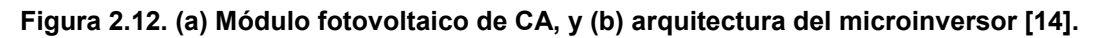

#### *Convertidor CD-CD de múltiples entradas*

Un convertidor elevador de entrada múltiple rastrea el MPP del módulo fotovoltaico en áreas pequeñas en condiciones de sombreado parcial [15]. Los diodos de *bypass* se eliminan y las salidas del módulo se conectan a los convertidores CD-CD los cuales tienen una carga en común, como se muestra en la Figura 2.13. De esta manera se divide el trabajo del MPPT y se hace frente al sombreado parcial, es un método altamente eficiente, pero requiere de varios elementos lo que lo hace costoso.

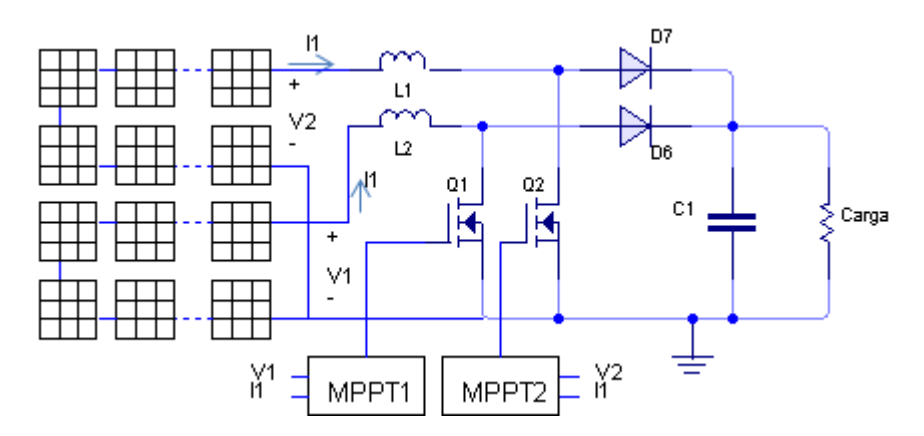

Figura 2.13. Convertidor de múltiple entrada.

#### 2.6 Simulación de paneles solares en Matlab

Para la simulación de los paneles fotovoltaicos se toma en cuenta lo siguiente:

- El sistema fotovoltaico está formado por 4 paneles (para poder modificar la curva característica V-P con sombreado parcial)
- La potencia total alrededor de los 300 W, debido a que no es necesario operar a más potencia para términos de esta tesis.

El panel que se adapta a las características necesarias, es el BP Solar BP980, el cual tiene las especificaciones mostradas en la Tabla 2.1. De este modelo se utilizarán 4 paneles, lo que da un total de 320 W, 2.48 A y 129.2 V en el punto de máxima potencia.

Una vez seleccionado el panel solar, se procede a realizar la simulación en Matlab® – Simulink (Figura 2.14), donde se considera que el panel tiene la máxima radiación (1000 $\frac{w}{m^2}$ ), además se realiza un barrido de corriente para generar las curvas características P-V e I-V.

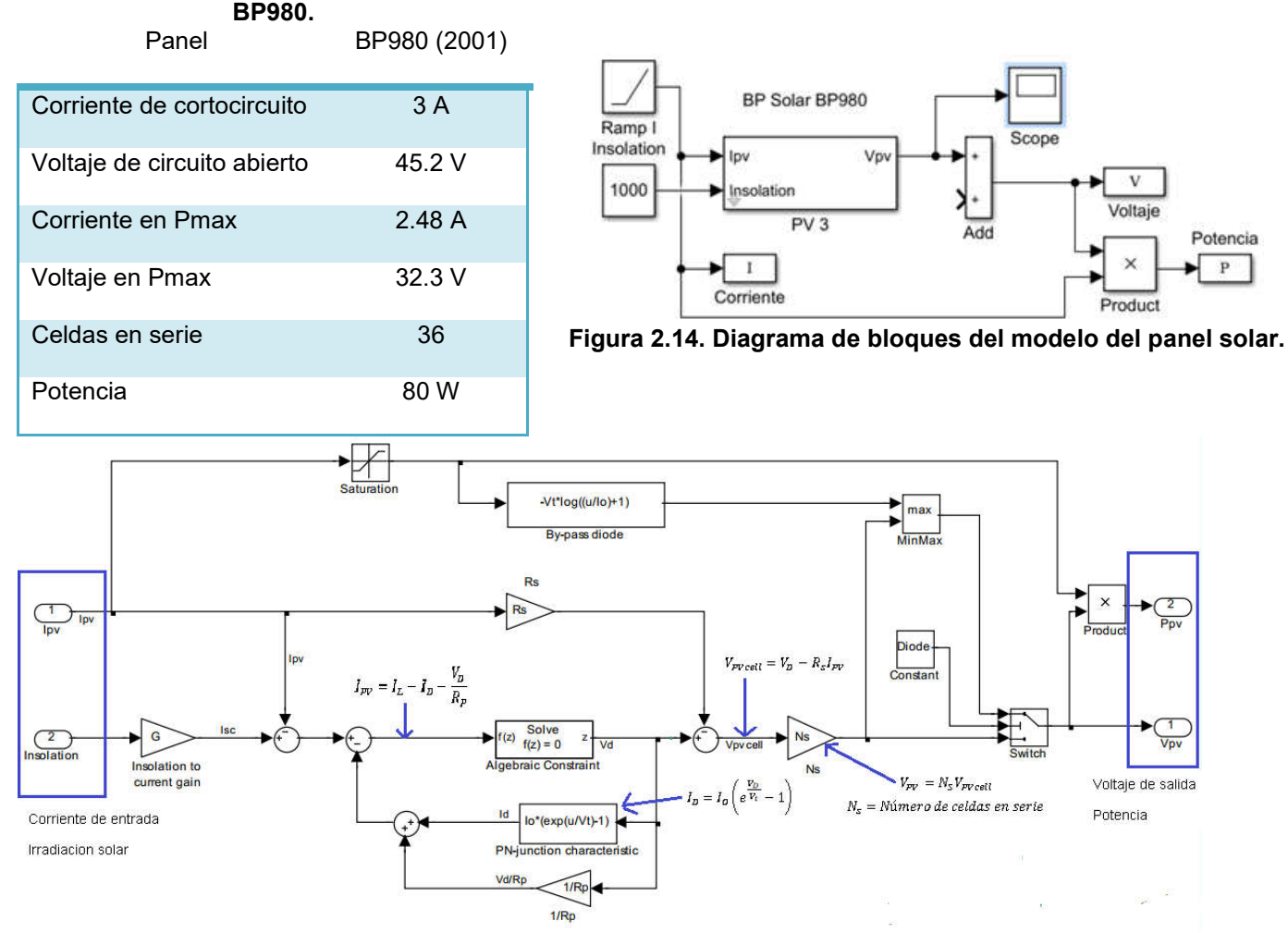

Tabla 2.1. Especificaciones del panel solar

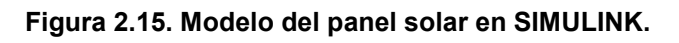

En la Figura 2.15, se muestra el modelo del panel en un diagrama a bloques, este diagrama emplea las ecuaciones planteadas en párrafos anteriores [7], [8], [9].
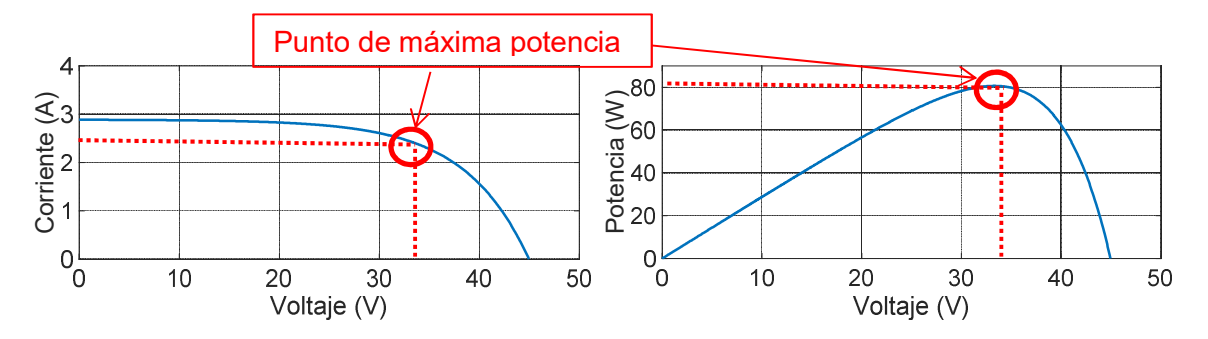

Figura 2.16. Curvas características Corriente vs Voltaje y Potencia vs Voltaje del panel BP Solar BP980.

En la Figura 2.16 se muestran los resultados de esta simulación, donde se puede observar que en el punto de máxima potencia se obtuvieron 80.57 W, una corriente de 2.448 A y un voltaje de 32.92 V, lo cual según la Tabla 2.1 son los esperados según las características del panel.

Colocando los 4 paneles en serie se obtiene la potencia de 320 W, considerando una radiación completa en los 4 paneles y realizando un barrido en la corriente de entrada (Figura 2.17), se obtienen los resultados mostrados en la Figura 2.18, donde la potencia obtenida en el punto de máxima potencia es de 322.4 W, un voltaje de 133.4 V y una corriente de 2.42 A. Lo cual satisface las necesidades de esta tesis, teniendo 4 paneles solares para poder realizar el sombreado parcial y se tiene una potencia acorde a lo planteado.

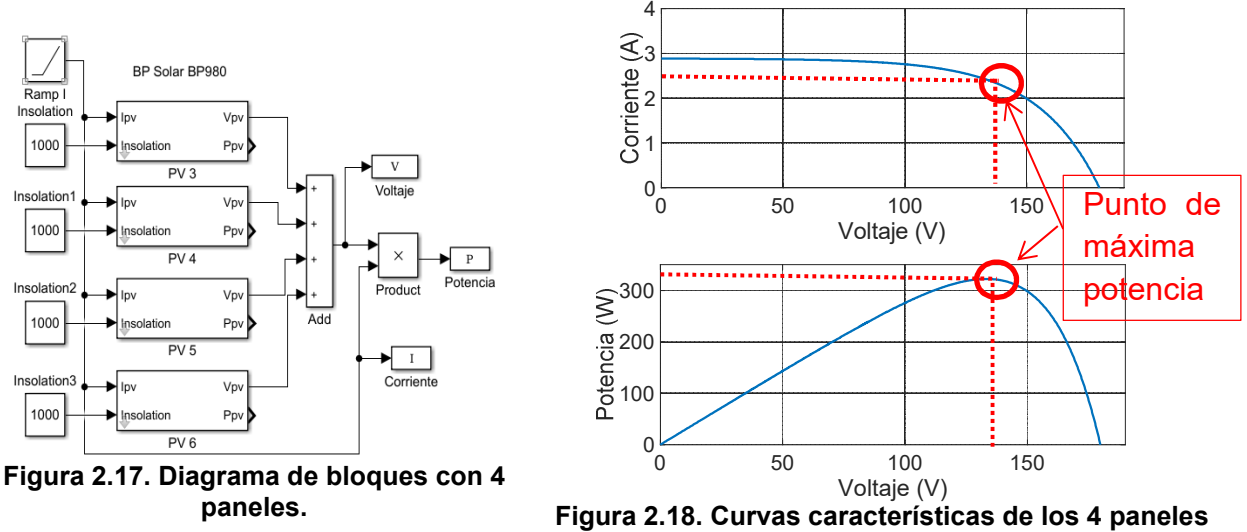

en serie.

Se presenta una comparación de los resultados obtenidos en la simulación, con los valores de la hoja de datos del panel solar BP980, se observa que los resultados de simulación son aproximados, por lo que la simulación es viable para continuar con pruebas de sombreado parcial (Tabla 2.2).

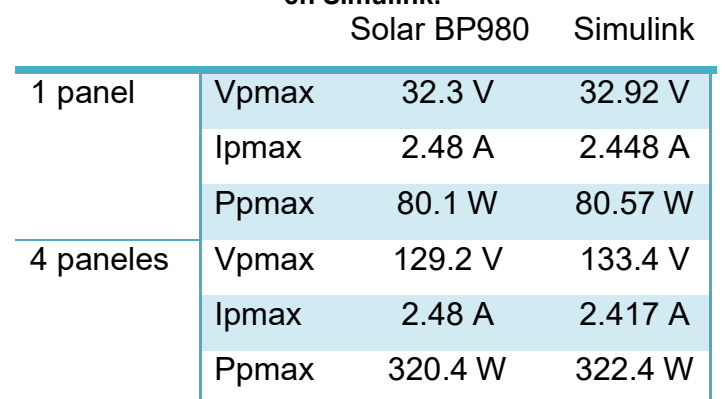

#### Tabla 2.2. Comparación de los datos del panel vs los resultados obtenidos de la simulación en Simulink.

Se realiza el sombreado parcial con los 4 paneles (Figura 2.19), teniendo las irradiaciones mostradas en la Tabla 2.3, donde, G1 representa un perfil de radiación, que en este caso 2 de los paneles tienen una radiación uniforme y los otros dos presentan sombreado parcial.. El resultado de estas irradiaciones genera el sombreado parcial mostrado en la Figura 2.20, donde se tiene un máximo global de 159W y 2 máximos locales.

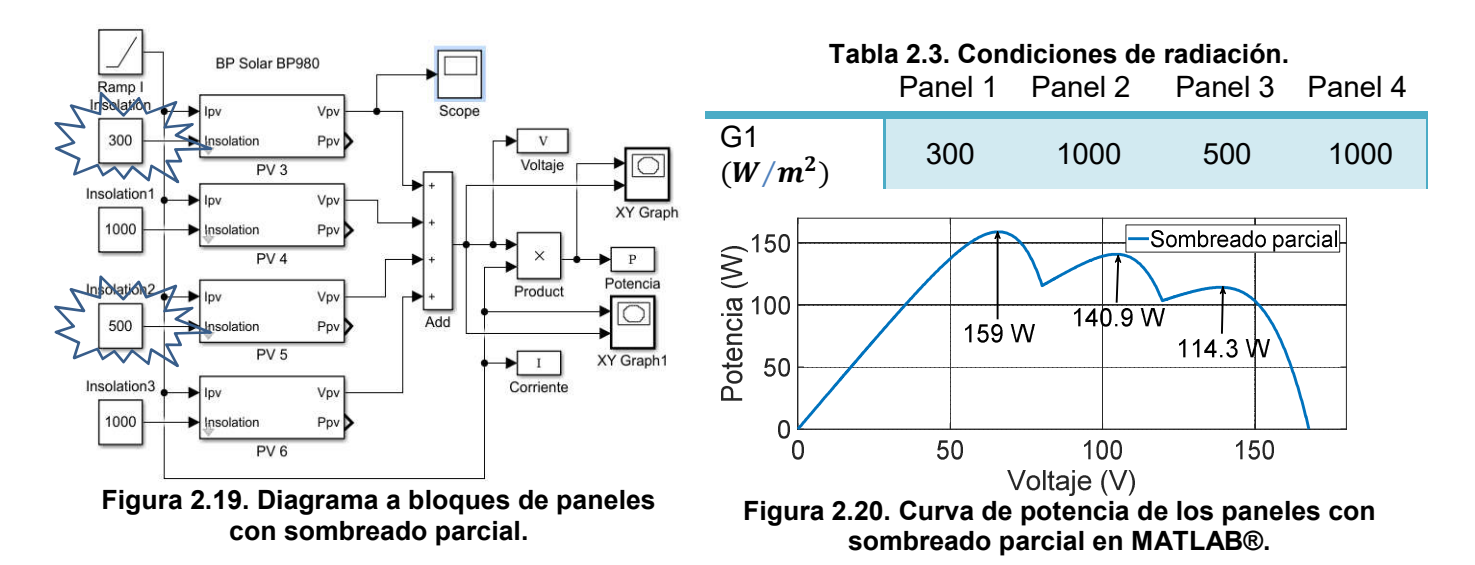

Con este capítulo, se muestran los resultados obtenidos del estudio de los paneles fotovoltaicos, donde se mostraron los problemas más comunes que se encuentran en los sistemas fotovoltaicos. Las simulaciones realizadas ayudan a comprender el comportamiento de los sistemas fotovoltaicos ante condiciones de sombreado parcial.

# Capítulo III

# Implementación del convertidor CD-CD

# 3.1 Selección de la topología del convertidor - Esquemas de seguimiento del punto de máxima potencia

Los sistemas fotovoltaicos operan con un esquema de seguimiento del punto de máxima potencia, el cual se realiza con la ayuda de un convertidor CD-CD. En la literatura se puede encontrar que los convertidores más usados son el Boost que tiene la capacidad de elevar el voltaje y el Buck el cual reduce el voltaje. Otras opciones utilizadas son los convertidores Buck-Boost, Sepic, Cúk y Zeta.

Cuando se realiza la búsqueda del punto de máxima potencia es necesario optimizar el flujo de potencia de los paneles a la carga. El algoritmo de MPPT es el encargado de encontrar el ciclo de trabajo que extrae la mayor cantidad de potencia. Para ello, la configuración que normalmente se emplea para la extracción de energía en los sistemas fotovoltaicos es la que se mostró en el capítulo anterior, la Figura 2.11.

En la configuración mostrada en la Figura 2.11, se debe de tener cuidado con la selección del convertidor y la carga que se conecta a éste, ya que la impedancia de entrada depende de la impedancia de salida y del ciclo de trabajo. A partir de lo anterior se establece que no cualquier convertidor puede emplearse como seguidor del punto de máxima potencia, a menos que se establezcan de manera apropiada los límites de operación.

Para términos de este trabajo de tesis, se selecciona al convertidor CD-CD Boost como la opción viable a implementar, por las siguientes características que éste posee.

- Inductor a la entrada (Lo que ayuda a no tener corrientes pulsantes y no afectar al panel solar).
- Este convertidor es elevador de tensión (esto porque se requiere de un bus de CD de 260 V).
- Su implementación es sencilla, debido a que su estructura cuenta con pocos elementos.

# 3.1.1 Convertidor Boost como seguidor del MPPT

En los sistemas donde se requiere una elevación de tensión la elección clásica es el convertidor Boost. La topología del convertidor Boost (Figura 3.1) y sus ecuaciones se muestran a continuación.

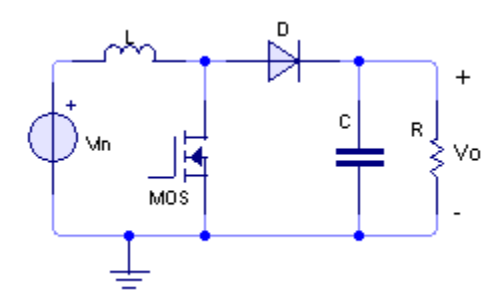

Figura 3.1. Diagrama y ecuaciones del convertidor Boost.

$$
\frac{dV_o}{d_t} = \frac{1-d}{C}i_L - \frac{V_o}{RC}
$$
 (3. 1)

$$
\frac{di_L}{d_t} = -\frac{1-d}{L}V_0 + \frac{1}{L}V_{in}
$$
 (3. 2)

La relación de ganancia para este convertidor está dada por la expresión:

$$
\frac{V_o}{V_{in}} = \frac{1}{1-d} \tag{3.3}
$$

Si se considera que no existen pérdidas de energía por conmutación o calentamiento de los dispositivos del convertidor, se puede afirmar que la siguiente expresión es correcta y válida la operación del sistema.

$$
I_{in}V_{in} = I_oV_o \tag{3.4}
$$

Expresando en función de impedancia se obtiene:

$$
\frac{V_{in}^2}{Z_{in}} = \frac{V_o^2}{Z_o}
$$
 (3.5)

Sustituyendo la ganancia en la expresión de impedancias y despejando la impedancia de entrada se obtiene una expresión que depende del ciclo de trabajo, presentada a continuación.

$$
Z_{in} = Z_o (1 - d)^2
$$
 (3.6)

Es importante considerar esto ya que, de acuerdo con el teorema de máxima transferencia de energía, la potencia de salida será máxima cuando la impedancia de entrada coincide con la impedancia de salida, esto hace que el esquema de seguimiento se vea como una búsqueda de concordancia de impedancias, a partir de modificaciones del ciclo de trabajo. Sin embargo, para ciertas condiciones de operación, este convertidor no será capaz de obtener la máxima potencia debido a las relaciones de impedancias con el ciclo de trabajo, por lo que es importante considerar esto al diseñar este convertidor.

En la Tabla 3.1 se muestra la relación que tiene la impedancia de salida con respecto a la impedancia de entrada y el ciclo de trabajo para los convertidores, Boost, Buck, Buck-Boost, Sepic, Cúk y Zeta [10].

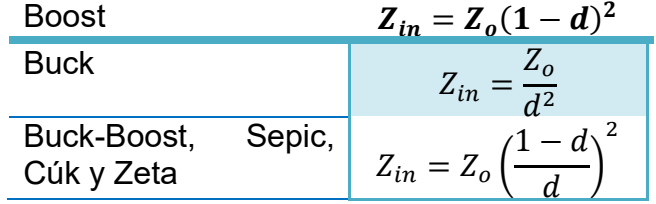

Tabla 3.1. Relación de impedancias con ciclo de trabajo para convertidores CD-CD.

# 3.1.2 Diseño del convertidor Boost

Como se explicó, se tiene que considerar la relación de impedancias en el convertidor para poder extraer la máxima potencia, para ello se utilizan las ecuaciones que relacionan el ciclo de trabajo con las impedancias. Se muestran los parámetros de diseño para el convertidor Boost, donde se tienen de entrada 129.2 V y 2.47 A, que son obtenidos de los 4 paneles solares en serie en el punto de máxima potencia, a la salida se planteó un bus de CD de 260 V y 1.23 A, no se toma en cuenta el voltaje de circuito abierto ni la corriente en cortocircuito porque en esos casos no se extrae la máxima potencia. Se proponen los rizos de voltaje y corriente, y la frecuencia con la que se trabajará (Tabla 3.2). En la Tabla 3.3, se muestran los valores obtenidos para el convertidor Boost.

| Tabla 3.2. Parámetros del convertidor Boost. |                |  |  |  |  |
|----------------------------------------------|----------------|--|--|--|--|
| Ganancia                                     | $1-d$          |  |  |  |  |
| Voltaje de entrada                           | 129.2 V        |  |  |  |  |
| Voltaje de salida                            | 260 V          |  |  |  |  |
| Corriente de entrada                         | 2.47 A         |  |  |  |  |
| Corriente de salida                          | 1.23A          |  |  |  |  |
| Frecuencia                                   | <b>100 kHz</b> |  |  |  |  |
| Potencia                                     | 320 W          |  |  |  |  |
| Rizo de corriente                            | 10%            |  |  |  |  |
| Rizo de voltaje                              | 10%            |  |  |  |  |
|                                              |                |  |  |  |  |

Tabla 3.3. Valores obtenidos para el convertidor Boost.

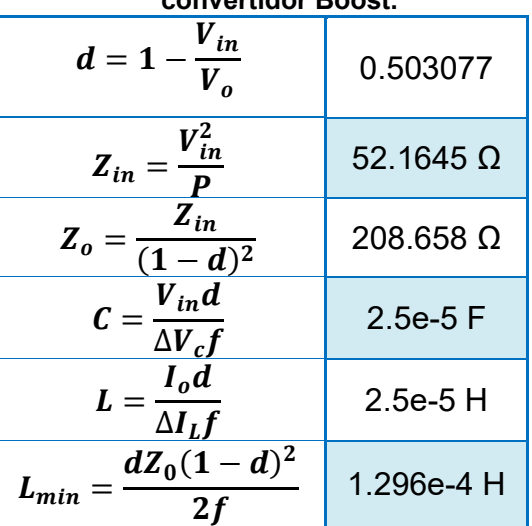

El ciclo de trabajo se obtiene a partir del voltaje de entrada y salida.

$$
d = 1 - \frac{V_{iN}}{V_o} = 1 - \frac{129.2V}{260V} = 0.503077
$$
 (3.7)

La impedancia de entrada en el punto de máxima potencia es:

$$
Z_{in} = \frac{V_{in}^2}{P} = \frac{(129.2V)^2}{320W} = 52.1645 \,\Omega
$$
 (3.8)

Una vez obtenida la impedancia de entrada, se puede calcular la impedancia de salida con la ecuación 3.9.

$$
Z_o = \frac{Z_{in}}{(1-d)^2} = \frac{52.1645 \,\Omega}{(1-0.503077)^2} = 208.658 \,\Omega \tag{3.9}
$$

El cálculo del capacitor se realiza de la siguiente manera:

$$
C = \frac{V_{in}d}{\Delta V_c f} = \frac{129.2V(0.503077)}{(10\%)(260V)(100kHz)} = 25 \,\mu\text{F}
$$
 (3.10)

Para el cálculo del inductor se debe de tomar en cuenta que, podría entrar en modo discontinuo el convertidor, si no se toma en consideración el límite entre continuo y discontinuo. Para ello se utiliza la ecuación siguiente:

$$
L_{min} = \frac{dZ_o(1-d)^2}{2f} = \frac{(0.503077)(208.658\Omega)(1-0.503077)^2}{2(100kHz)} = 129\mu H
$$
 (3.11)

Y el inductor que se obtiene con los parámetros del convertidor es:

$$
L = \frac{I_o d}{\Delta I_L f} = \frac{1.23A(0.503077)}{0.1(2.47A)(100kHz)} = 25\mu H
$$
 (3.12)

Este inductor, haría discontinuo el convertidor, por lo que se optó por utilizar un inductor más grande, y que sea capaz de soportar la corriente, entonces se encontró un inductor de 1mH que soporta la corriente de 2.47A proveniente de los paneles fotovoltaicos, el capacitor que se encontró más próximo al calculado, fue de 60µF, esto porque el capacitor debe de soportar al menos 300V. La carga que se consiguió fueron dos riostatos de 100 Ω, que conectados en serie serian 200 Ω.

# 3.1.3 Simulación del convertidor

Para ver el comportamiento del convertidor Boost previamente diseñado, se realiza una simulación en conjunto con los paneles fotovoltaicos. Estas pruebas son sin utilizar el MPPT, y se realizan para tener una idea más clara del comportamiento de los paneles fotovoltaicos.

# 3.1.3.1 Simulación del convertidor Boost y los paneles en Simulink

Se programaron en un bloque de función en MATLAB® - Simulink las ecuaciones del modelo del convertidor Boost (Figura 3.2), junto con unos bloques integradores para obtener las salidas de voltaje  $(V<sub>o</sub>)$ , corriente  $(I<sub>o</sub>)$ , potencia  $(P<sub>o</sub>)$  y la corriente de entrada  $(I_1)$ . Como entradas al convertidor se tiene el voltaje de entrada  $(V_a)$ , el ciclo de trabajo (D), la carga (R), el inductor (L) y el capacitor (C).

Se realiza la simulación de 4 paneles solares conectados en serie, con una radiación (1000  $\frac{W}{m^2}$ ), lo que da un voltaje de 129.2 V y una corriente de 2.47 A. El convertidor Boost se simula con los valores que se utilizarán en la implementación del convertidor, L=1mH, C=60 μF, R= 200Ω y D=0.5 (Figura 3.2).

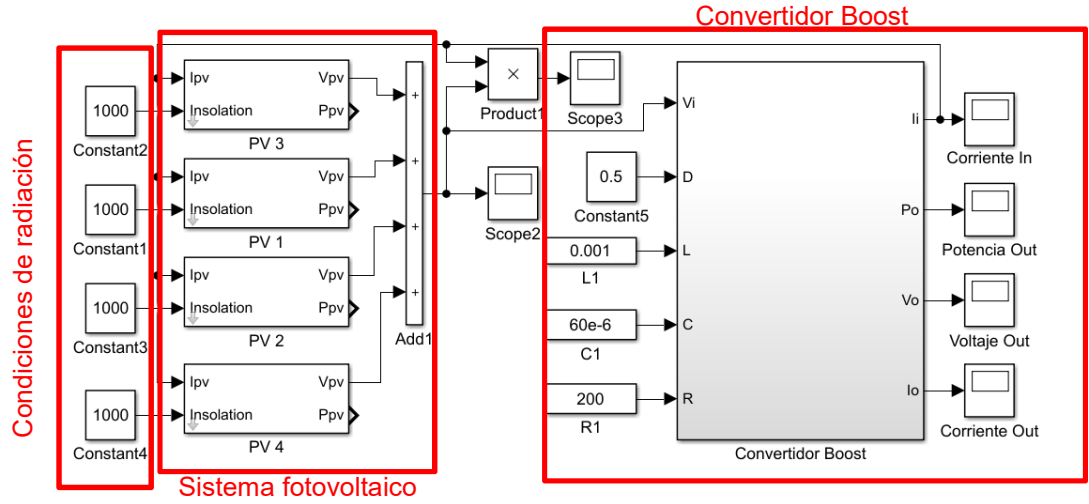

Figura 3.2. Simulación de convertidor Boost y paneles solares.

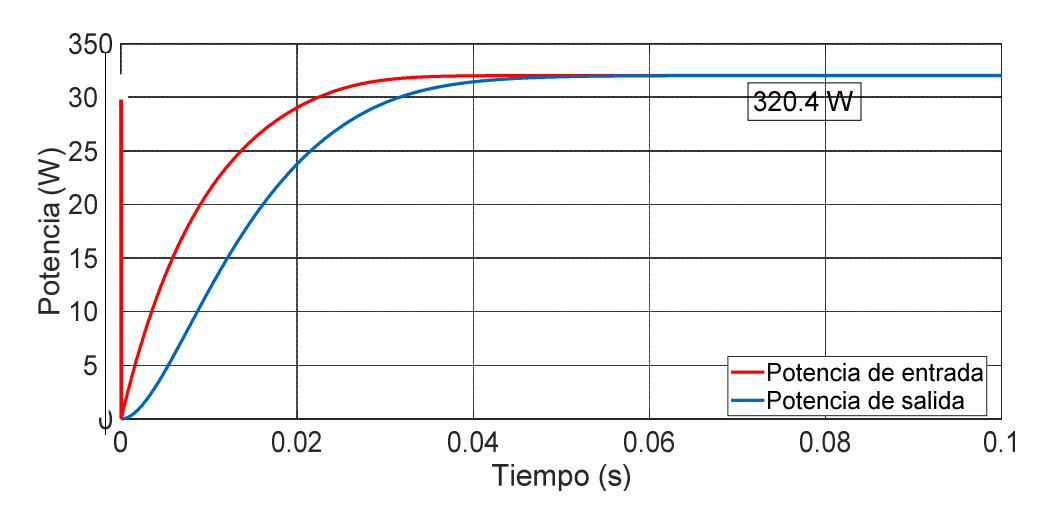

Figura 3.3. Potencia de entrada y salida del convertidor.

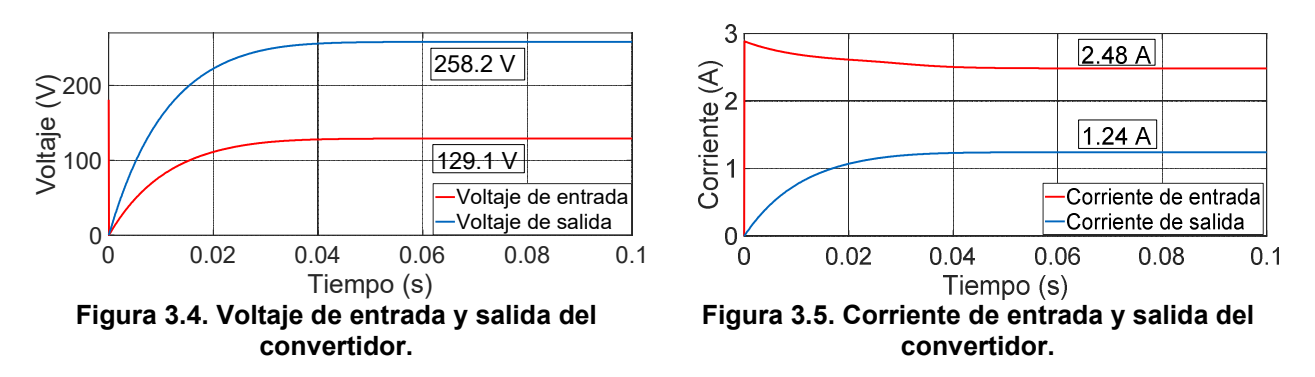

En la Figura 3.3 se muestra la potencia de entrada y salida del convertidor Boost, la cual es de 320.4 W en ambos y hace notar que el convertidor opera correctamente en las condiciones para las cuales se diseñó.

En la Figura 3.4 se muestra el voltaje de entrada de 129.1 V y el voltaje de salida elevado al doble 258.2 V como fue diseñado. En la Figura 3.5 se muestran las corrientes, donde la corriente de entrada es de 2.48 A y la salida es de 1.24 A, lo cual es coherente debido a que si el voltaje de entrada se duplica a la salida, la corriente de entrada se divide entre dos a la salida.

# 3.2 Diseño del circuito impreso

Se diseña la PCB en el software Altium Designer, donde se agrega el driver para el disparo del MOSFET, el convertidor Boost, adquisición de los datos de corriente y voltaje a la entrada del convertidor (Figura 3.6). Para más detalles del esquemático, revisar el ANEXO 1.

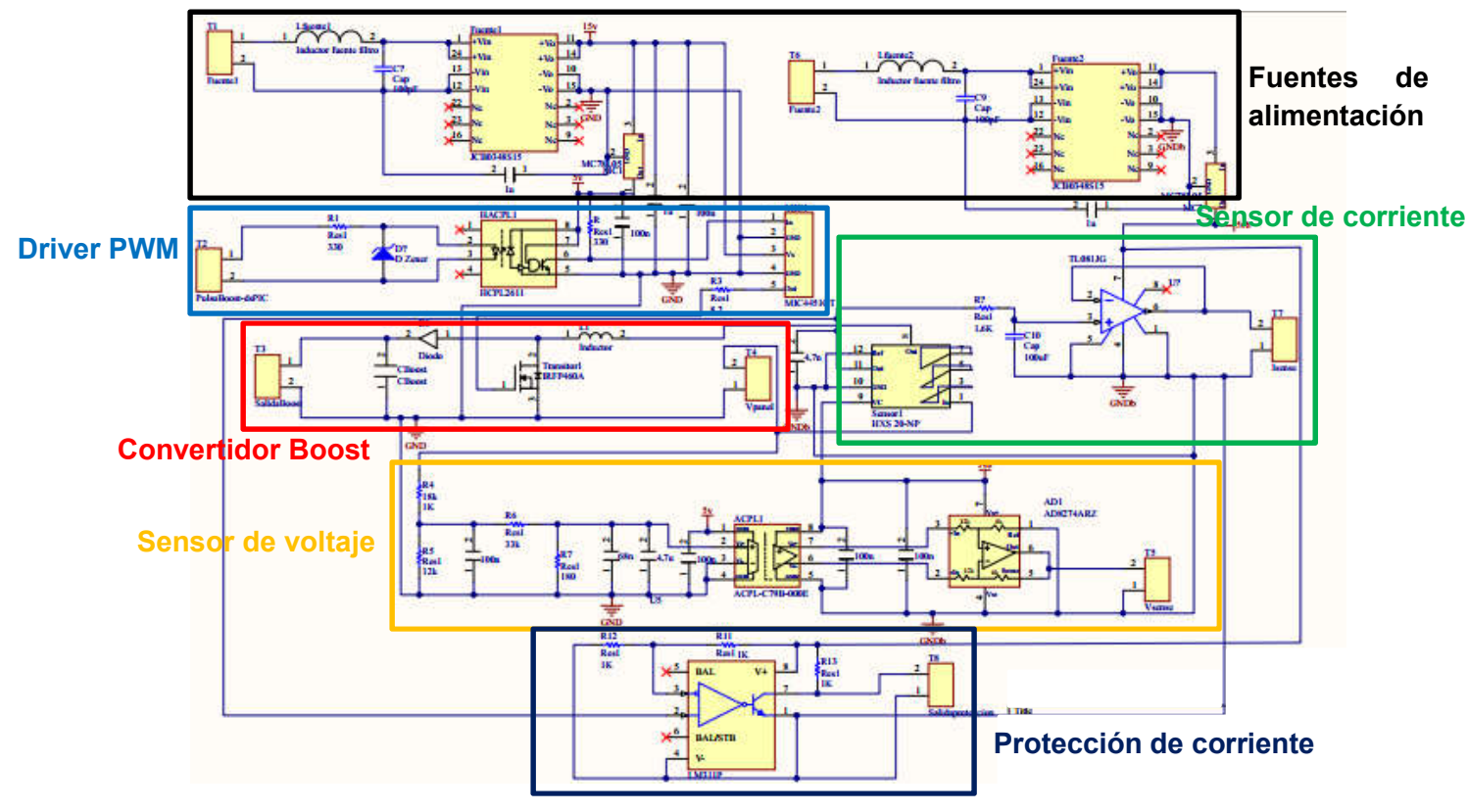

Figura 3.6. Esquemático completo de la PCB.

En la Figura 3.6, se remarca en cuadros las fuentes de alimentación utilizadas para el driver y los sensores, el driver del PWM para el MOSFET, el convertidor Boost, los sensores de voltaje y corriente, y una protección que se añadió en caso de sobrecorriente.

En la Figura 3.7, se muestra la placa, ésta se mandó a manufacturar a una empresa especializada en fabricación de PCB, para reducir problemas referente a ruidos, arcos eléctricos e impedancias parasitas.

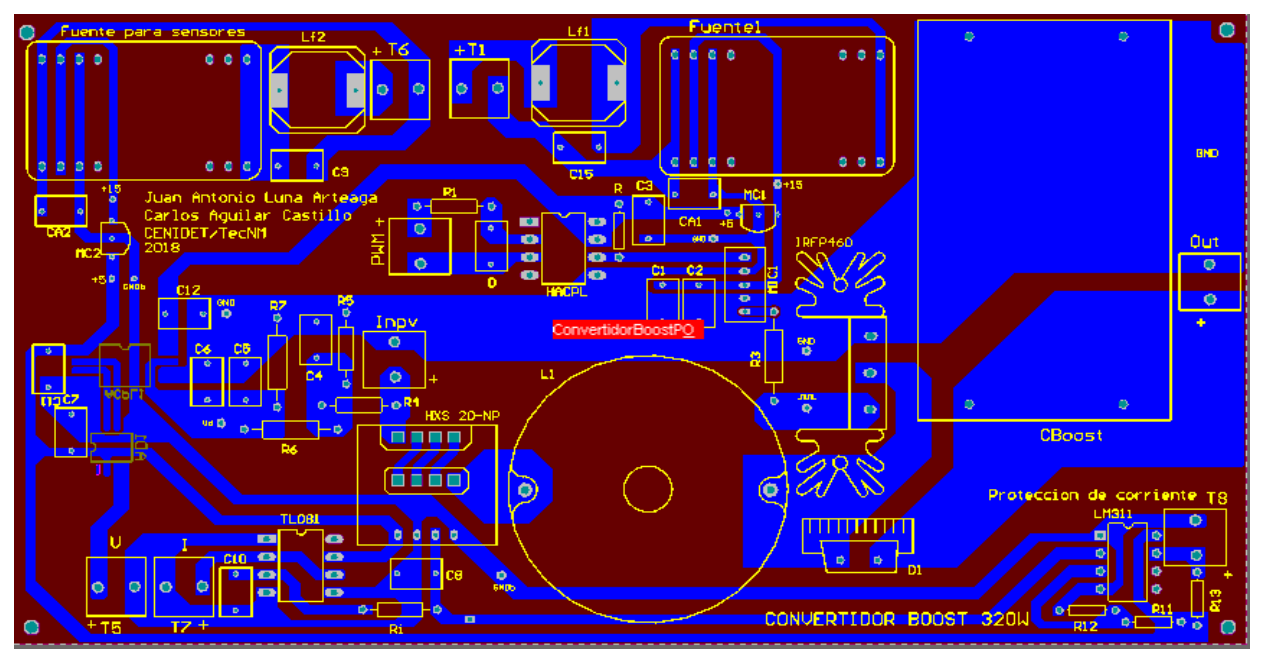

Figura 3.7. PCB completa.

En la Tabla 3.4 se muestran algunas características de los elementos utilizados en el convertidor Boost (capacitor, inductor, diodo y MOSFET). Donde el diodo y el MOSFET fueron utilizados por razones de que no se contaba con otro material, si bien es cierto que la resistencia Rdson aumenta cuando se seleccionan dispositivos de voltajes y corrientes más grandes a las que se utilizan y esto genera pérdidas, no es algo relevante para esta tesis ya que no se evaluara el comportamiento del convertidor, sino el algoritmo de seguimiento.

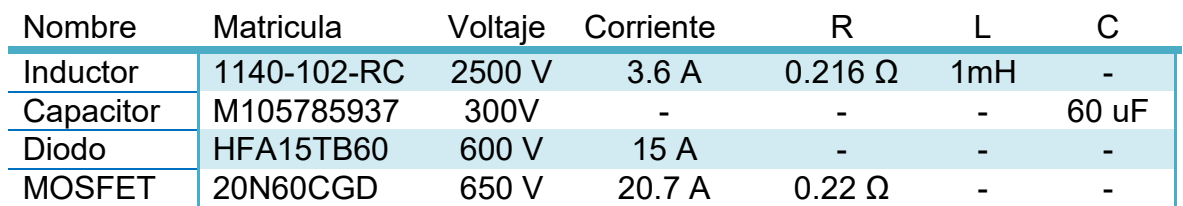

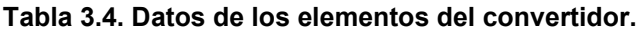

#### 3.3 Pruebas en lazo abierto (Convertidor Boost – Paneles fotovoltaicos)

Para realizar las pruebas del convertidor Boost a lazo abierto se toma en cuenta que el sistema va a operar con en un sistema fotovoltaico, donde las condiciones de operación cambian con respecto al ciclo de trabajo. Se realiza una simulación (Figura 3.8) donde se tienen los paneles fotovoltaicos con una radiación total uniforme, el convertidor Boost y una variación de ciclo de trabajo de 10% a 90% con incrementos en 10%.

Estas pruebas se realizan porque son el caso donde se trabaja a la máxima potencia que se diseñó el convertidor. En las condiciones de sombreado parcial la potencia se reduce por lo que es seguro que no habrá problemas en el funcionamiento del convertidor.

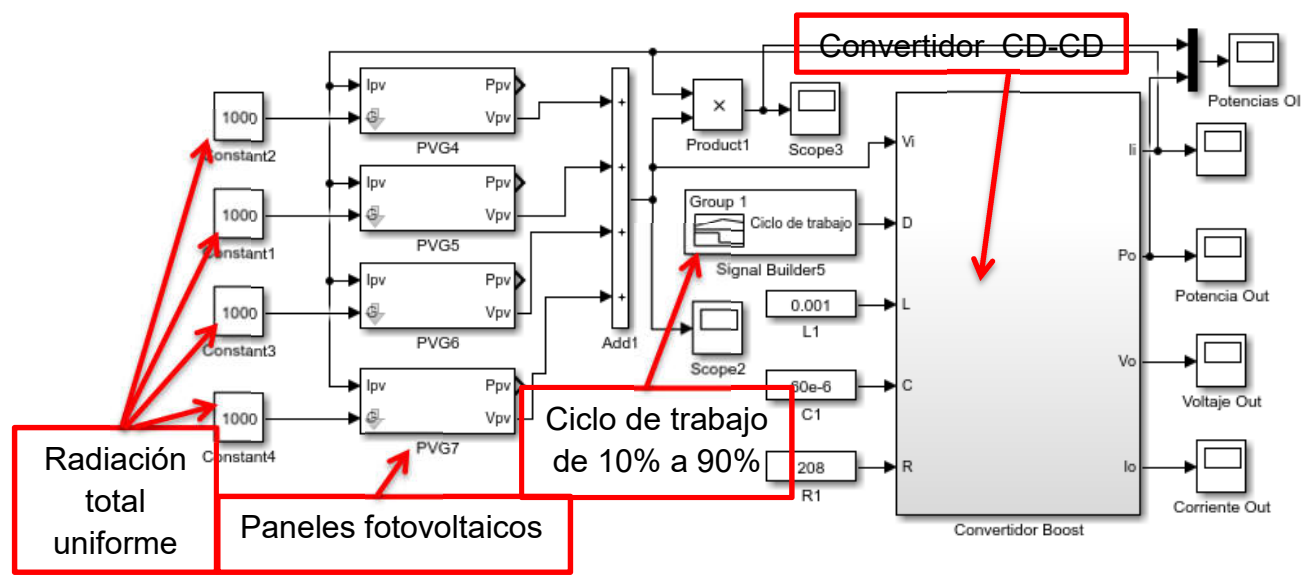

Figura 3.8. Simulación de paneles solares, convertidor Boost y barrido de ciclo de trabajo.

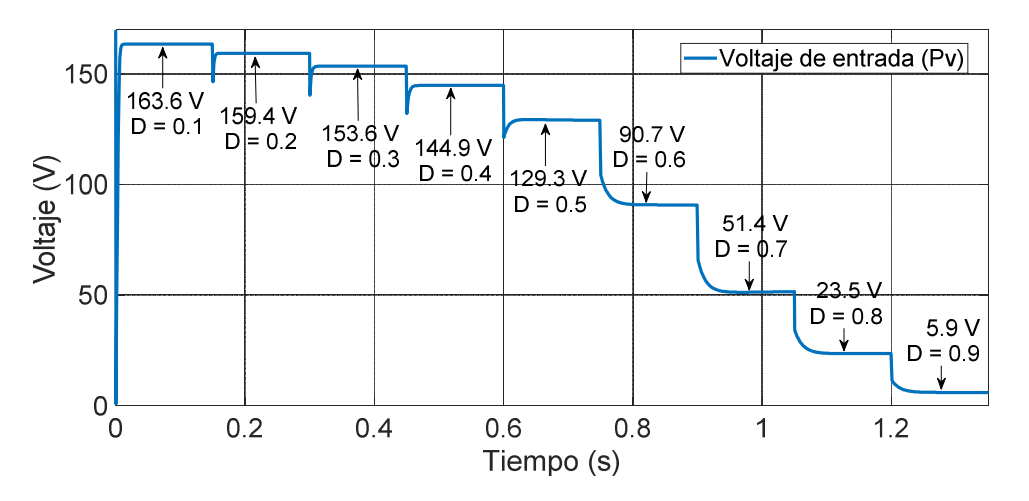

Figura 3.9. Rango de operación de voltaje para ciclos de trabajo de 10% a 90% con incrementos en 10%.

En la Figura 3.9 se muestra el comportamiento del voltaje en los diferentes cambios de ciclo de trabajo que se realiza, se nota que conforme el ciclo de trabajo aumenta el voltaje va disminuyendo. Esto porque así se comportan los paneles conectados con un convertidor CD-CD controlados por el ciclo de trabajo.

En la Figura 3.10 se observa la corriente, la cual incrementa conforme aumenta el ciclo de trabajo, que es la acción contraria al voltaje, y es un efecto de la operación de los módulos fotovoltaicos.

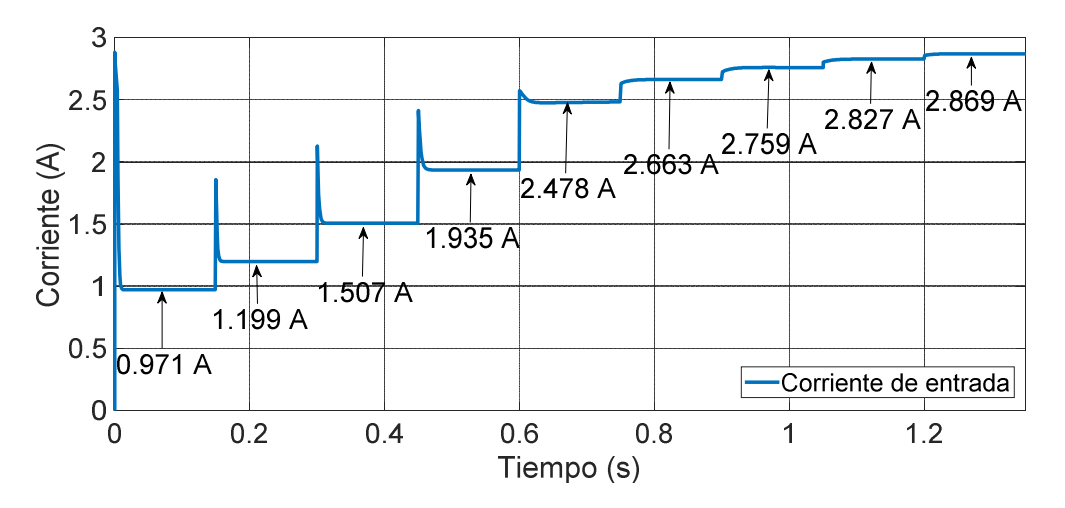

Figura 3.10. Rango de operación de corriente para los ciclos de trabajo de 10% a 90% con incrementos en 10%.

En la Figura 3.11 se muestra la potencia máxima obtenida de la variación del ciclo de trabajo para el convertidor Boost. Se observa que la máxima potencia se obtiene en el ciclo de trabajo de 50%, lo cual es correcto porque así se diseñó el convertidor.

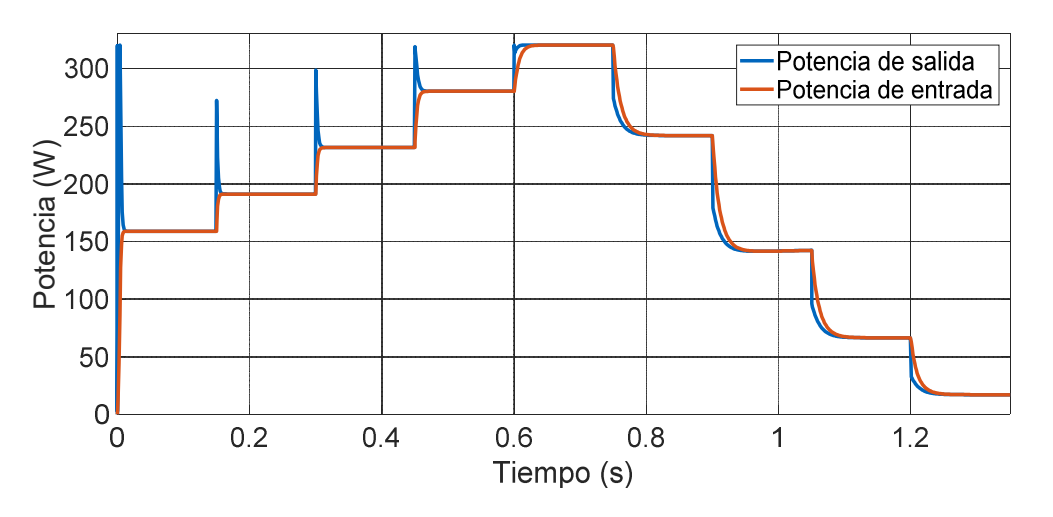

Figura 3.11. Rango de potencia máxima para el convertidor Boost para ciclos de trabajo de 10% a 90% con incremento en 10%.

Una vez obtenidos los resultados en simulación, se procede a realizar la implementación del convertidor. En la Figura 3.12 se muestra una fotografía del convertidor Boost que se implementó.

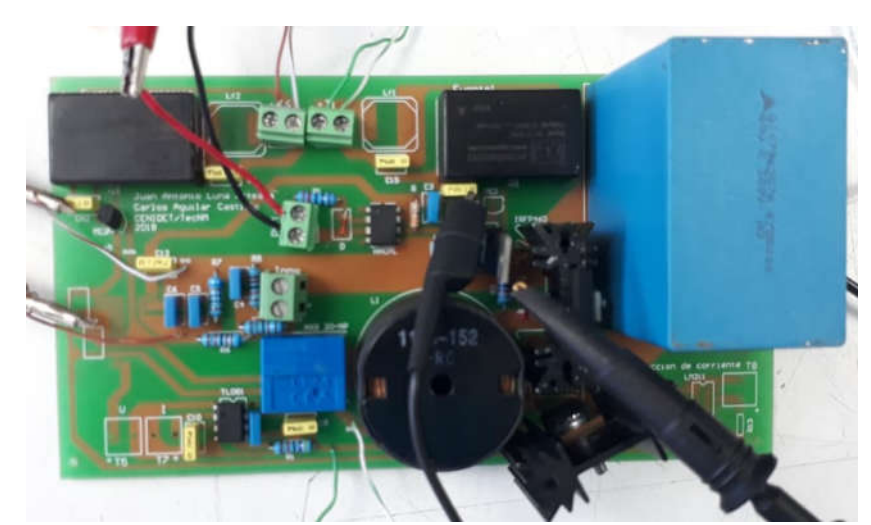

Figura 3.12. Implementación del convertidor Boost. Tabla 3.5. Datos de entrada del convertidor Boost.

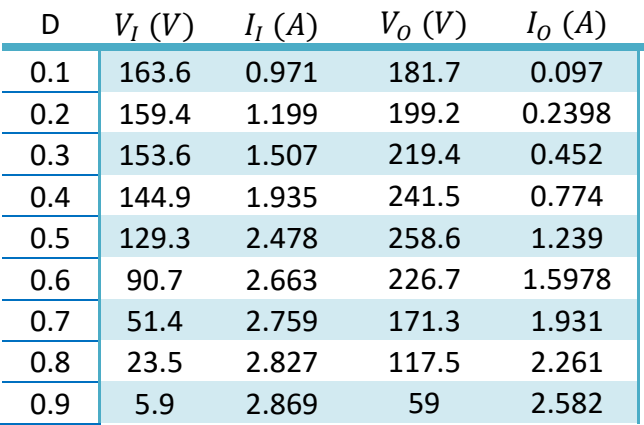

Con los resultados obtenidos de la simulación se realiza la Tabla 2.5, donde se muestran los datos de la corriente y voltaje de entrada con los cuales se realizará la prueba del convertidor.

En la Figura 3.13 se muestra el diagrama a bloques utilizado para las pruebas del convertidor Boost.

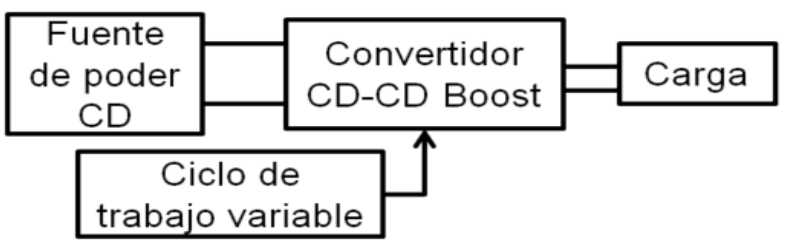

Figura 3.13. Diagrama a bloques de las pruebas al convertidor en lazo abierto.

En las Figuras 3.14 a 3.21 se muestran los resultados obtenidos de las pruebas realizadas al convertidor Boost en lazo abierto. Estas pruebas se realizaron con los datos de la Tabla 3.5, donde se indica los datos de ciclo de trabajo, voltaje y corriente de entrada.

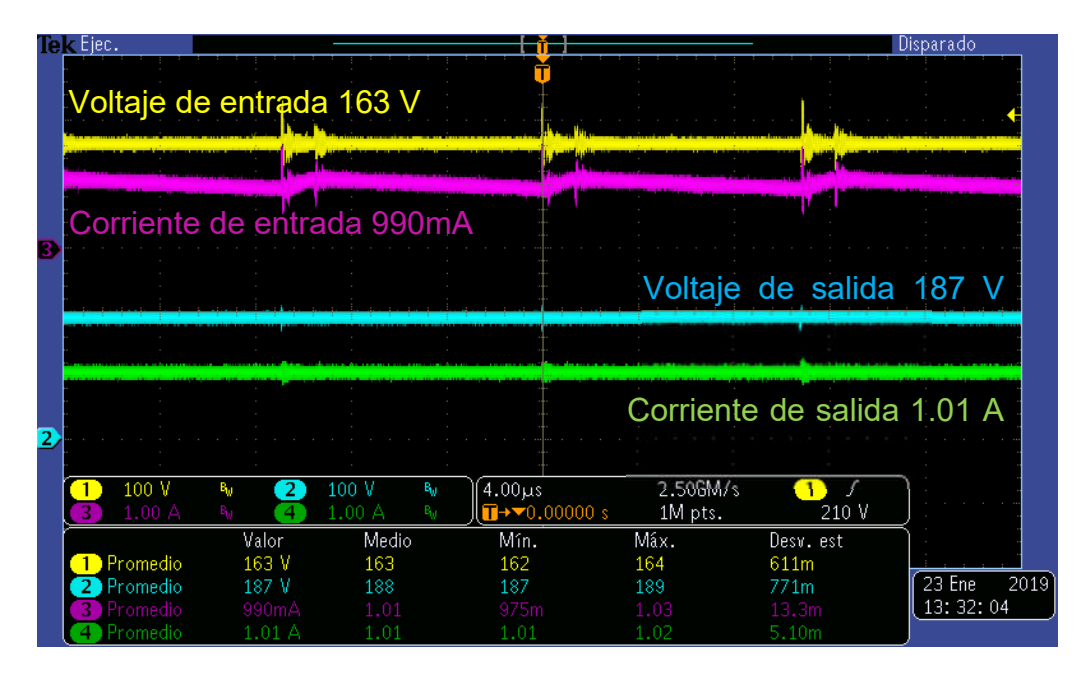

Figura 3.14. Voltajes y corrientes de entrada y salida del convertidor Boost con un ciclo de trabajo de 10%.

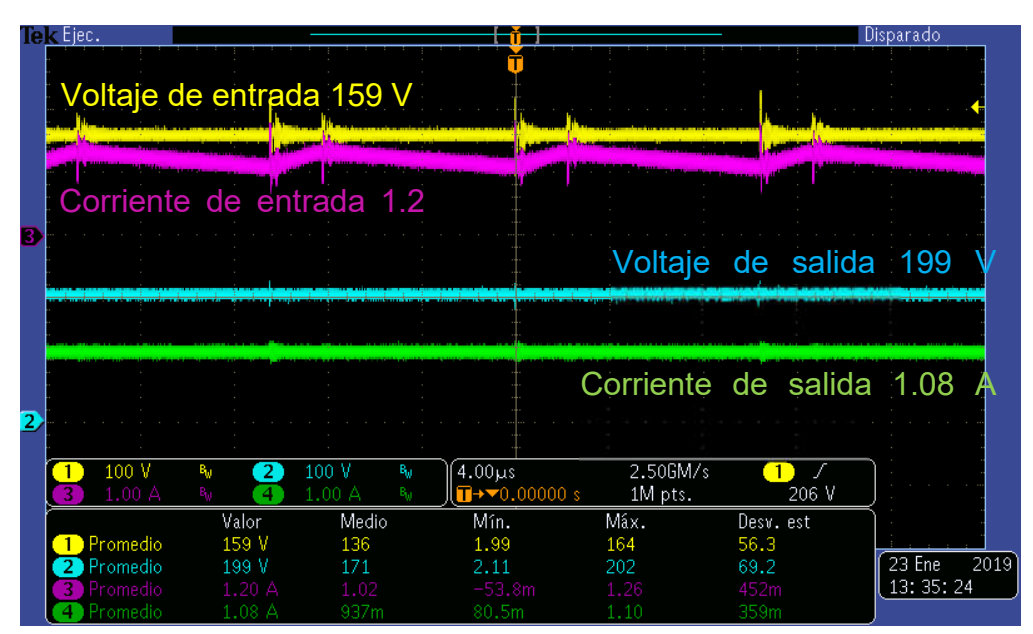

Figura 3.15. Voltajes y corrientes de entrada y salida del convertidor Boost con un ciclo de trabajo de 20%.

|                         | Tek Ejec.            |                             |             |                |                                                 |             |                            | Disparado      |
|-------------------------|----------------------|-----------------------------|-------------|----------------|-------------------------------------------------|-------------|----------------------------|----------------|
|                         |                      |                             |             |                |                                                 |             |                            |                |
|                         |                      | Voltaje de entrada 153 V    |             |                |                                                 |             |                            |                |
|                         |                      |                             |             |                |                                                 |             |                            |                |
|                         |                      |                             |             |                |                                                 |             |                            |                |
|                         |                      | Corriente de entrada 1.58 A |             |                |                                                 |             |                            |                |
| В                       |                      |                             |             |                |                                                 |             |                            |                |
|                         |                      |                             |             |                |                                                 |             | Voltaje de salida 219      |                |
|                         |                      |                             |             |                |                                                 |             |                            |                |
|                         |                      |                             |             |                |                                                 |             |                            |                |
|                         |                      |                             |             |                |                                                 |             | Corriente de salida 1.19 A |                |
|                         |                      |                             |             |                |                                                 |             |                            |                |
| $\overline{\mathbf{2}}$ |                      |                             |             |                |                                                 |             |                            |                |
|                         | 100 V                | 2<br>B <sub>u</sub>         | 100 V       | B <sub>u</sub> | 4.00 <sub>µs</sub>                              | 2.50GM/s    |                            |                |
|                         | 2.00A                | Β.,                         | .00 A       | в.,            | $\blacksquare$ + $\blacktriangledown$ 0.00000 s | 1M pts.     | 206 V                      |                |
|                         |                      | Valor                       | Medio       |                | Mín.                                            | Máx.        | Desv. est                  |                |
|                         | Promedio             | 153 V                       | 138         |                | 1.99                                            | 164         | 46.0                       | 2019<br>23 Ene |
|                         | Promedio<br>Promedio | 219 V<br>158                | 199<br>1.58 |                | 2.32<br>1.50                                    | 222<br>1.66 | 64.0                       | 13:38:51       |
|                         | romedio              | l.19 A                      | 1.12        |                | 84.2m                                           | -21         | 32.3 <sub>m</sub><br>279m  |                |

Figura 3.16. Voltajes y corrientes de entrada y salida del convertidor Boost con un ciclo de trabajo de 30%.

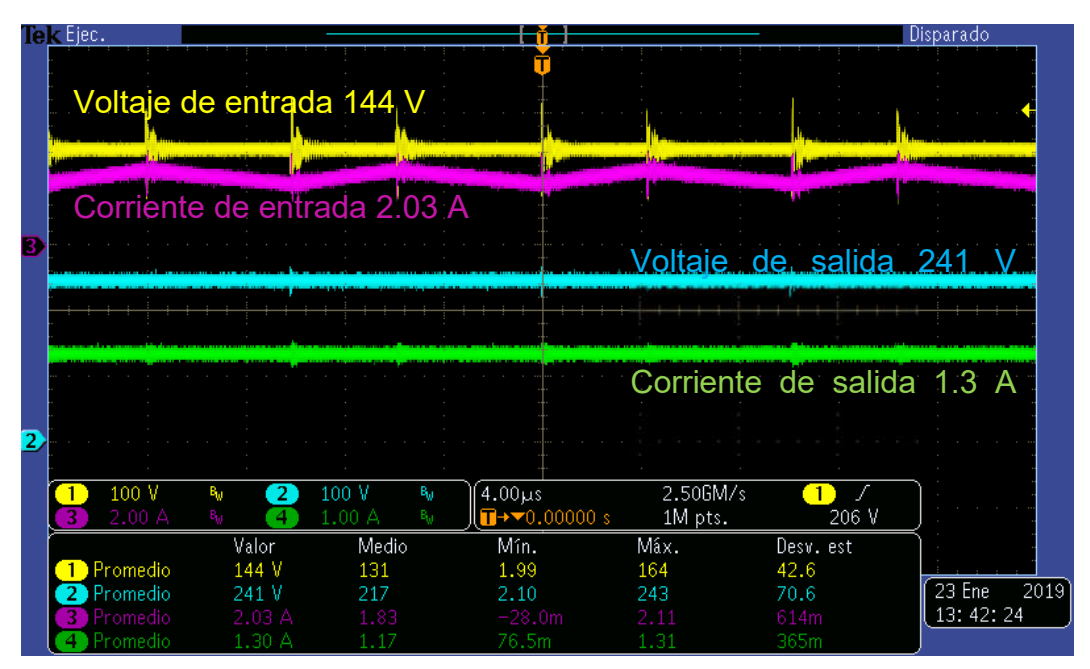

Figura 3.17, Voltajes y corrientes de entrada y salida del convertidor Boost con un ciclo de trabajo de 40%.

|                         | Tek Eject      |                                               |                 |                |                                                               | Disparado           |                            |          |      |
|-------------------------|----------------|-----------------------------------------------|-----------------|----------------|---------------------------------------------------------------|---------------------|----------------------------|----------|------|
|                         |                | Corriente de entrada 2.56 A                   |                 |                |                                                               |                     |                            |          |      |
|                         |                | Voltaje de entrada 129 V                      |                 |                |                                                               |                     |                            |          |      |
| З                       |                |                                               |                 |                |                                                               |                     | Voltaje de salida 258 V    |          |      |
|                         |                |                                               |                 |                |                                                               |                     |                            |          |      |
|                         |                |                                               |                 |                |                                                               |                     | Corriente de salida 1.38 A |          |      |
| $\overline{\mathbf{2}}$ |                |                                               |                 |                |                                                               |                     |                            |          |      |
|                         | 100 V<br>1.00A | $\mathbf{2}^{\circ}$<br>B <sub>u</sub><br>Β., | 100 V<br>L.00 A | B <sub>u</sub> | 4.00 <sub>µs</sub><br>$\Box$ + $\blacktriangledown$ 0.00000 s | 2.50GM/s<br>1M pts. | 206 V                      |          |      |
|                         |                | Valor                                         | Medio           |                | Mín.                                                          | Máx.                | Desv. est                  |          |      |
|                         | Promedio       | 129 V                                         | 114             |                | 1.99                                                          | 164                 | 43.5                       |          |      |
|                         | Promedio       | 258 V                                         | 258             |                | 254                                                           | 261                 | 2.21                       | 23 Ene   | 2019 |
|                         | Promedio       | 2.56 A                                        | 2.57            |                | 2.50                                                          | 2.68                | 37.1m                      | 13:45:06 |      |
|                         | Promedio       | 1.38 A                                        | 1.23            |                | 79.0m                                                         | 1.40                | 418m                       |          |      |

Figura 3.18. Voltajes y corrientes de entrada y salida del convertidor Boost con un ciclo de trabajo de 50%.

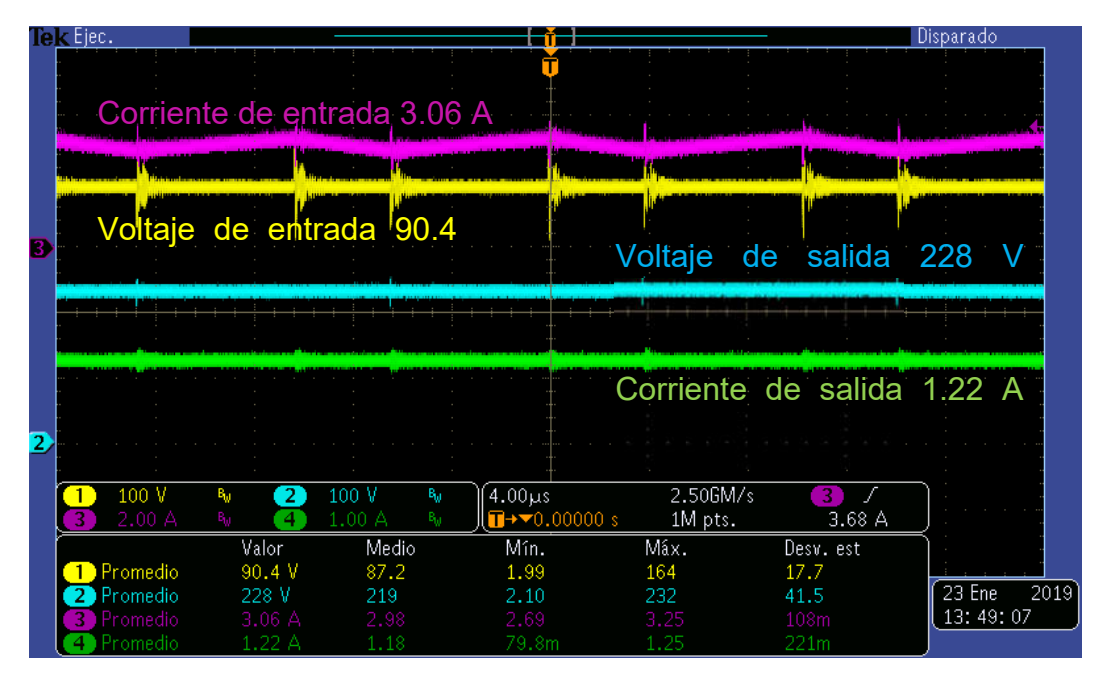

Figura 3.19. Voltajes y corrientes de entrada y salida del convertidor Boost con un ciclo de trabajo de 60%.

|   | Tek Ejec.            |                             |                 |                |                                                               |                     |                            | Disparado                  |
|---|----------------------|-----------------------------|-----------------|----------------|---------------------------------------------------------------|---------------------|----------------------------|----------------------------|
|   |                      | Corriente de entrada 3.18 A |                 |                |                                                               |                     |                            |                            |
|   |                      |                             |                 |                |                                                               |                     |                            |                            |
| З |                      | Voltaje de entrada 51.7 V   |                 |                |                                                               |                     |                            |                            |
|   |                      |                             |                 |                |                                                               | Voltaje de salida   |                            | 172                        |
|   |                      |                             |                 |                |                                                               |                     |                            |                            |
|   |                      |                             |                 |                |                                                               |                     | Corriente de salida 927 mA |                            |
| 2 |                      |                             |                 |                |                                                               |                     |                            |                            |
|   | 100 V<br>2.00 A      | в.,<br>2<br>۹.<br>4         | 100 V<br>1.00 A | B <sub>u</sub> | $4.00\mus$<br>$\blacksquare$ + $\blacktriangledown$ 0.00000 s | 2.506M/s<br>1M pts. | 3.60 A                     |                            |
|   |                      | Valor                       | Medio           |                | Mín.                                                          | Máx.                | Desv. est                  |                            |
|   | Promedio             | 51.7 V                      | 50.2            |                | 1.99                                                          | 164                 | 8.16                       |                            |
|   | Promedio             | 172 V                       | 167             |                | 2.09                                                          | 172                 | 26.8                       | 23 Ene<br>2019<br>13:54:59 |
|   | Promedio<br>Promedio | 3.18A<br>927mA              | 3.00<br>899m    |                | $-27.1m$<br>79.4m                                             | 3.25<br>933m        | 515m<br>136m               |                            |

Figura 3.20. Voltajes y corrientes de entrada y salida del convertidor Boost con un ciclo de trabajo de 70%.

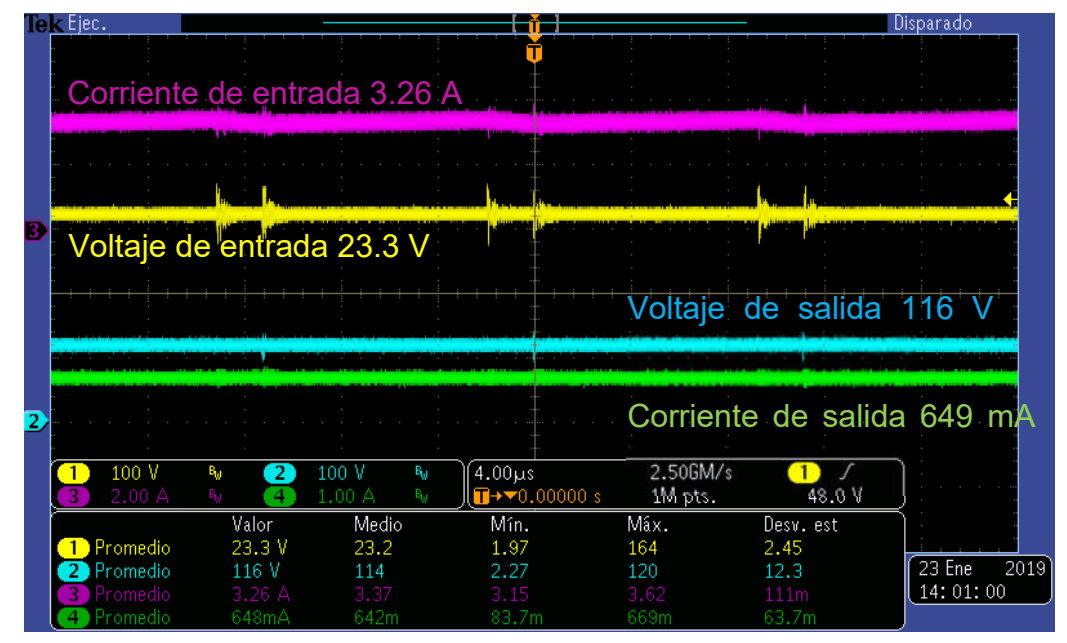

Figura 3.21. Voltajes y corrientes de entrada y salida del convertidor Boost con un ciclo de trabajo de 80%.

El convertidor Boost trabaja adecuadamente, los rizos de corriente y voltaje corresponden a lo diseñado, si bien es cierto que la corriente no es la establecida por la simulación, esto se debe a que se utilizó una fuente de CD y no tiene el mismo comportamiento que los paneles fotovoltaicos, debido a que la fuente de

CD no está limitada en corriente, pero es posible trabajar con este convertidor y el MPPT.

# 3.4 Sensores de voltaje y corriente

El sensor de voltaje consta de un divisor de voltaje, para bajar la tensión y así obtener una representación del voltaje a la entrada del convertidor Boost, este voltaje reducido pasa por un amplificador de aislamiento el cual proporciona un rango de voltaje de 1.25 a 2 V, por lo que se utiliza un amplificador diferencial el cual se encarga de eliminar ese offset y además amplia el rango de voltaje al doble teniendo como resultado 0.013 a 1.76 V (Tabla 3.6).

El sensor de corriente es el HXS-20-NP, el cual proporciona un voltaje en representación de la corriente que pase a través de él. Este voltaje está en un rango de 2.5 a 2.76 V, por lo cual, de igual manera que en el sensor de corriente se utiliza un amplificador diferencial para eliminar ese offset y obtener de 0 y 3.3 que es el rango que soportan los ADC de la tarjeta de desarrollo (Tabla 3.6).

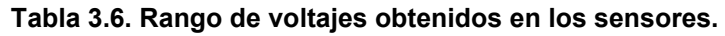

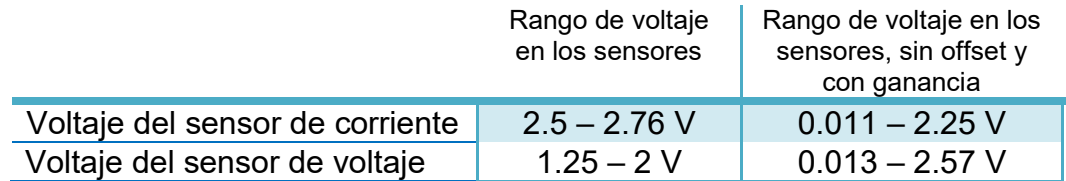

La configuración del amplificador de diferencia se muestra en la Figura 3.22, donde, para cada caso se realizó un divisor de voltaje para poder restar el offset. Se realizó una PCB, con el amplificador AD8694ARZ con sus respectivas ganancias y potenciómetros para ajustar la resta del offset (Figura 3.23).

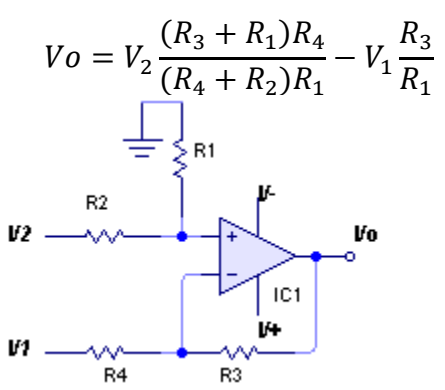

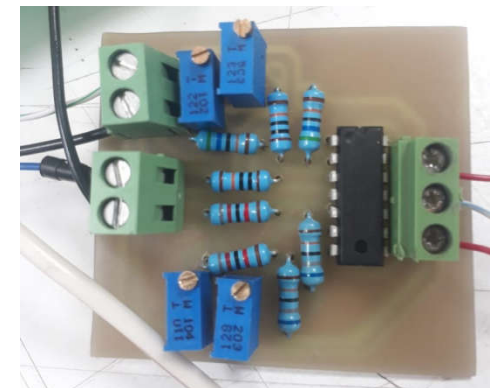

Figura 3.22. Amplificador diferencial. Figura 3.23. Amplificadores diferenciales implementados.

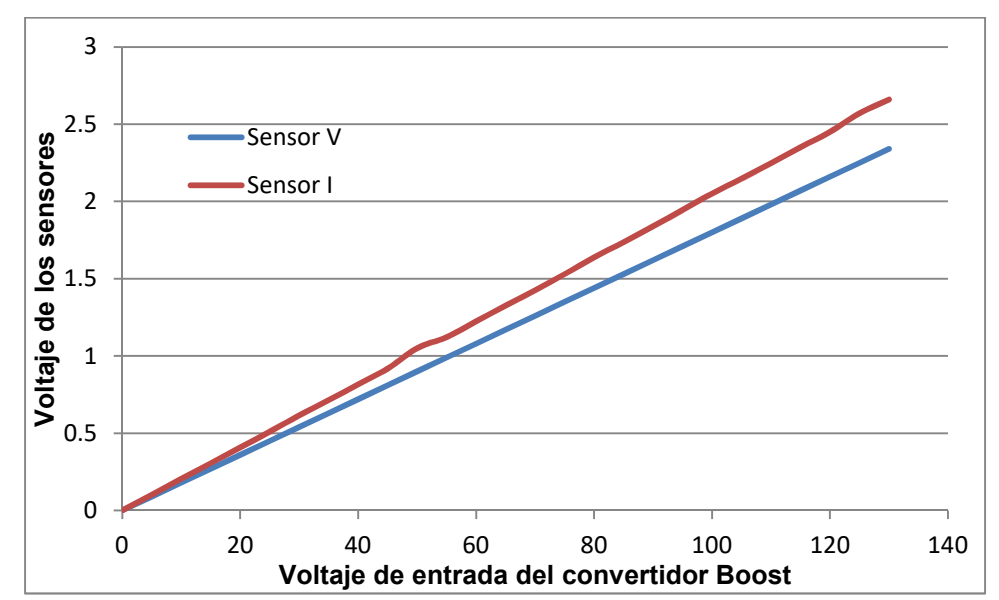

Figura 3.24. Gráficas del comportamiento de los sensores en distintos puntos de operación.

Se realizó un barrido de voltaje en la entrada del convertidor Boost de 0 a 130 V, y se midieron los valores de voltaje proporcionados por los sensores de corriente y voltaje, obteniendo los resultados mostrados en la Figura 3.24 en color rojo el voltaje del sensor de corriente, en color azul el voltaje del sensor de voltaje.

# Capítulo IV

# Técnica P&O modificado para el seguimiento del punto de máxima potencia ante sombreado parcial

# 4.1 Perturbar y Observar vs Perturbar y Observar modificado

El algoritmo Perturbar y Observar (P&O) es muy utilizado debido a su simplicidad de funcionamiento [8], éste consiste en modificar el ciclo útil de un convertidor de potencia conectado a la salida del arreglo fotovoltaico, con el cambio del ciclo útil se modifica la corriente extraída del arreglo fotovoltaico, por lo consiguiente la potencia obtenida se modifica en relación a la modificación del ciclo útil de la señal de disparo del convertidor de potencia (Figura 4.1).

Este algoritmo se basa en el siguiente criterio: si el voltaje de operación del arreglo fotovoltaico se perturba en cierta dirección, y la potencia extraída del mismo se incrementa, significa que el punto de operación se ha movido hacia el MPP, por consiguiente el voltaje de operación deberá perturbarse en la misma dirección. De otra forma, si la potencia extraída del arreglo fotovoltaico disminuye, el punto de operación se ha movido en dirección opuesta de la ubicación del MPP; por consiguiente el voltaje de operación deberá ser perturbado en dirección contraria a la que se tenía. Una vez alcanzado el punto de máxima potencia el algoritmo P&O hará que el punto de operación del panel oscile en torno a él.

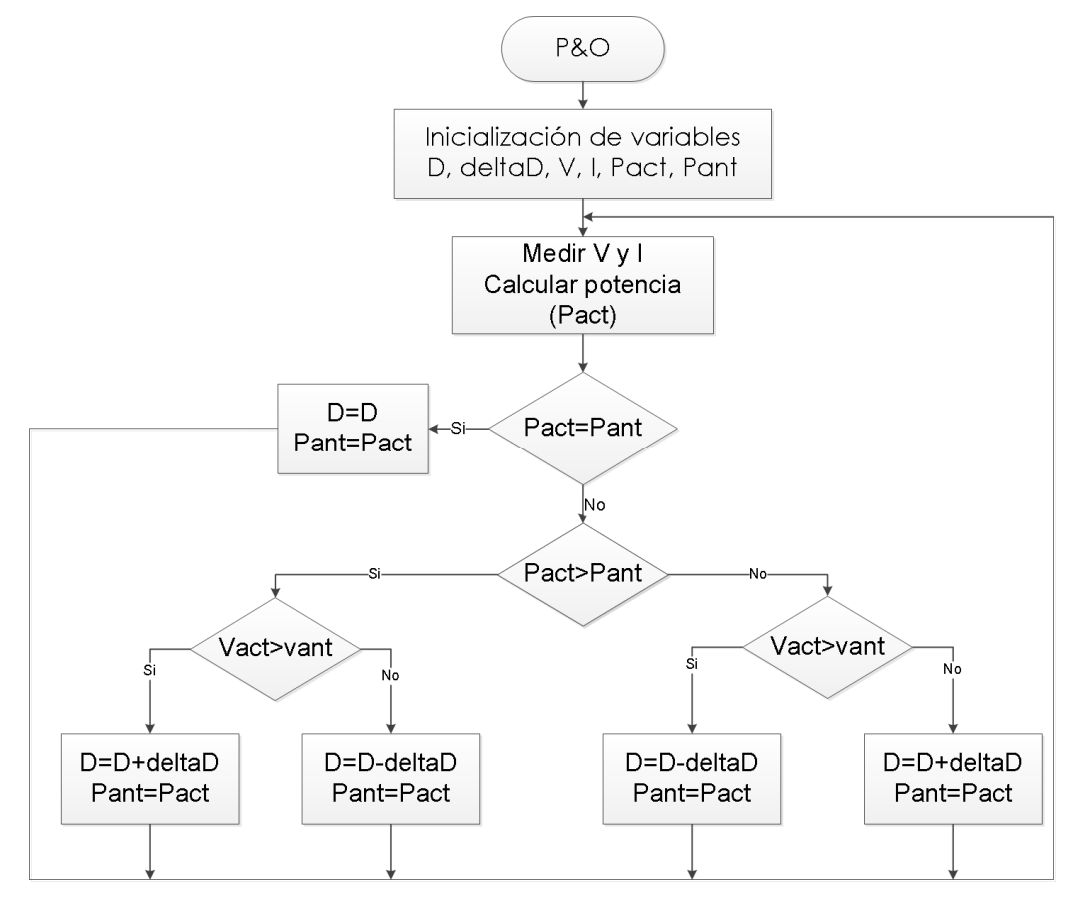

Figura 4.1. Diagrama de flujo del algoritmo Perturbar y Observar (P&O).

El problema de este algoritmo surge cuando se presentan condiciones de sombreado parcial, esto debido a su funcionamiento, donde se inicia con un ciclo de trabajo pequeño, por lo tanto inicia de lado derecho e incrementa hasta encontrar un máximo.

En la Figura 4.2 se observa una curva Potencia vs Voltaje con una radiación uniforme, donde Perturbar y Observar encuentra el punto de máxima potencia. En la Figura 4.3 se tiene una curva Potencia vs Voltaje con una condición de sombreado parcial, se observa que Perturbar y Observar se queda oscilando en un máximo local y no puede encontrar el punto de máxima potencia. El tiempo de convergencia para P&O depende de la posición del máximo y del tamaño de los saltos de ciclo de trabajo.

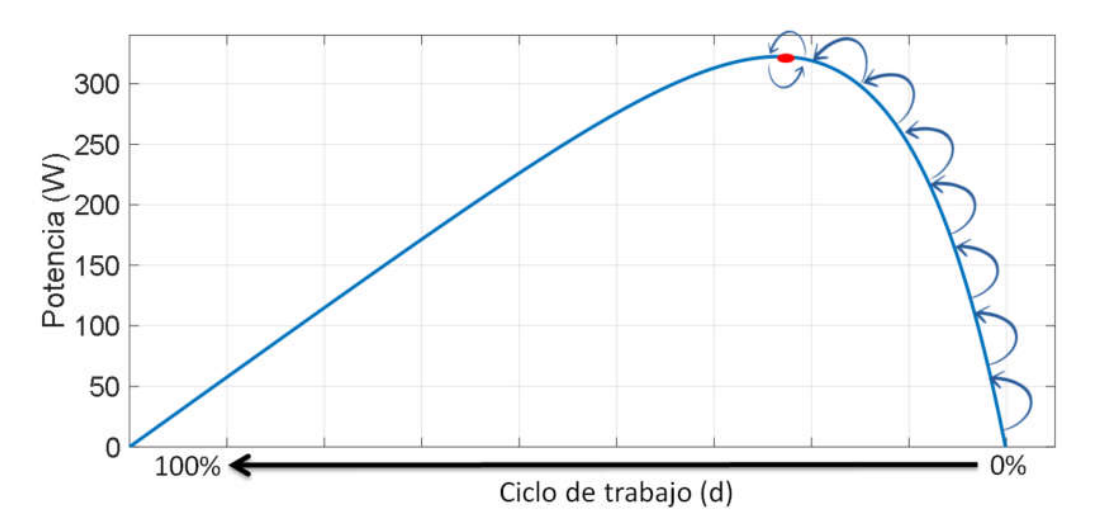

Figura 4. 2. Proceso de P&O en una curva con radiación total uniforme.

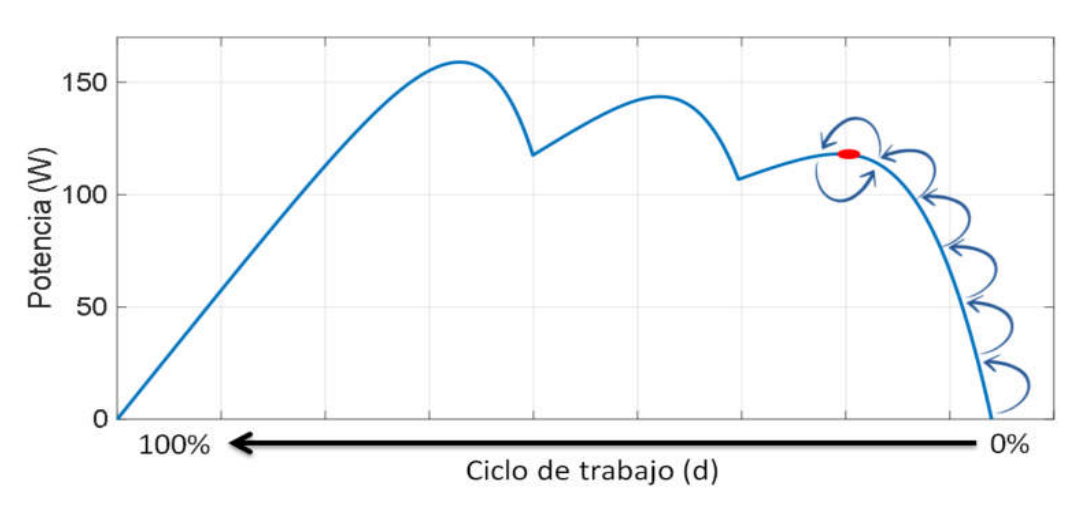

Figura 4. 3. Proceso de P&O en una curva con sombreado parcial.

Por esta razón se propone realizar una modificación al algoritmo Perturbar y Observar (Figura 4.4), donde esta modificación consiste en realizar un barrido de ciclo de trabajo de 10% a 90% en incrementos de 10% y realizar una comparación entre los datos obtenidos, determinando el punto donde se obtiene una mayor cantidad de potencia (Esta etapa es una de las principales características del algoritmo de seguimiento del punto de máxima potencia Optimización por Colonia de Hormigas (ACO), solo que en el algoritmo ACO se realiza continuamente), una vez que se determina este punto, se toma como la condición inicial del algoritmo Perturbar y Observar.

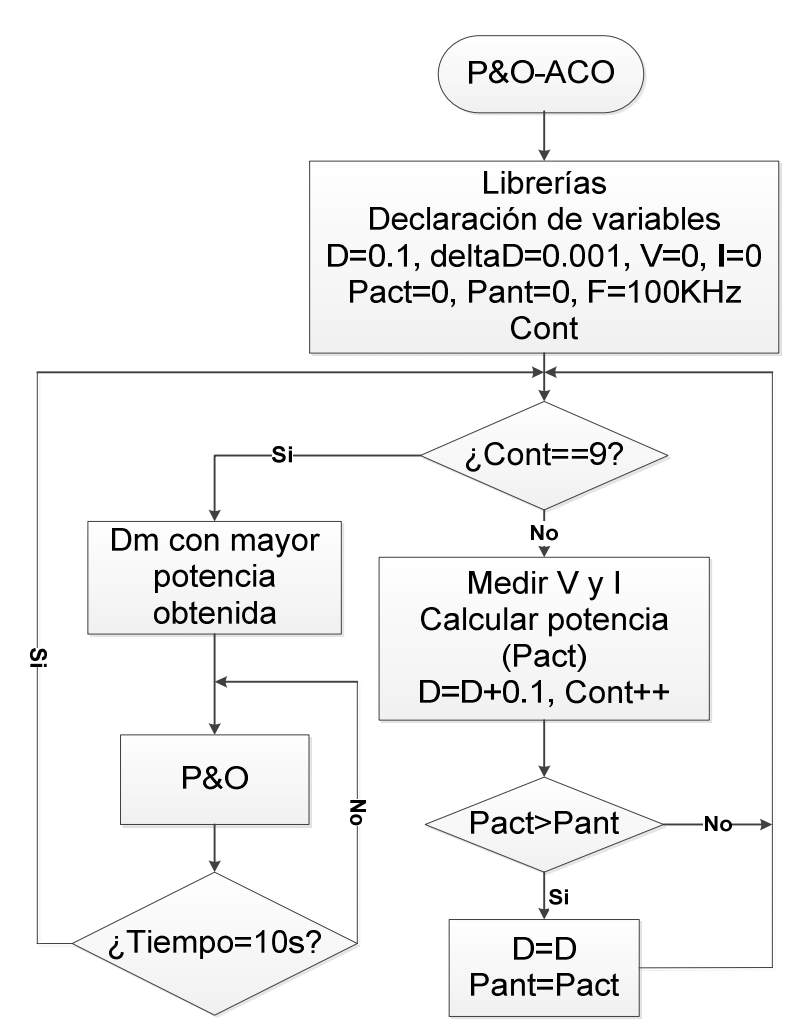

Figura 4.4. Diagrama de flujo del algoritmo Perturbar y Observar modificado.

En la Figura 4.5 se muestra un ejemplo del muestreo que se realiza en una curva Potencia-Voltaje, en este ejemplo el punto que tendría la mayor potencia seria el 60% de ciclo de trabajo, esta sería la condición de inicio para Perturbar y Observar; esto le da una mayor velocidad de convergencia y se asegura de encontrar el punto de máxima potencia.

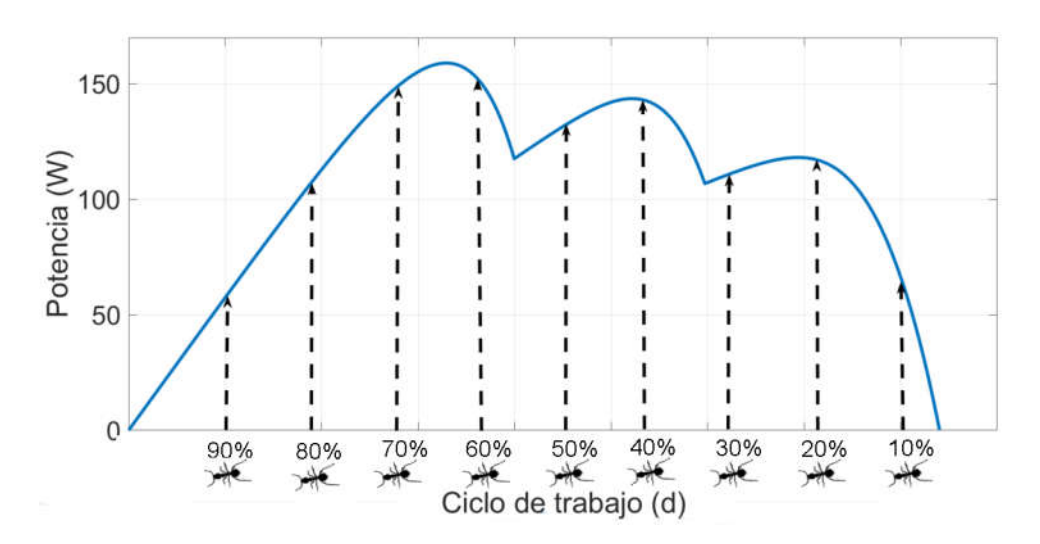

Figura 4.5. Búsqueda del máximo global

# 4.2 Simulaciones

En la Figura 4.6, se presenta el esquema de simulación del sistema de paneles fotovoltaicos, en conjunto con el convertidor Boost y el algoritmo Perturbar y Observar (P&O) / Perturbar y Observar modificado (P&Om).

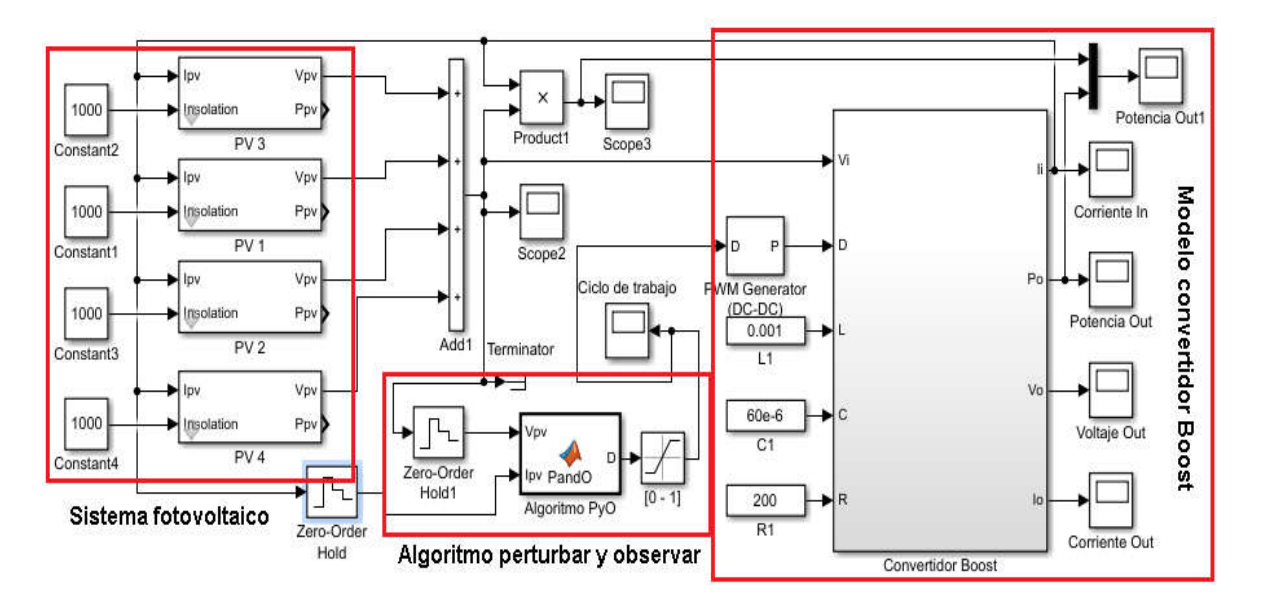

Figura 4.6. Esquema de simulación de los paneles solares, el convertidor Boost y el algoritmo Perturbar y Observar.

También se presentan 10 condiciones de radiación, que son utilizadas para las pruebas del algoritmo Perturbar y Observar, y Perturbar y Observar modificado. Se muestran las condiciones de radiación y las curvas Potencia vs Voltaje.

Estas condiciones de radiación son seleccionadas por que presentan condiciones donde existen varios máximos, y esto facilita el poner a prueba a los algoritmos de seguimiento del punto de máxima potencia. Una vez mostradas se procederá con las pruebas de los algoritmos en simulación. El propósito de esta sección es mostrar las curvas Potencia vs Voltaje de las 10 condiciones de radiación que se pondrán a prueba.

Los paneles fotovoltaicos tienen la condición de radiación mostrada en la Tabla 4.1, esta radiación uniforme en los paneles, y la curva Potencia-Voltaje se muestra en la Figura 4.7 donde se observa un solo máximo (Máximo global) el cual presenta una potencia de 322W.

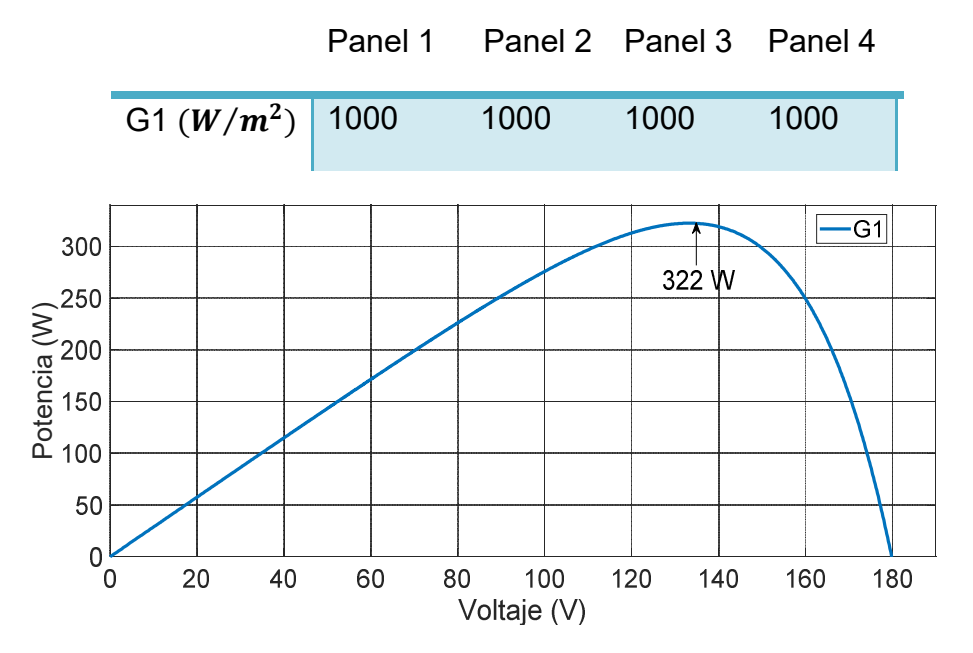

Tabla 4.1. Condición de radiación G1.

Figura 4.7. Curva potencia-voltaje para la condición de radiación G1.

Se muestra la condición de radiación G2 en la Tabla 4.2 y su curva de Potencia-Voltaje se muestra en la Figura 4.8, donde se observa que el punto de máxima potencia es de 225 W.

#### Tabla 4.2. Condición de radiación G2.

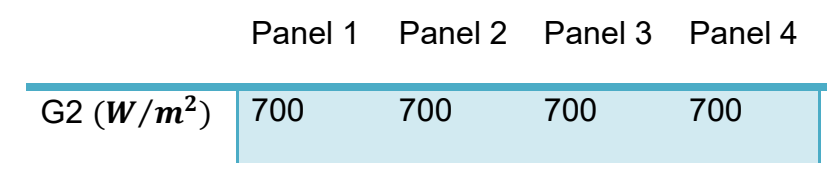

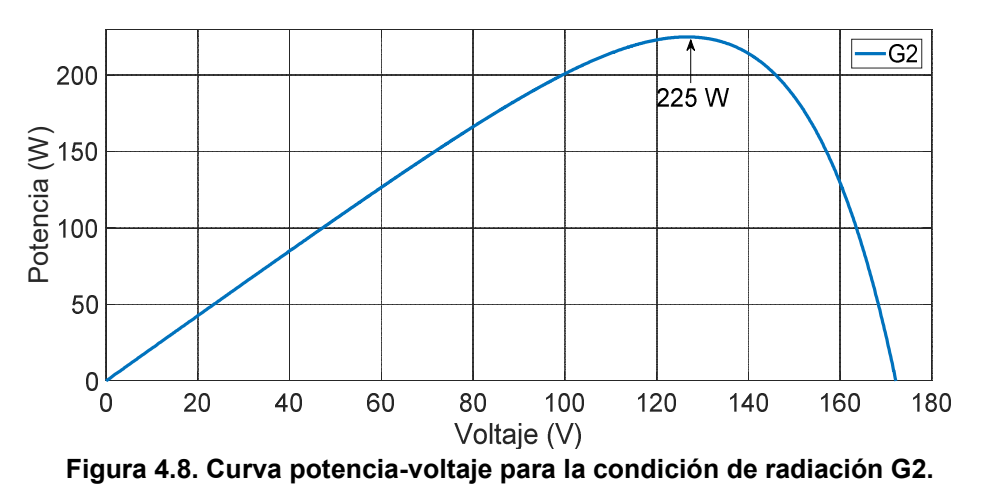

Se muestra la condición de radiación G3 en la Tabla 4.3 y su curva de potenciavoltaje en la Figura 4.9, donde se observa que el punto de máxima potencia es de 145 W.

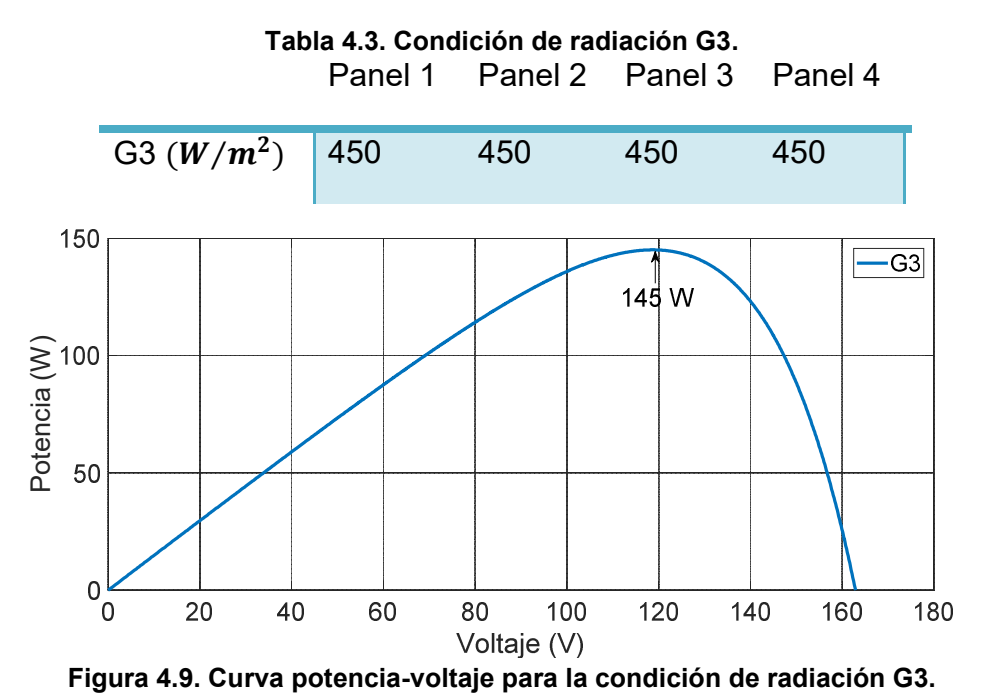

Se muestra la condición de radiación G4 en la Tabla 4.4 y su curva de potenciavoltaje en la Figura 4.10, obteniendo una condición de sombreado parcial, donde se observa que el punto de máxima potencia es de 160 W y se tienen dos máximos locales.

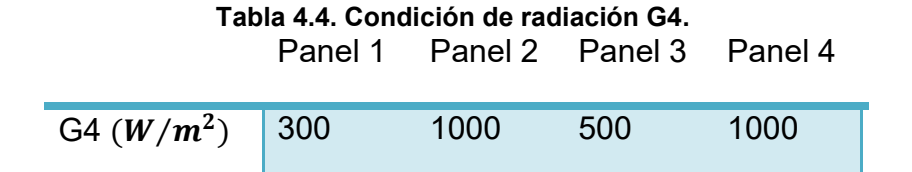

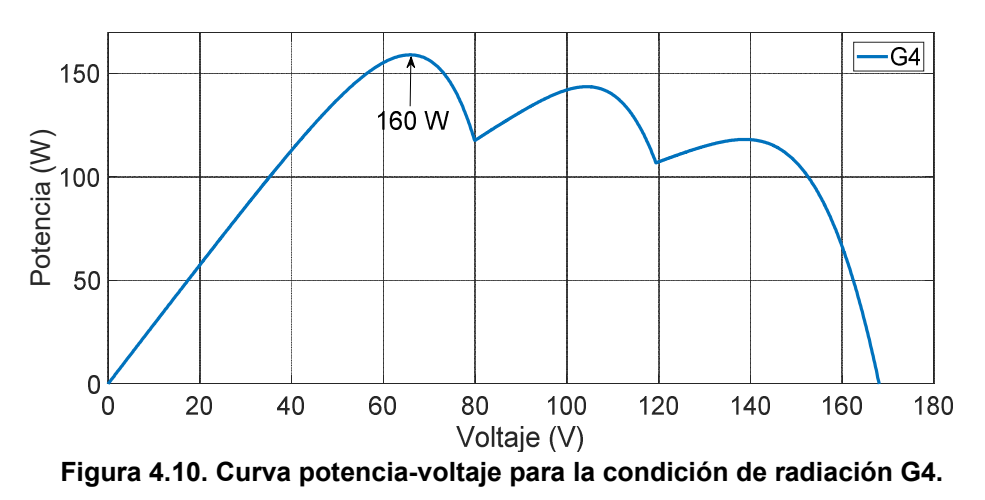

Se muestra la condición de radiación G5 en la Tabla 4.5 y su curva de Potencia-Voltaje en la Figura 4.11, donde se observa que el punto de máxima potencia es de 104 W.

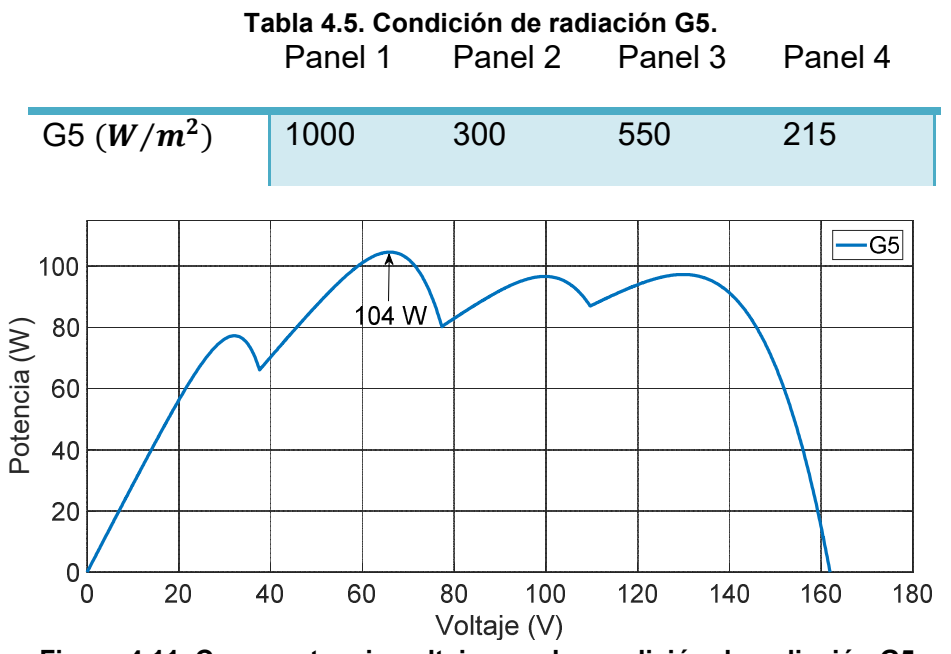

Figura 4.11. Curva potencia-voltaje para la condición de radiación G5.

Se muestra la condición de radiación G6 en la Tabla 4.6 y su curva de potenciavoltaje en la Figura 4.12, donde se observa que el punto de máxima potencia es de 202 W.

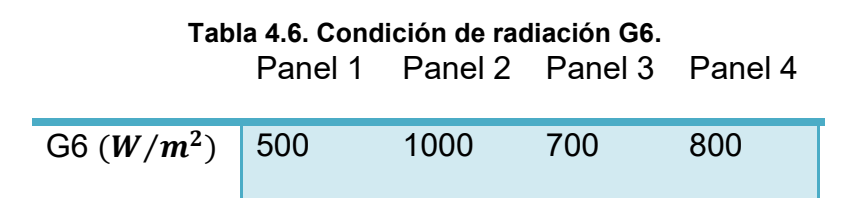

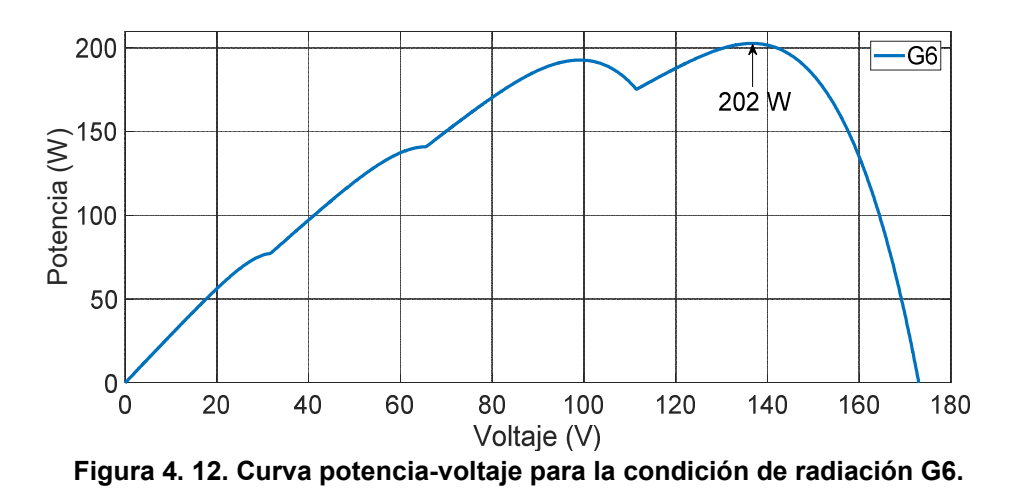

La condición de radiación G7 se muestra en la Tabla 4.7 y su curva en la Figura 4.13, donde se observa que el punto de máxima potencia es de 95 W.

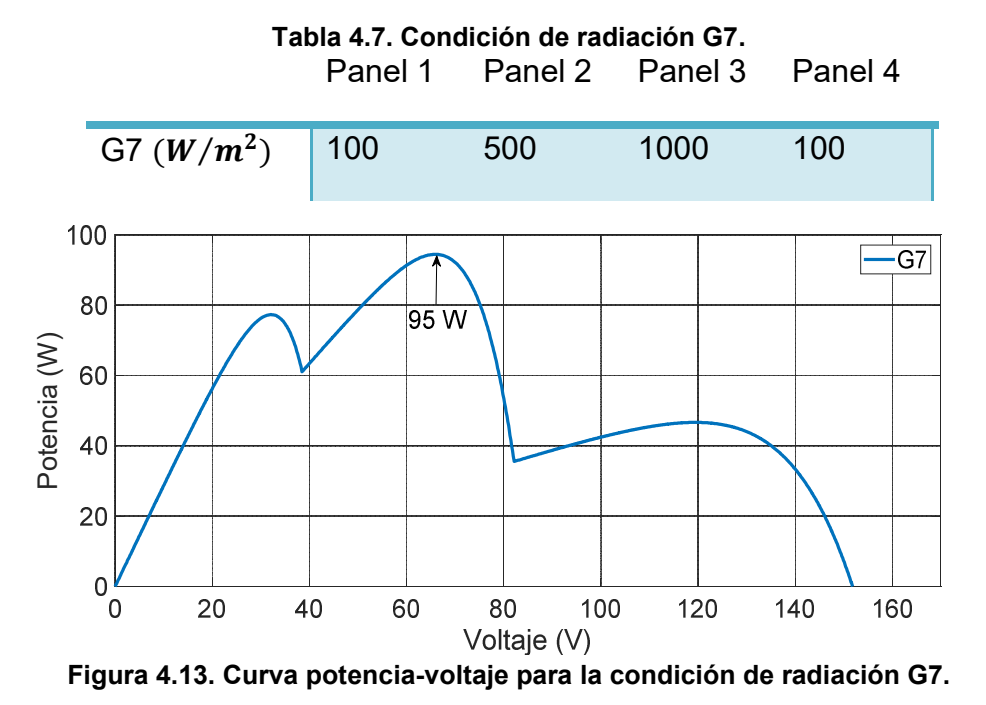

Se muestra la condición de radiación G8 en la Tabla 4.8 y su curva de potenciavoltaje en la Figura 4.14, donde el punto de máxima potencia es de 90 W.

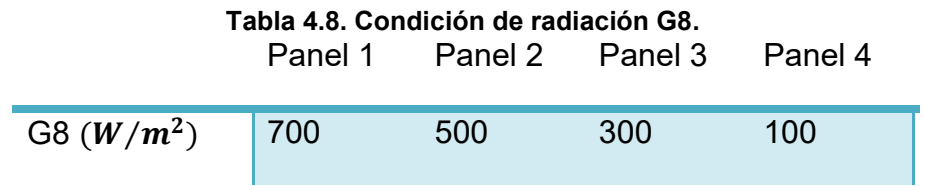

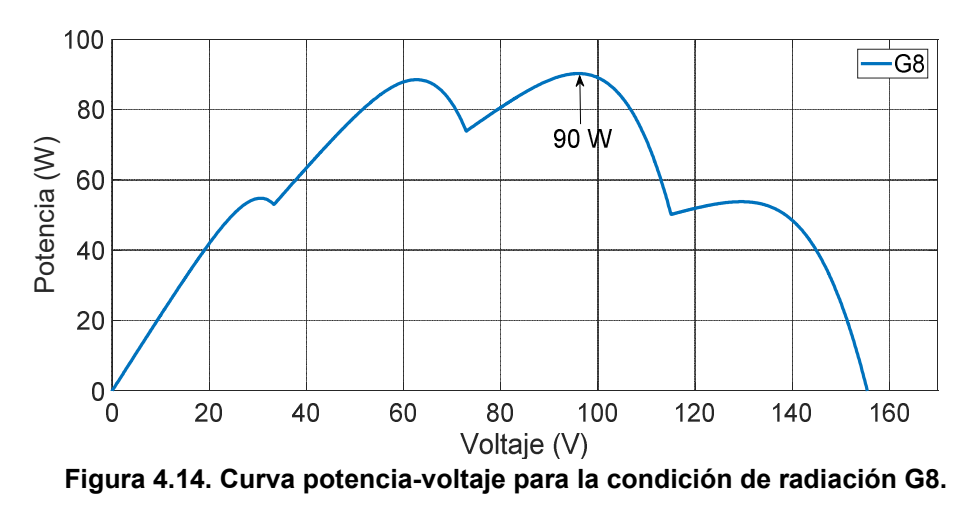

Se muestra la condición de radiación G9 en la Tabla 4.9 y su curva de potenciavoltaje en la Figura 4.15, donde el punto de máxima potencia es de 173 W.

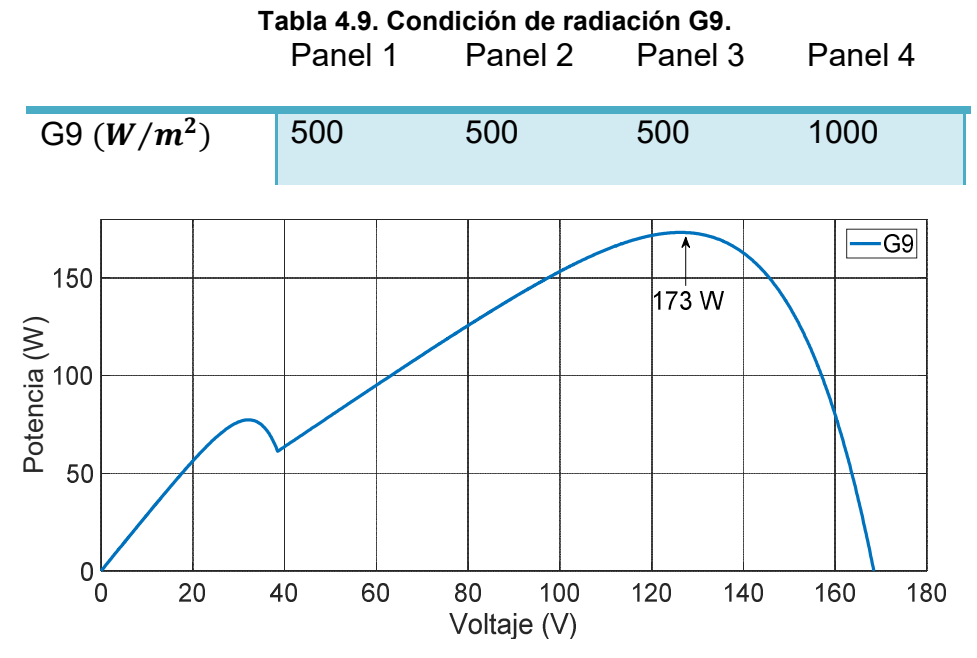

Figura 4.15. Curva potencia-voltaje para la condición de radiación G9.

Se muestra la condición de radiación G10 en la Tabla 4.10 y su curva de potenciavoltaje en la Figura 4.16, donde se observa que el punto de máxima potencia es de 93 W.

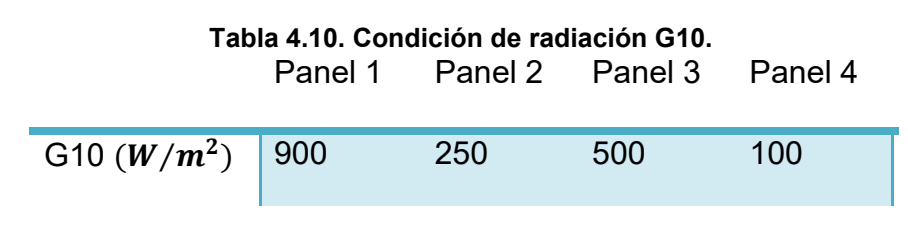

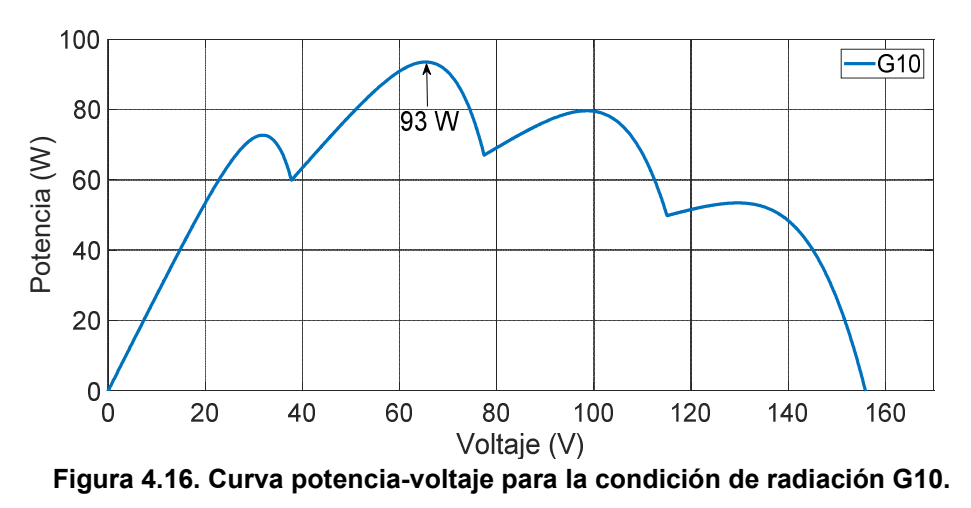

Las condiciones de radiación mostradas, serán utilizadas para poner a prueba los algoritmos Perturbar y Observar y Perturbar y Observar modificado en simulación.

#### 4.2.1 Resultados con el algoritmo Perturbar y observar

#### A) Condición de radiación G1

Los resultados de la simulación con Perturbar y Observar (P&O) se muestran en la Figura 4.17, donde la potencia obtenida es de 322 W de 322 W disponibles. Se observa que el tiempo que tardo para encontrar el punto de máxima potencia es aproximadamente de 0.4 s.

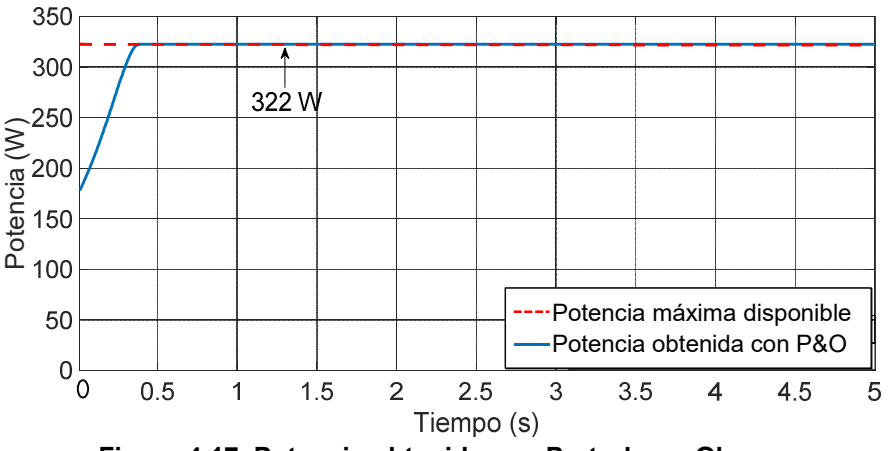

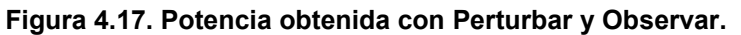

Para obtener una diferencia entre la potencia máxima disponible y la potencia obtenida con el algoritmo Perturbar y Observar se utiliza la siguiente ecuación:

 $Dif = Pmaxdisponible - Pobtenida = 322W - 322W = 0$  (4.1) La diferencia de potencia obtenida y disponible para esta condición de radiación con Perturbar y Observar es de 0 W. Se puede saber la eficiencia obtenida dividiendo la potencia obtenida entre la potencia disponible (Ecuación 4.1).

*Eficiencia* = 
$$
\frac{Pobtenida}{Pmaxdisponible} * 100\% = \frac{322 W}{322 W} * 100\% = 100 \%
$$
 (4.2)

La eficiencia del algoritmo Perturbar y Observar para la condición de radiación G1 es de 100 %.

#### B) Condición de radiación G2

La potencia obtenida por el algoritmo Perturbar y Observar es de 225 W de 225 W disponibles, esto se muestra en la Figura 4.18.

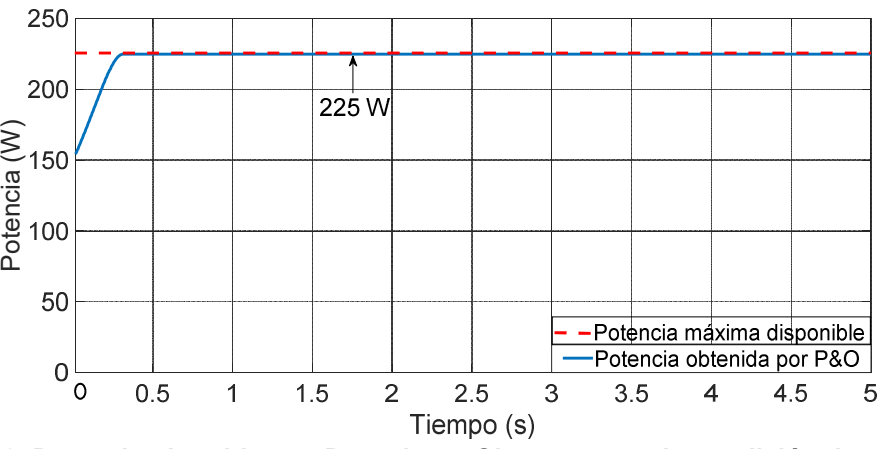

Figura 4.18. Potencia obtenida con Perturbar y Observar para la condición de radiación G2.

La diferencia de potencia entre la obtenida y la máxima disponible es de 0 W.

 $Diff = Pmaxdisponible - Pobtenida = 225W - 225W = 0 W$  (4.1) La eficiencia obtenida para la condición de radiación G2 es de 100 %.

*Eficiencia* =  $\frac{Pobtenida}{Pmaxdisponible} * 100\% = \frac{322 W}{322 W} * 100\% = 100 \%$  (4.2)

# C) Condición de radiación G3

La potencia obtenida por el algoritmo Perturbar y Observar es de 145 W, que se muestra en la Figura 4.19.

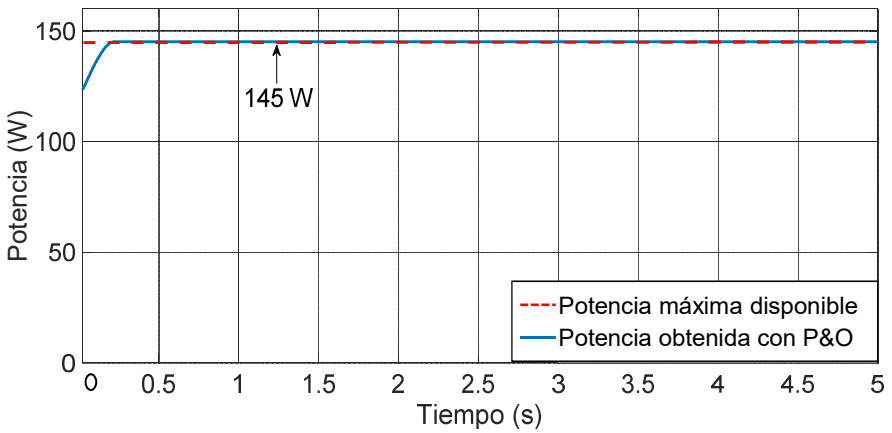

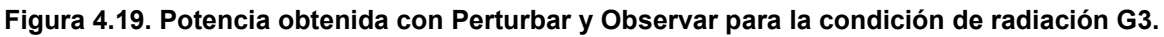

La diferencia entre la potencia obtenida y la potencia máxima disponible es de 0 para la condición de radiación G3.

$$
Dif = Pmaxdisponible - Pobtenida = 145W - 145W = 0 W
$$
 (4.1)

La eficiencia del algoritmo Perturbar y Observar para la condición de radiación G3 es de 100 %.

*Eficiencia* = 
$$
\frac{Pobtenida}{Pmaxdisponible} * 100\% = \frac{145 W}{145 W} * 100\% = 100 \%
$$
 (4.2)

# D) Condición de radiación G4

La potencia obtenida por el algoritmo Perturbar y Observar es de 123 W de 160 W disponibles, lo cual se muestra en la Figura 4.20.

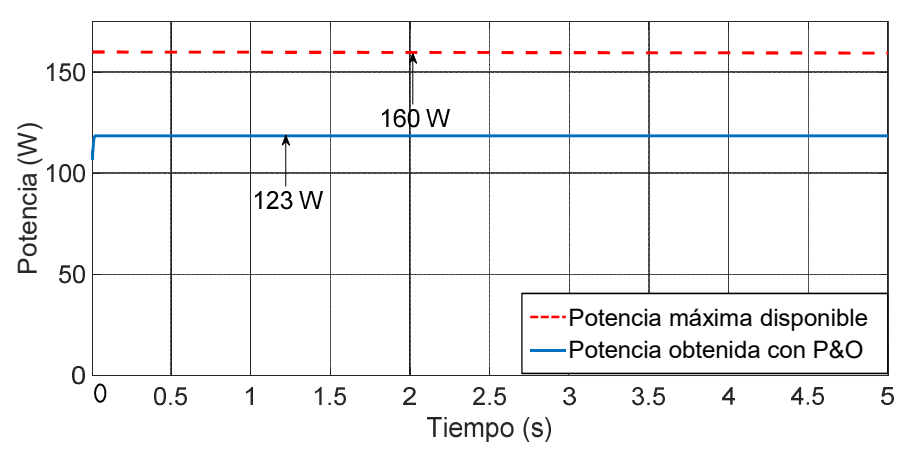

Figura 4.20. Potencia obtenida con Perturbar y Observar para la condición de radiación G4.

La diferencia entre la potencia obtenida y la potencia máxima disponible es de 37 W, es decir se desperdicia 37 W con el algoritmo Perturbar y observar para la condición de radiación G4.

$$
Dif = Pmaxdisponible - Pobtenida = 160W - 123W = 37 W
$$
 (4.1)

La eficiencia obtenida en la condición de radiación G4 por el algoritmo Perturbar y Observar es de 76.87 %.

*Eficiencia* = 
$$
\frac{Pobtenida}{Pmaxdisponible} * 100\% = \frac{123 W}{160 W} * 100\% = 76.87 \%
$$
 (4.2)

# E) Condición de radiación G5

La potencia obtenida por el algoritmo Perturbar y Observar es de 97 W, que se muestra en la Figura 4.21.

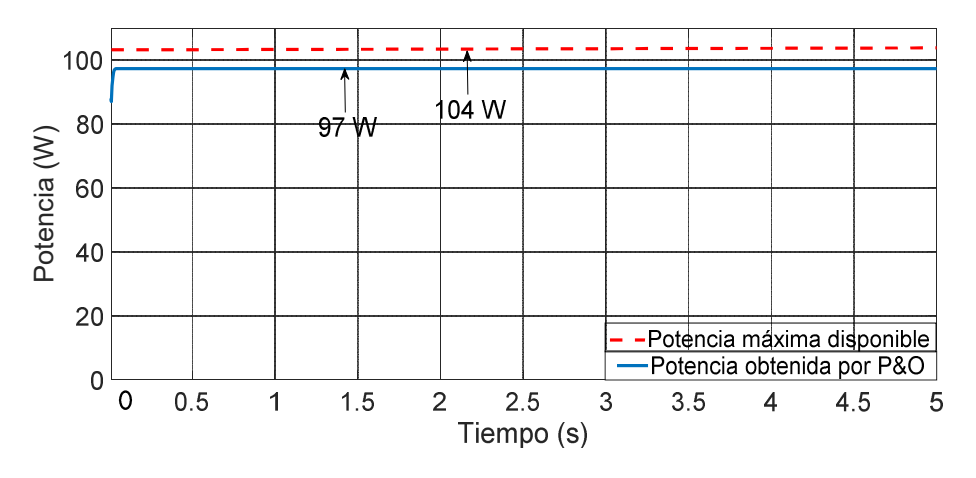

Figura 4.21. Potencia obtenida con Perturbar y Observar para la condición de radiación G5. La diferencia entre la potencia obtenida y la potencia máxima disponible es de 7 W.

 $Diff = Pmaxdisponible - Pobtenida = 104 W - 97 W = 7 W$  (4.1) La eficiencia obtenida por Perturbar y Observar para la condición de radiación G5 es de 93.26 %.

*Eficiencia* = 
$$
\frac{Pobtenida}{Pmaxdisponible} * 100\% = \frac{97 W}{104 W} * 100\% = 93.26 %
$$
 (4.2)

#### F) Condición de radiación G6

La potencia obtenida por el algoritmo Perturbar y Observar es de 202 W, que se muestra en la Figura 4.22.

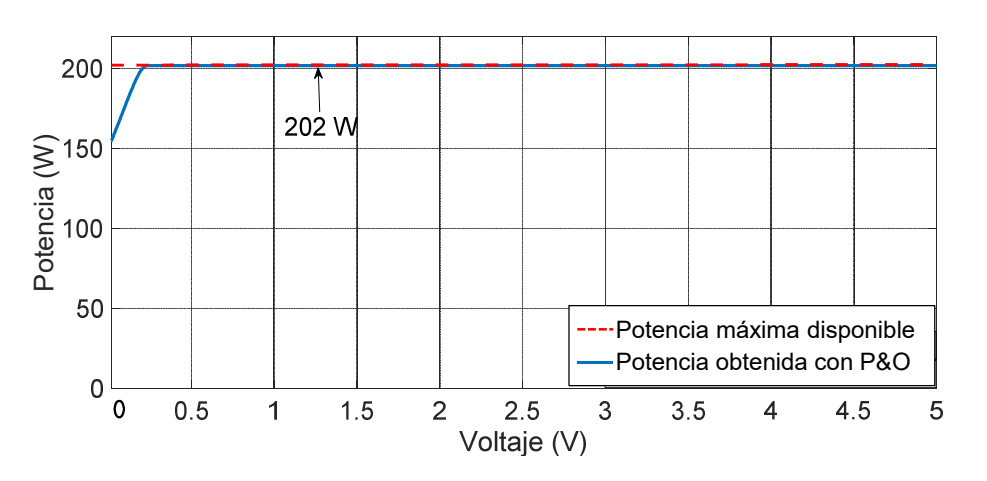

Figura 4.22. Potencia obtenida por Perturbar y Observar para la condición de radiación G6. La diferencia entre la potencia obtenida y la potencia máxima disponible es de 7 W.

 $Diff = Pmaxdisponible - Pobtenida = 202 W - 202 W = 0 W$  (4.1)

La eficiencia obtenida por Perturbar y Observar es de 100%.

*Eficiencia* = 
$$
\frac{Pobtenida}{Pmaxdisponible} * 100\% = \frac{202 W}{202 W} * 100\% = 100 \%
$$
 (4.2)

# G) Condición de radiación G7

La potencia obtenida por el algoritmo Perturbar y Observar es de 95 W, que se muestra en la Figura 4.23.

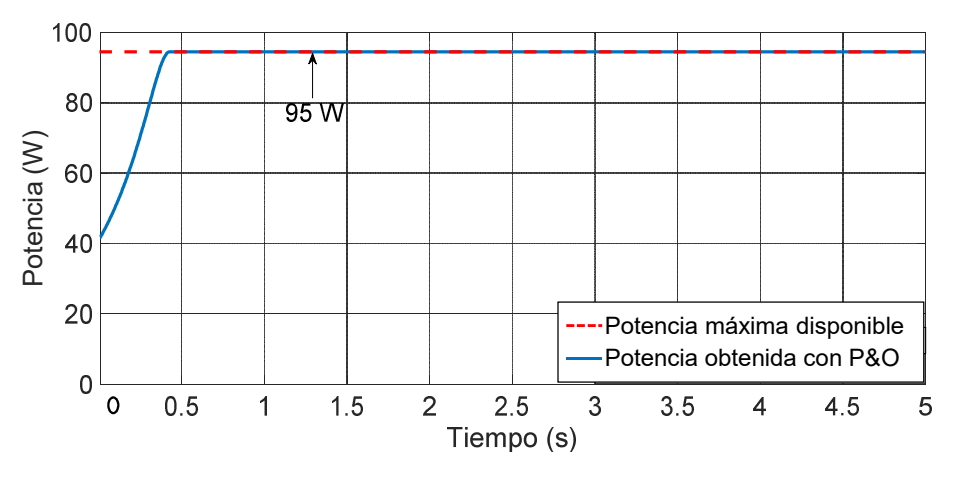

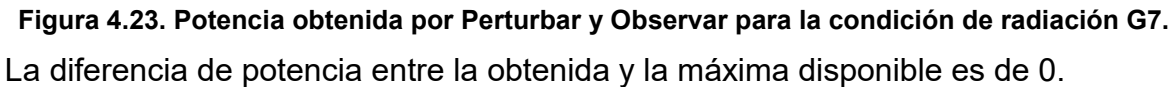

 $Diff = Pmaxdisponible - Pobtenida = 95 W - 95 W = 0 W$  (4.1) La eficiencia obtenida por Perturbar y Observar es de 100% para la condición de radiación G7.

*Eficiencia* = 
$$
\frac{Pobtenida}{Pmaxdisponible} * 100\% = \frac{95 W}{95 W} * 100\% = 100 \%
$$
 (4.2)

A pesar de ser una condición de sombreado parcial, el algoritmo Perturbar y observar encuentra el punto de máxima potencia y esto se debe a un problema de concordancia de las impedancias de entrada y salida con respecto al ciclo de trabajo (ecuación 3.13), que no permite abarcar toda la curva de Potencia-Voltaje, recordando que el algoritmo Perturbar y observar comienza a trabajar desde el lado derecho hacia el izquierdo de la curva, en este caso debido a las propiedades del convertidor CD-CD no es posible para el algoritmo detectar el primer máximo local, si bien es un problema, es algo que le beneficia al algoritmo P&O (para más información sobre esto ver el Anexo 2).

# H) Condición de radiación G8

La potencia obtenida por el algoritmo Perturbar y Observar es de 90 W, esto se muestra en la Figura 4.24.

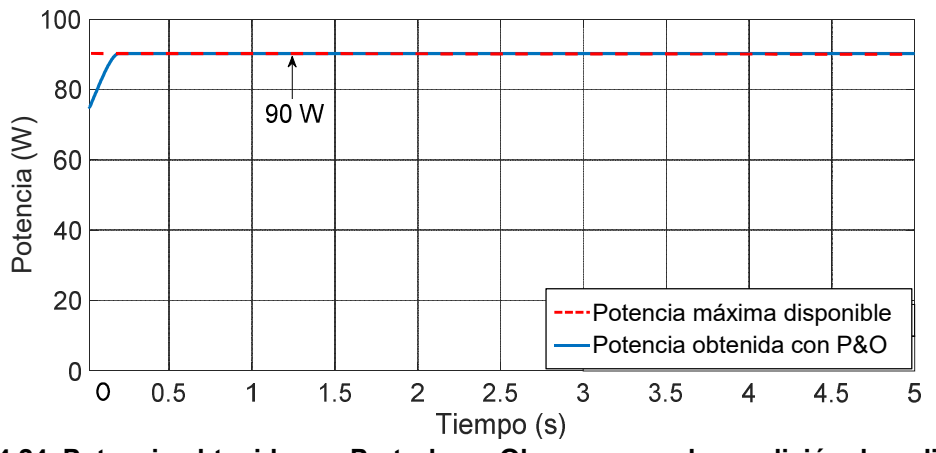

Figura 4.24. Potencia obtenida por Perturbar y Observar para la condición de radiación G8.

La diferencia entre la potencia obtenida por Perturbar y Observar y la potencia máxima disponible es de 0 W. Esto se debe al problema del convertidor CD-CD, donde no se da la concordancia de las impedancias y el ciclo de trabajo, por lo que es imposible detectar el máximo local que se encuentra de lado derecho de la curva Potencia-Voltaje.

$$
Dif = Pmaxdisponible - Pobtenida = 90 W - 90 W = 0 W \tag{4.1}
$$

La diferencia entre la potencia obtenida y la disponible es 0, mientras que la eficiencia obtenida por el algoritmo Perturbar y Observar es de 100% para la condición de radiación G8.

*Eficiencia* = 
$$
\frac{Pobtenida}{Pmaxdisponible} * 100\% = \frac{90 W}{90 W} * 100\% = 100 \%
$$
 (4.2)

#### I) Condición de radiación G9

La potencia obtenida por el algoritmo Perturbar y Observar es de 173 W que es la máxima potencia disponible para la condición de radiación G9, esto se muestra en la Figura 4.25.

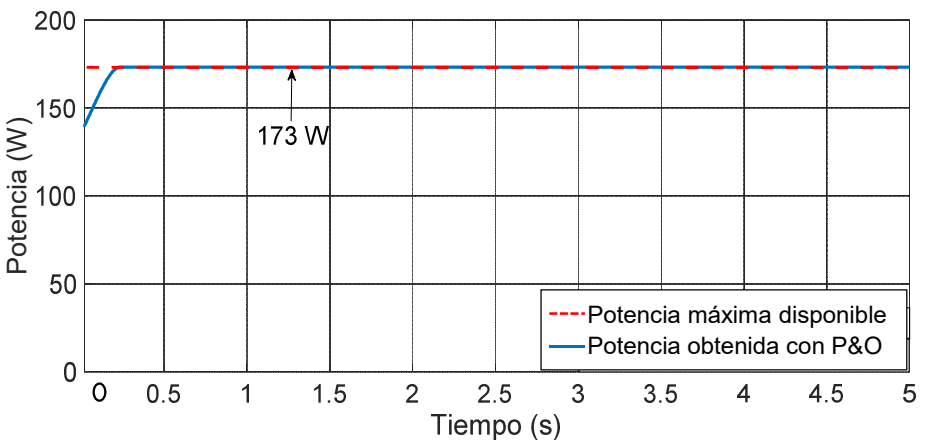

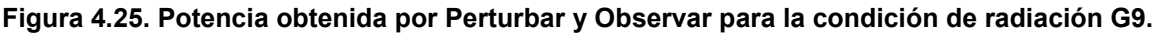

En el caso de la condición de radiación G9, la diferencia entre la potencia obtenida y la potencia máxima disponible es de 0. Esto debido a que el máximo global se encuentra de lado derecho de la curvar Potencia-Voltaje. Con esto se confirma que el algoritmo Perturbar y observar puede encontrar el punto de máxima potencia en condiciones de sombreado parcial dependiendo de la posición del máximo global.

$$
Dif = Pmaxdisponible - Pobtenida = 173 W - 173 W = 0 W
$$
 (4.1)

El algoritmo Perturbar y Observar tiene una eficiencia del 100% para la condición de radiación G9.

*Eficiencia* = 
$$
\frac{Pobtenida}{Pmaxdisponible} * 100\% = \frac{145 W}{145 W} * 100\% = 100 \%
$$
 (4.2)

# J) Condición de radiación G10

La potencia obtenida por el algoritmo Perturbar y Observar es de 80 W, que se muestra en la Figura 4.26.

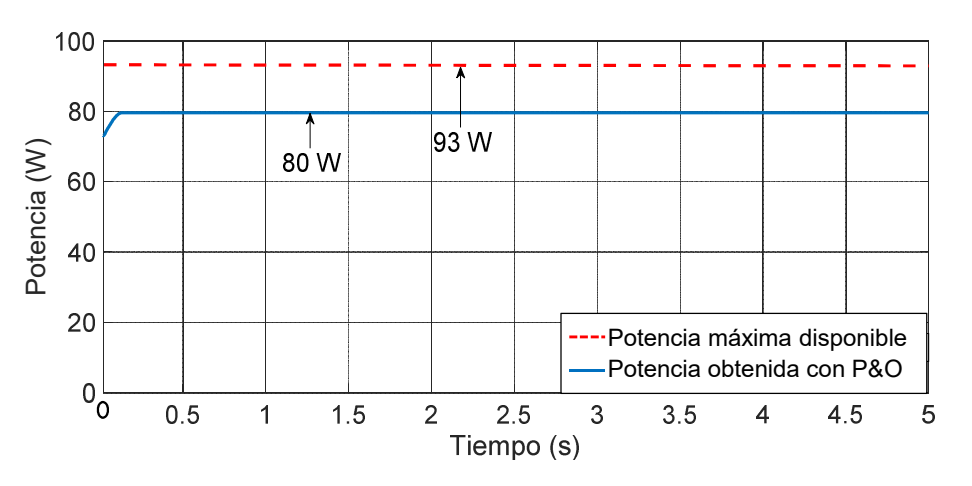

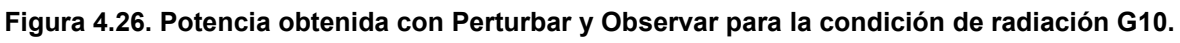

La diferencia entre la potencia obtenida y la potencia máxima disponible es de 13 W.

$$
Diff = Pmaxdisponible - Pobtenida = 93 W - 80W = 0 W \qquad (4.1)
$$

La eficiencia del algoritmo Perturbar y Observar para la condición de radiación G3 es de 86 %.

*Eficiencia* = 
$$
\frac{Pobtenida}{Pmaxdisponible} * 100\% = \frac{80 W}{93 W} * 100\% = 86 %
$$
 (4.2)
#### 4.2.2 Resultados con el algoritmo Perturbar y Observar modificado

#### A) Condición de radiación G1

Los resultados de la simulación con Perturbar y Observar modificado se muestran en la Figura 4.27, donde se observa que la potencia obtenida es de 322 W.

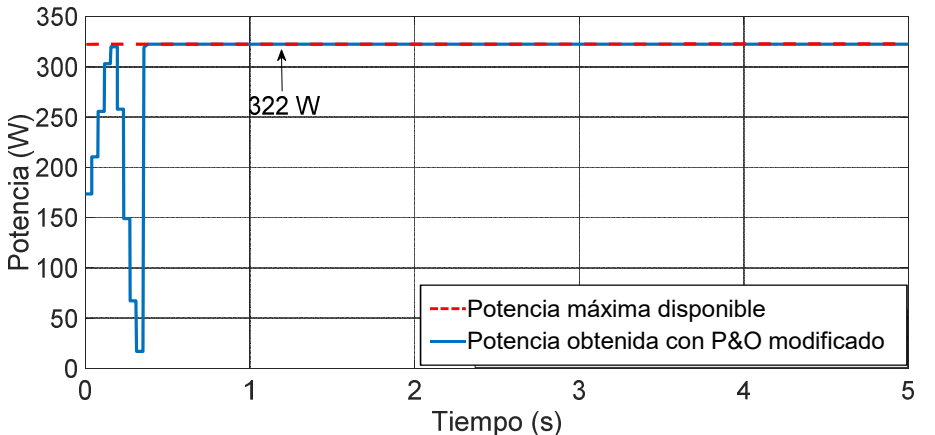

Figura 4.27. Potencia obtenida con el algoritmo Perturbar y Observar modificado para la condición de radiación G1.

La diferencia entre la potencia obtenida por el algoritmo Perturbar y Observar modificado y la potencia máxima disponible es de 0 W.

$$
Diff = Pmaxdisponible - Pobtenida = 322 W - 322 W
$$
 (4.1)  
= 0 W

#### B) Condición de radiación G2

La potencia obtenida por el algoritmo Perturbar y Observar modificado (P&Om) se muestran en la Figura 4.28, donde se observa que se obtuvo la potencia máxima disponible 225 W.

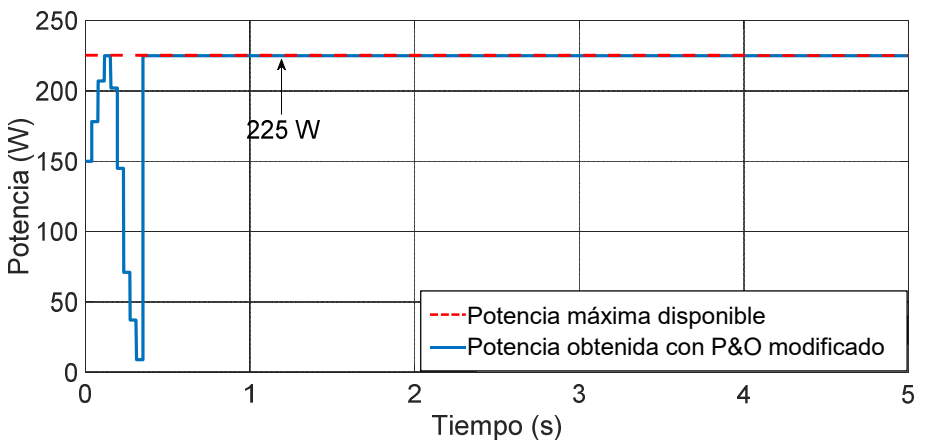

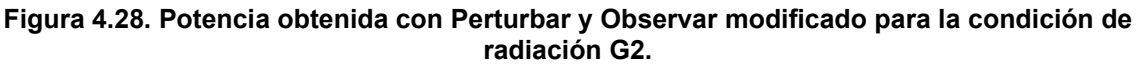

 $Diff = Pmaxdisponible - Pobtenida = 225 W - 225 W = 0 W$  (4.1)

#### C) Condición de radiación G3

El resultado de la simulación con el algoritmo Perturbar y Observar modificado se muestra en la Figura 4.29, donde se ve que la potencia obtenida es de 145 W.

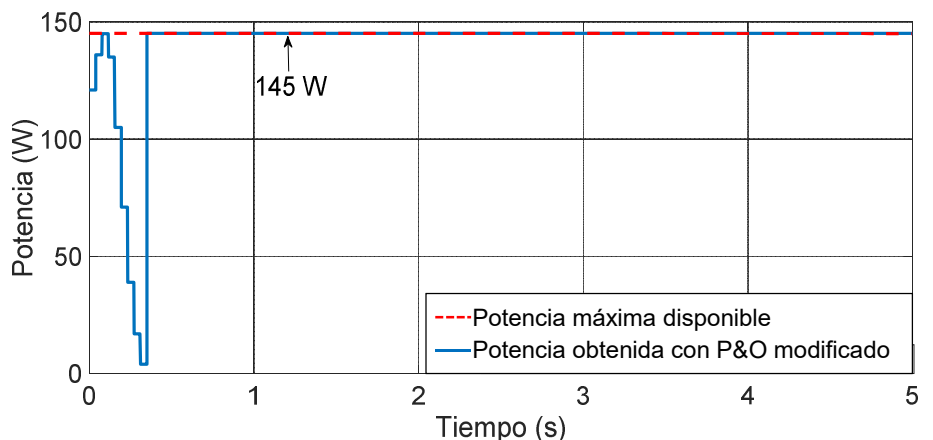

Figura 4.29. Potencia obtenida con el algoritmo Perturbar y Observar modificado para la condición de radiación G3.

La diferencia entre la potencia obtenida por el algoritmo Perturbar y observar modificado y la potencia máxima disponible es de 0 W.

 $Diff = Pmaxdisponible - Pobtenida = 145 W - 145 W = 0 W$  (4.1)

#### D) Condición de radiación G4

La potencia obtenida por el algoritmo Perturbar y Observar modificado (P&Om) se muestran en la Figura 4.30, donde la potencia obtenida es de 160 W.

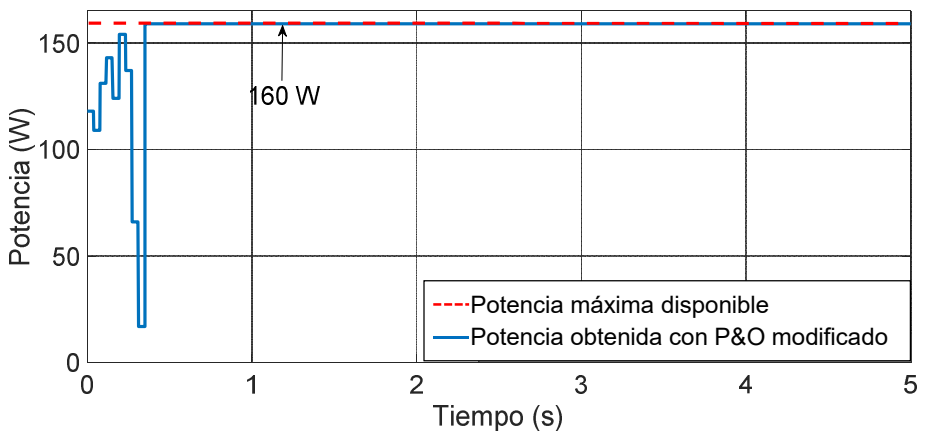

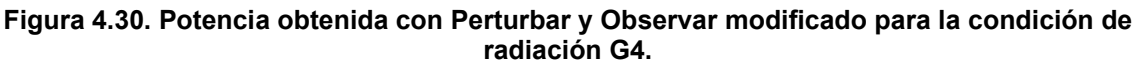

 $Diff = Pmaxdisponible - Pobtenida = 160 W - 160 W = 0 W$  (4.1)

#### E) Condición de radiación G5

La potencia obtenida por el algoritmo Perturbar y Observar modificado (P&Om) es de 102 W. Ver Figura 4.31.

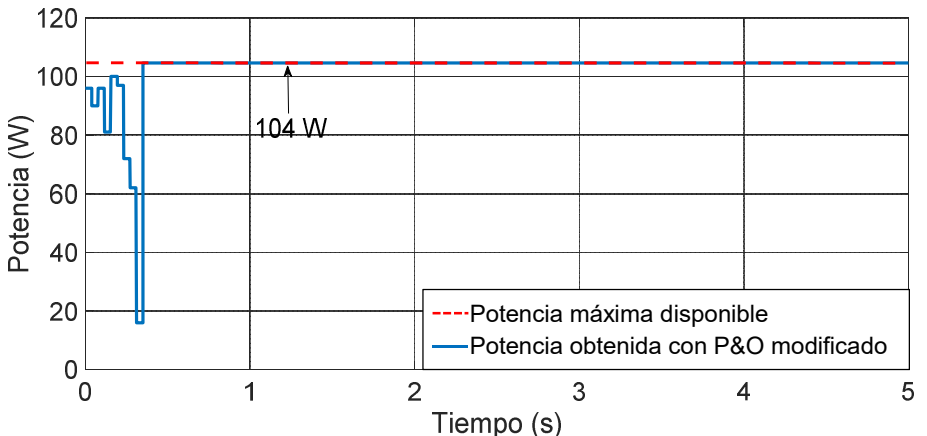

Figura 4.31. Potencia obtenida con Perturbar y Observar modificado para la condición de radiación G5.

La diferencia entre la potencia obtenida por el algoritmo Perturbar y Observar modificado y la potencia máxima disponible es de 0 W.

 $Diff = Pmaxdisponible - Pobtenida = 104 W - 104 W = 0 W$  (4.1)

#### F) Condición de radiación G6

La potencia obtenida con el algoritmo Perturbar y Observar modificado (P&Om) es de 202 W, y se muestra en la Figura 4.32.

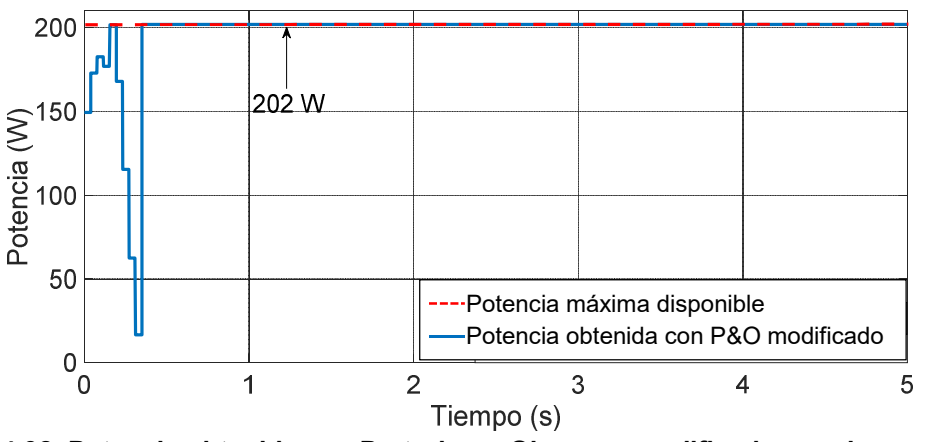

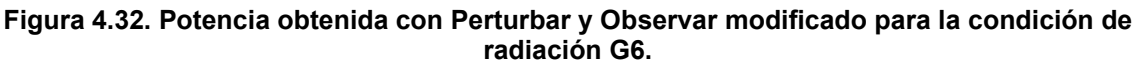

 $Diff = Pmaxdisponible - Pobtenida = 202 W - 202 W = 0 W$  (4.1)

#### G) Condición de radiación G7

Los resultados obtenidos con el algoritmo Perturbar y Observar modificado (P&Om) se muestran en la Figura 4.33, donde se obtuvo una potencia de 95 W.

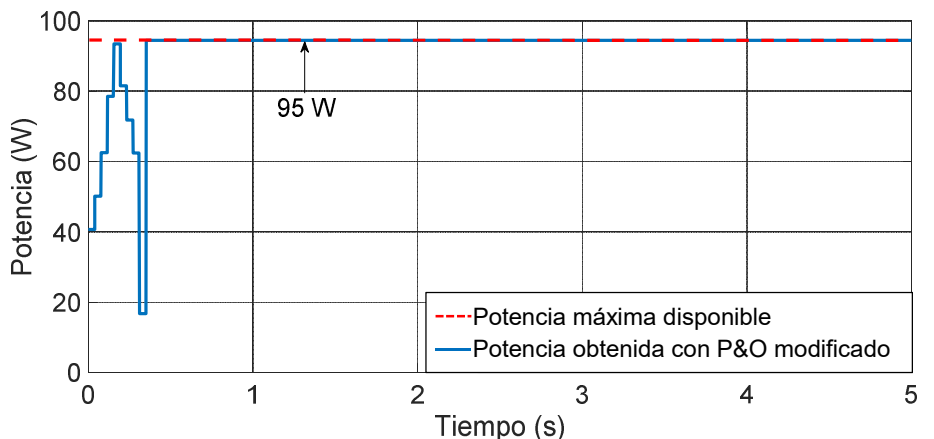

Figura 4.33. Potencia obtenida con el algoritmo Perturbar y Observar modificado para la condición de radiación G7.

La diferencia entre la potencia obtenida por el algoritmo Perturbar y Observar modificado y la potencia máxima disponible es de 0 W.

 $Diff = Pmaxdisponible - Pobtenida = 95 W - 95 W = 0 W$  (4.1)

#### H) Condición de radiación G8

La potencia obtenida con el algoritmo Perturbar y Observar modificado se muestra en la Figura 4.34, donde se aprecia que la potencia obtenida es de 90 W.

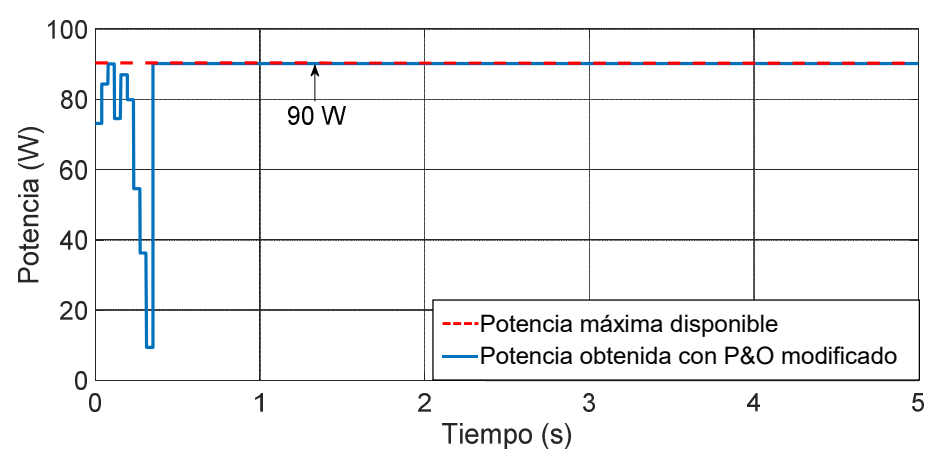

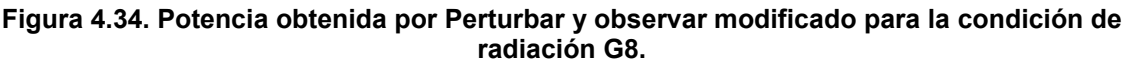

 $Diff = Pmaxdisponible - Pobtenida = 90 W - 90 W = 0 W$  (4.1)

#### I) Condición de radiación G9

La potencia obtenida con el algoritmo Perturbar y Observar modificado se muestra en la Figura 4.35, donde la potencia obtenida es de 173 W.

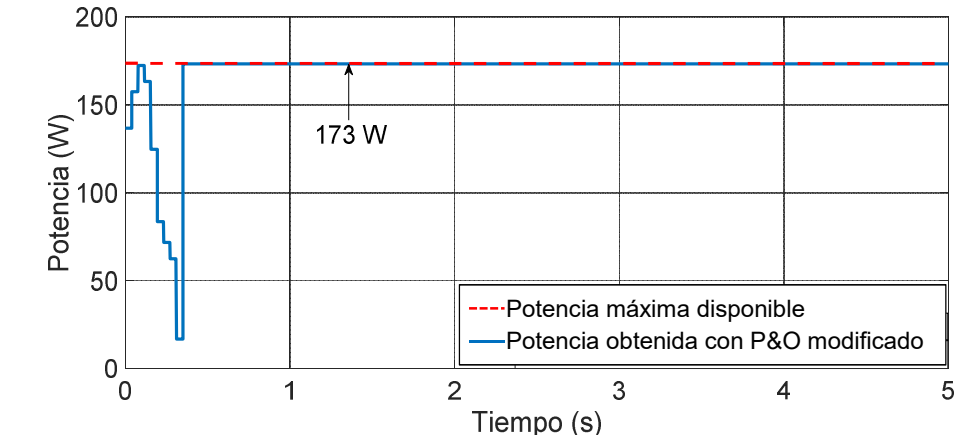

Figura 4.35. Potencia obtenida con Perturbar y Observar modificado para la condición de radiación G9.

La diferencia entre la potencia obtenida por el algoritmo Perturbar y Observar modificado y la potencia máxima disponible es de 0 W.

 $Diff = Pmaxdisponible - Pobtenida = 173 W - 173 W = 0 W$  (4.1)

#### J) Condición de radiación G10

La potencia obtenida por el algoritmo Perturbar y Observar modificado (P&Om) se muestra en la Figura 4.36, donde se tienen 94 W, lo cual es la potencia máxima disponible.

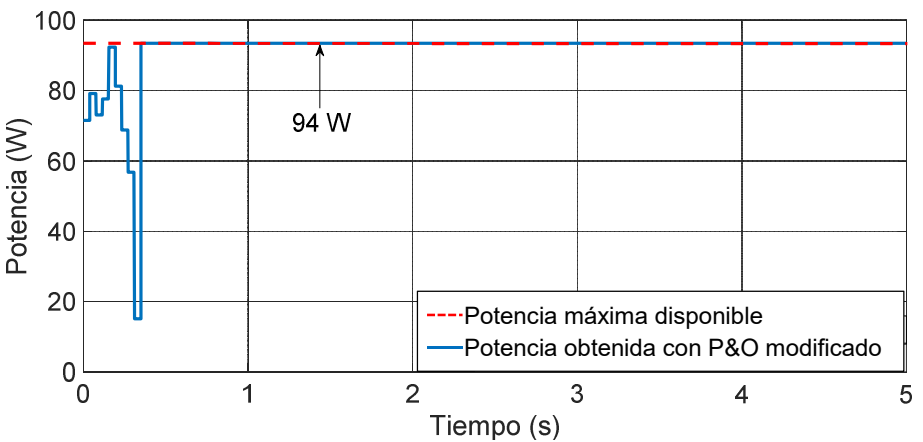

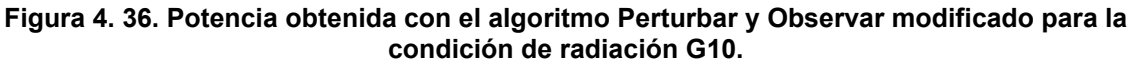

 $Diff = Pmaxdisponible - Pobtenida = 94 W - 94 W = 0 W$  (4.1) La eficiencia obtenida para la simulación con el algoritmo Perturbar y Observar modificado es de 100% para las 10 condiciones de radiación. Otro aspecto importante a destacar es en cuanto al tiempo de convergencia para encontrar el punto de máxima potencia, que es alrededor de los 0.35 segundos, esto por una diferencia en cuanto al ajuste fino de Perturbar y Observar que se realiza después del barrido de ciclo de trabajo.

#### 4.2.3 Comparación de los resultados obtenidos de los algoritmos de seguimiento del punto de máxima potencia

En la Tabla 4.11 se muestra una comparación entre los resultados obtenidos con el algoritmo Perturbar y Observar y Perturbar y Observar modificado para las 10 diferentes condiciones de radiación. Se compra la potencia obtenida, el tiempo de convergencia, potencia desaprovechada y la eficiencia.

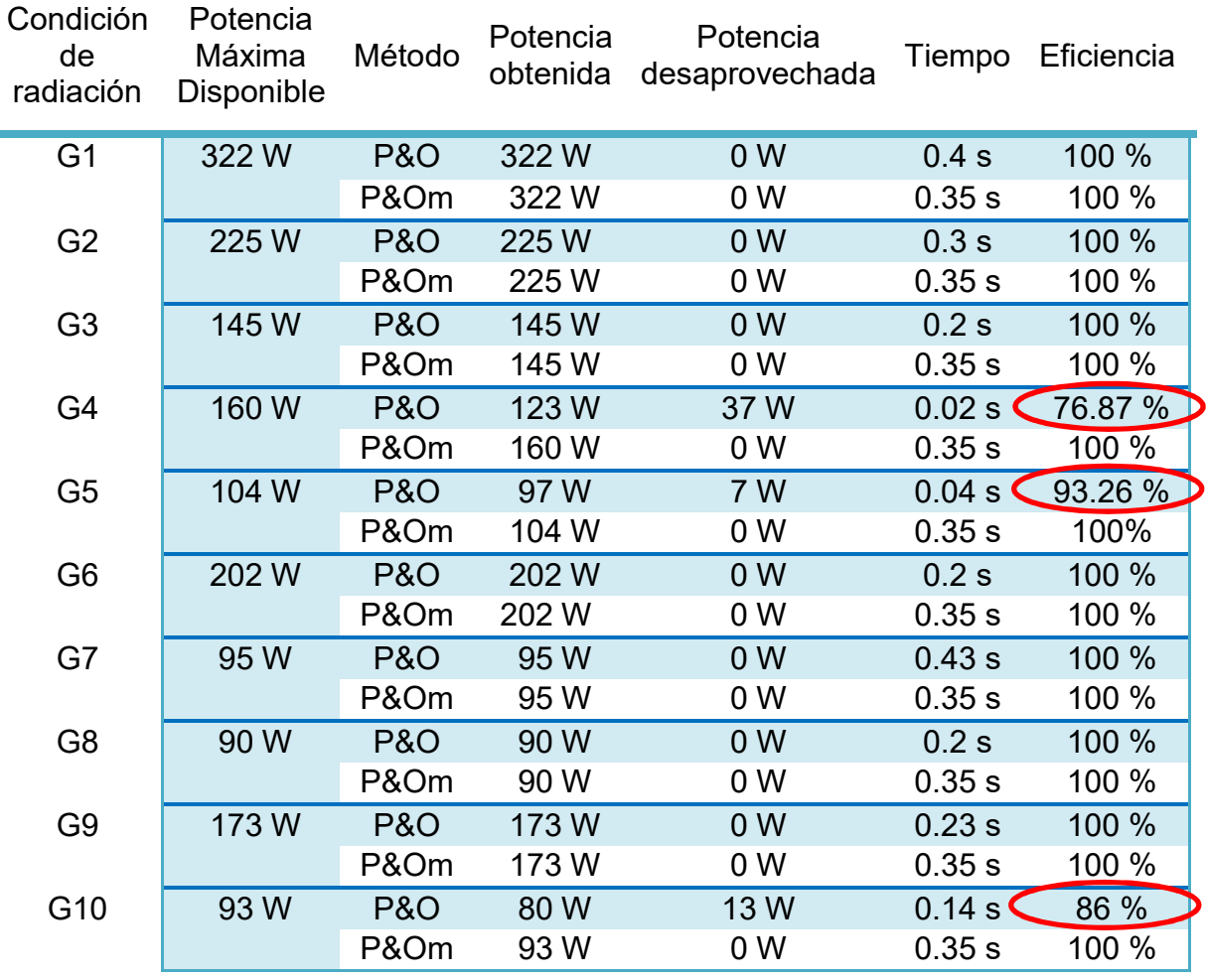

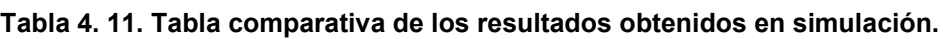

Recordando que de las 10 condiciones de radiación puestas a prueba; la uno, dos y 3 son condiciones de radiación uniforme; y las otras 7 condiciones de radiación son de sombreado parcial. En la Tabla 4.11 se observa que para las 3 condiciones de radiación uniforme Perturbar y Observar extrae la máxima potencia disponible. De las condiciones de sombreado parcial existen 3 condiciones donde el algoritmo Perturbar y Observar no extrae la máxima potencia. Mientras que para las otras 4 condiciones de sombreado parcial, Perturbar y Observar es capaz de encontrar el punto de máxima potencia, pero esto debido a 2 casos: Uno donde el máximo global se encuentra de lado derecho de la curva Potencia-Voltaje, y el otro donde por las características del convertidor Boost, no es posible detectar algunas zonas de la curva Potencia-Voltaje por lo que es posible encontrar el punto de máxima potencia.

Por otro lado, el algoritmo Perturbar y Observar modificado extrae la máxima potencia disponible para todas las condiciones de radiación.

Es posible que al cambiar la carga del convertidor no sea posible extraer la máxima potencia del sistema fotovoltaico debido a lo que se mencionó sobre la relación de impedancias con el ciclo de trabajo.

# Capítulo V

## Resultados experimentales

Para esta tesis, los paneles fotovoltaicos son sustituidos por un simulador fotovoltaico, el cual permite tener cualquier modelo de panel fotovoltaico y poder modificar las condiciones de radiación, de esta manera se tiene un mejor control de las condiciones para las pruebas.

## 5.1 Características del simulador fotovoltaico

Elgar PV Simulator es una fuente de energía digital programable diseñada para simular el comportamiento eléctrico de las matrices fotovoltaicas terrestres. El simulador proporciona una solución de hardware y software para tener toda la funcionalidad requerida para probar las características del seguimiento del punto de máxima potencia (MPPT) de los inversores solares y los controladores de carga. La capacidad de simular cualquier tecnología de materiales permite al simulador caracterizar el rendimiento del algoritmo MPPT del controlador de carga de manera rápida y eficiente. También permite realizar pruebas de eficiencia de conversión, análisis térmico y rendimiento dinámico al proporcionar un estímulo altamente estable y repetible al controlador de carga bajo prueba.

El simulador fotovoltaico que se utiliza es ETS600X8C-PVF, el cual tiene las características mostrada en la Tabla 5.1. Donde el voltaje máximo es de 600 V y la potencia es de 4.25Kw, recordando que debido a las características del panel fotovoltaico y la conexión de estos la potencia es de 320 W y el voltaje máximo alcanza los 160 V, se puede decir que este simulador es adecuado para las pruebas.

#### Tabla 5.1. Datos de la salida CD del simulador fotovoltaico ETS600X8C-PVF.

Salida CD Voltaje de circuito abierto (Voc): 1 – 600 VCD Corriente de corto circuito (Isc): 0 – 8.3 A Potencia de salida máxima: 4.25 kW

Este simulador fotovoltaico cuenta con una interfaz de usuario que permite realizar las modificaciones en el panel fotovoltaico a utilizar, el arreglo fotovoltaico, perfiles de radiación y condiciones de radiación (Figura 5.1), el cual tiene las características presentadas a continuación:

- El panel frontal del simulador solo cuenta con un interruptor de encendido / apagado y un indicador de estado.
- El usuario interactúa con el simulador a través de una conexión Ethernet remota.
- Una sola computadora de escritorio o portátil que ejecuta el software TerraSAS puede controlar hasta 48 simuladores. Debido a la alta velocidad de transmisión y la integridad de los datos que proporciona la arquitectura de Ethernet, los parámetros operativos se muestran en tiempo real en la pantalla de la computadora a velocidades de actualización comparables a la instrumentación estándar.
- El software permite modelar un panel fotovoltaico a partir de los datos que normalmente se encuentran en la hoja de datos del fabricante. Estos parámetros son Voc (voltaje de circuito abierto), Isc (corriente de cortocircuito), Vmp (voltaje en el punto de máxima potencia), Imp (corriente en el punto de máxima potencia), βv (coeficiente de temperatura de voltaje) y βp (coeficiente de temperatura de potencia).
- Además de las pruebas estáticas, el software permite ejecutar perfiles de irradiancia / temperatura que pueden duplicar las condiciones de la vida real o secuencias de prueba predefinidas.

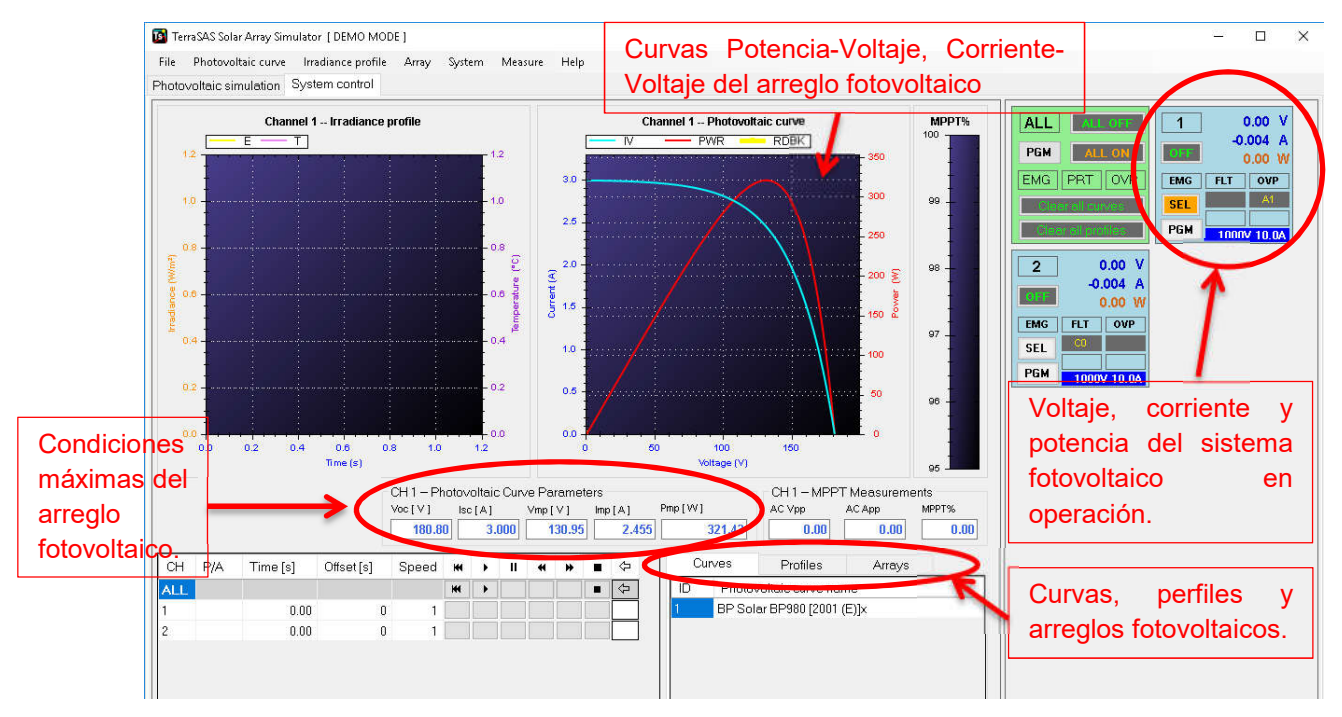

Figura 5.1. Vista previa de la interfaz de usuario del software TerraSAS Solar Array Simulator.

### 5.2 Características de la tarjeta de desarrollo

En cuanto a la selección de la tarjeta de desarrollo se toman en cuenta los siguientes datos que son necesarios para la implementación del algoritmo Perturbar y Observar y para el algoritmo Perturbar y Observar modificado:

- Alta resolución de PWM.
- Convertidor analógico digital con al menos 8 bits de resolución.

Se optó por utilizar un dsPIC, debido a que poseen las características suficientes para la implementación de los algoritmos. Se seleccionó la tarjeta DM330026 (Figura 5.2), de la cual se presentan las características más importantes y por las cuales fue seleccionada (Tabla 5.2).

| Dispositivo       | pines<br>Φ<br>ರ<br>úmero<br>z | memoria<br>$\sigma$<br>Byts | Periféricos desmontables |        |                 |                                       |             |                                                 |
|-------------------|-------------------------------|-----------------------------|--------------------------|--------|-----------------|---------------------------------------|-------------|-------------------------------------------------|
|                   |                               |                             | Š                        | $\geq$ | orizadores<br>Φ | rador<br>gico<br>ā<br>ΒJ<br>Com<br>ᡕᢐ | Š<br>Salida | bits<br>$\sim$<br>$\overline{\phantom{0}}$<br>⋖ |
| dsPIC33EP128GS808 | 80                            | 128K                        | っ                        | 8x2    |                 |                                       | ว           | 22                                              |

Tabla 5.2. Características de la tarjeta DM330026.

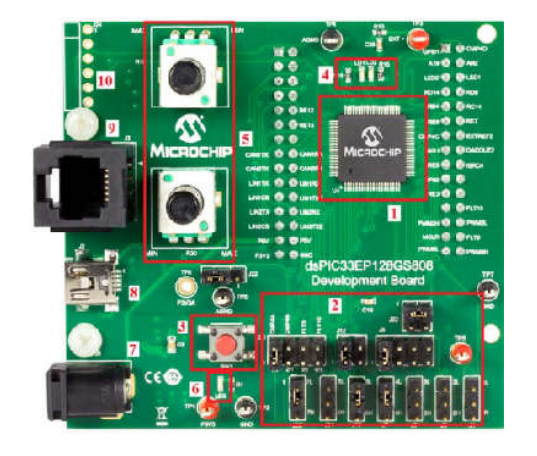

Figura 5.2. Tarjeta de adquisición de datos DM330026.

En la Tabla 5.1, se presentan las características principales del dsPIC33EP128GS808. Este cuenta con entradas analógicas de alta resolución (12 bits), además posee 8 módulos PWM que tienen una base de tiempo individual y ciclo de trabajo para cada PWM, una resolución de 1.04 ns (frecuencia, ciclo de trabajo, tiempo muerto y fase). Lo anterior permite desarrollar adecuadamente el algoritmo Perturbar y Observar (P&O) y el propuesto Perturbar y Observar modificado (P&Om). La información del código de los algoritmos se muestra en el Anexo 3.

### 5.3 Preparación del banco de pruebas

En la Figura 5.3 se muestra el diagrama del banco de pruebas. En éste, se muestra que el simulador fotovoltaico se encuentra conectado al convertidor CD-CD y para realizar el control de este convertidor se utilizan sensores de corriente y voltaje para controlar la extracción del punto de máxima potencia.

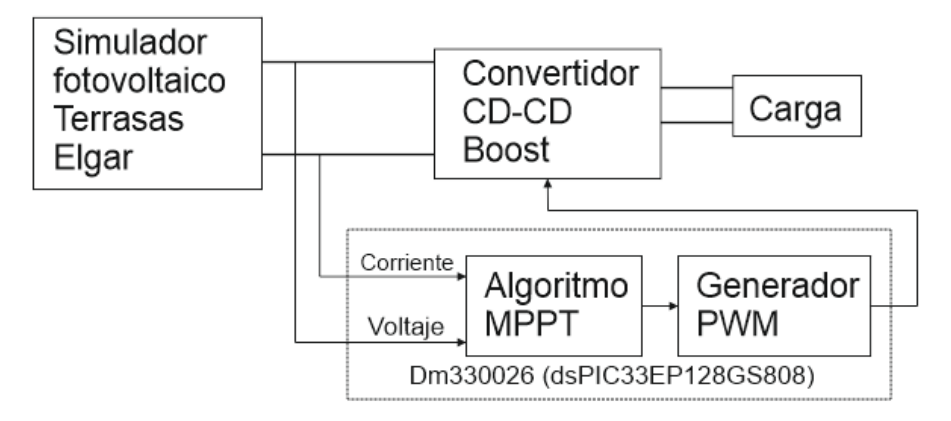

Figura 5.3. Diagrama a bloques del banco de pruebas.

En la Figura 5.4 se observa: el sistema implementado, el cual incluye el Simulador Fotovoltaico, Laptop, Tarjeta DM330026, Convertidor Boost con Sensores, Carga Resistiva, Fuente de Alimentación y el Osciloscopio.

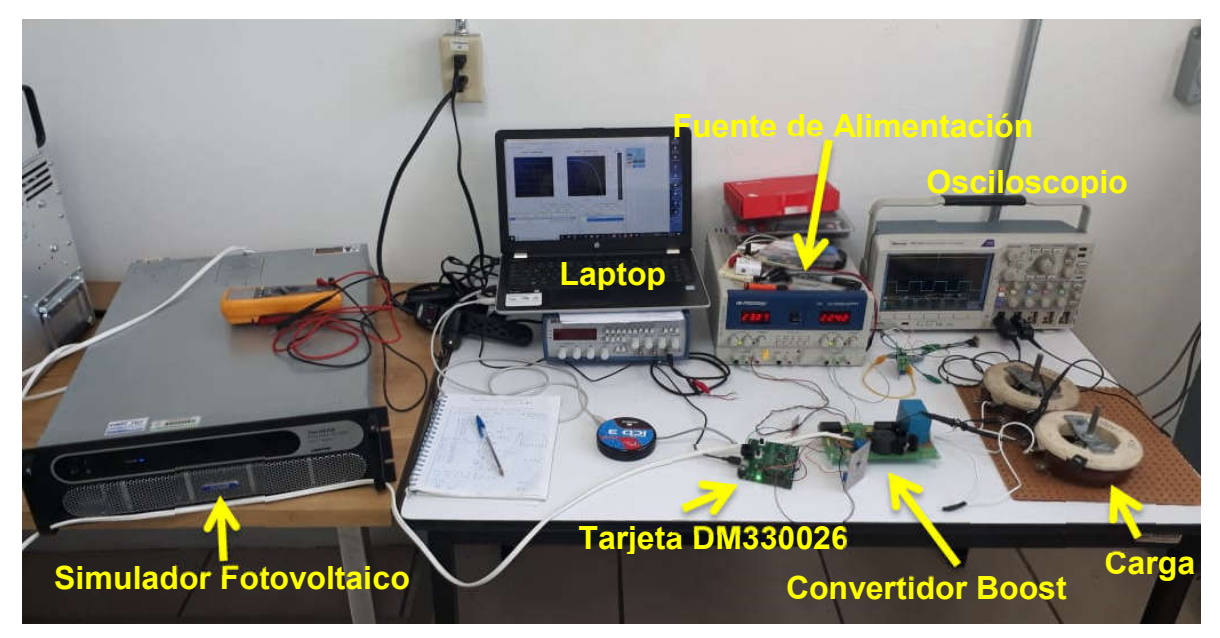

Figura 5.4. Instalación de prototipo para la realización de las pruebas.

#### 5.4 Implementación de los algoritmos

La implementación del algoritmo Perturbar y Observar se hace con la finalidad de comparar los resultados con el algoritmo propuesto Perturbar y Observar modificado.

Las condiciones de radiación que se utilizan para las pruebas se muestran en la Tabla 5.3. Estas condiciones de radiación fueron utilizadas en la simulación de los algoritmos, mostrada en el capítulo anterior.

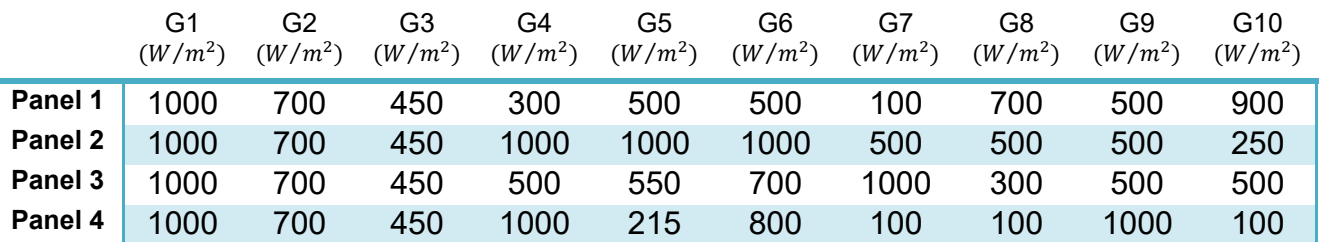

#### Tabla 5.3. Condiciones de radiación utilizadas para las pruebas del algoritmo P&O y el algoritmo P&Om.

#### 5.4.1 Resultados con Perturbar y Observar

#### A) Condición de radiación G1.

En la primera condición de radiación G1 (Tabla 4.1) se tiene una radiación total uniforme en los paneles fotovoltaicos. Esto genera una curva con un solo máximo, donde se tiene la mayor cantidad de potencia y esto se muestra en el simulador fotovoltaico (Figura 5.5).

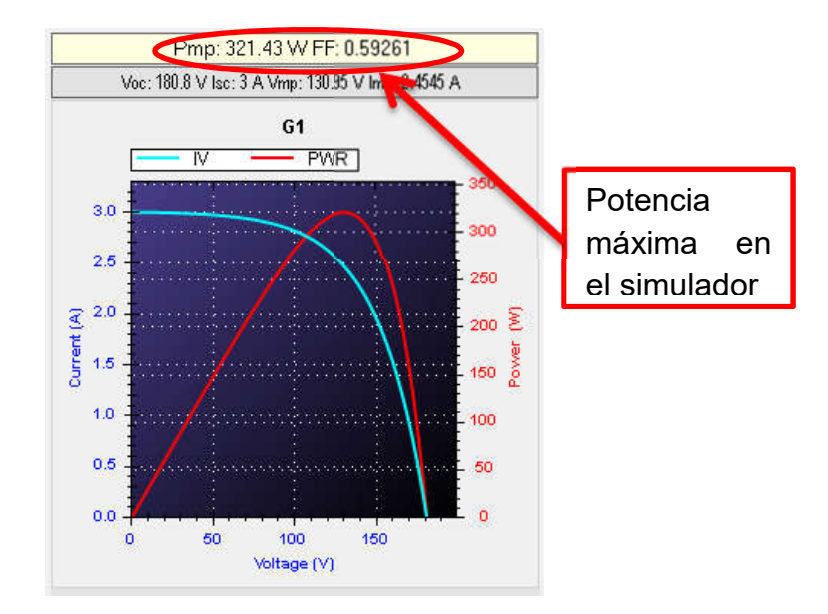

Figura 5.5.Condición de radiación G1, en el simulador fotovoltaico.

Los resultados de implementar el algoritmo Perturbar y Observar (P&O) se muestran en la Figura 5.6. Donde se observa que este algoritmo es capaz de encontrar el punto de máxima potencia en un tiempo de 400ms y cosecha 318 W. También se muestra el comportamiento de la corriente y el voltaje, que de acuerdo con la curva Corriente-Voltaje, el voltaje comienza en el valor máximo y comienza a decrementar conforme se mueve el esquema de seguimiento, y la corriente inicia con el valor mínimo y comienza a incrementar.

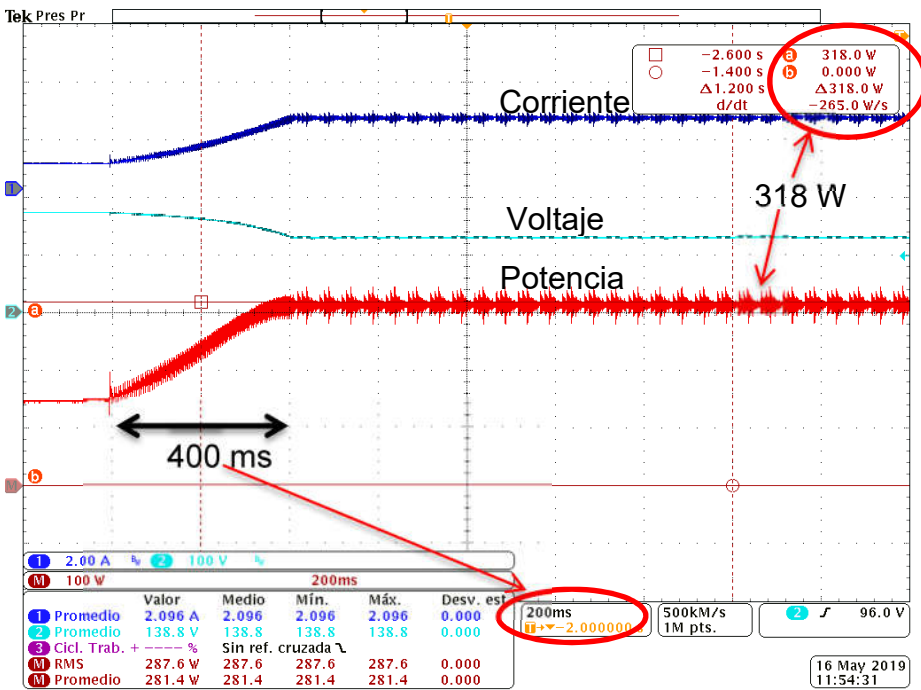

Figura 5.6. Resultados obtenidos con Perturbar y Observar para la condición de radiación G1.

#### B) Condición de radiación G2.

La condición de radiación G2 (Tabla 4.2) genera una curva con un solo máximo, esto se muestra en el simulador fotovoltaico (Figura 5.7).

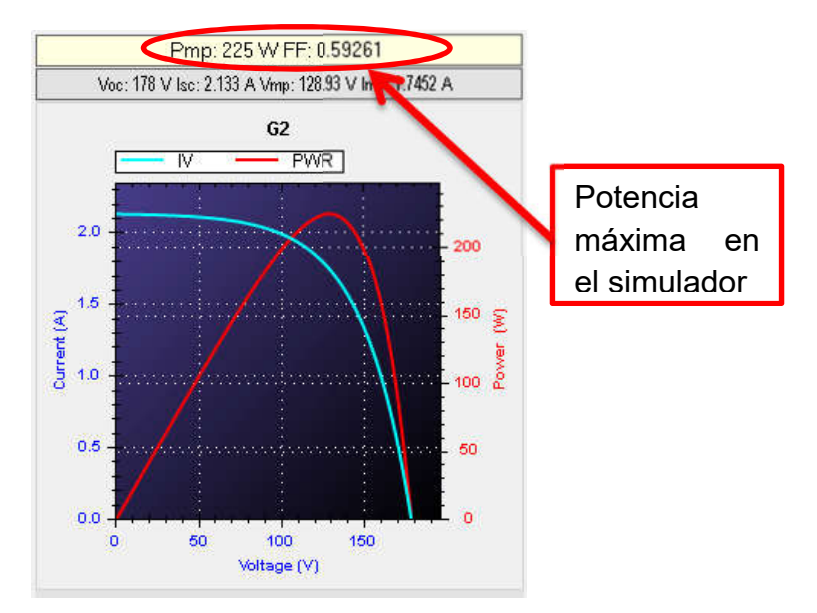

Figura 5.7.Condición de radiación G2, en el simulador fotovoltaico.

Los resultados del algoritmo Perturbar y Observar (P&O) se muestran en la Figura 5.8. Para esta condición de radiación el algoritmo encuentra el punto de máxima potencia, y toma un tiempo de 350 ms aproximadamente, encontrando 224 W. Esta variación en el tiempo se debe a la posición del máximo global.

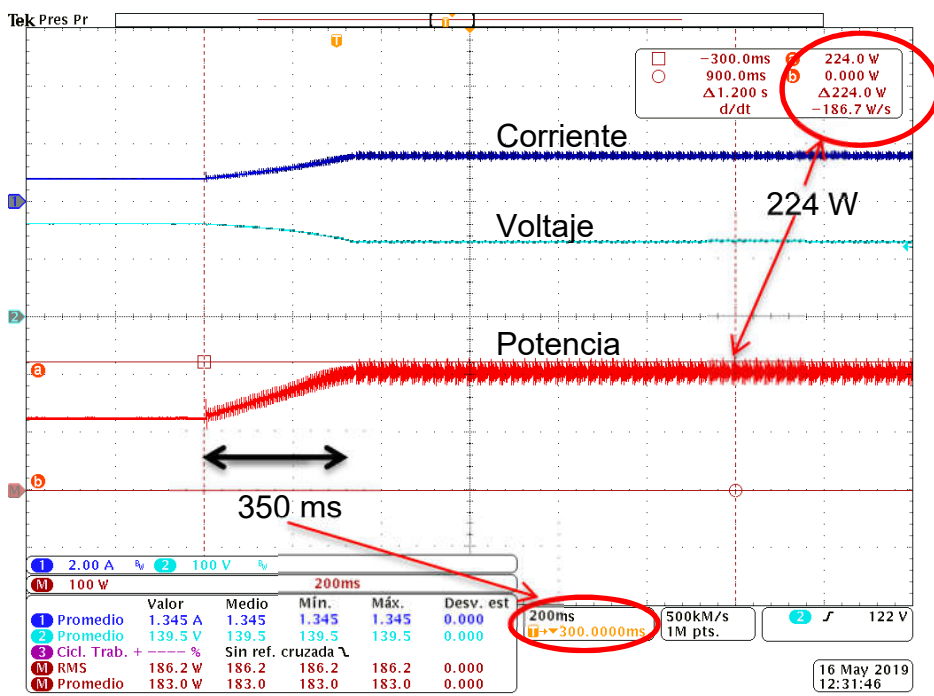

Figura 5.8. Resultados obtenidos con Perturbar y Observar para la condición de radiación G2.

#### C) Condición de radiación G3.

En la condición de radiación G3 (Tabla 4.3) se tiene una radiación uniforme. Con una curva de un solo máximo de 144.46 W y esto se obtiene con el simulador fotovoltaico (Figura 5.9).

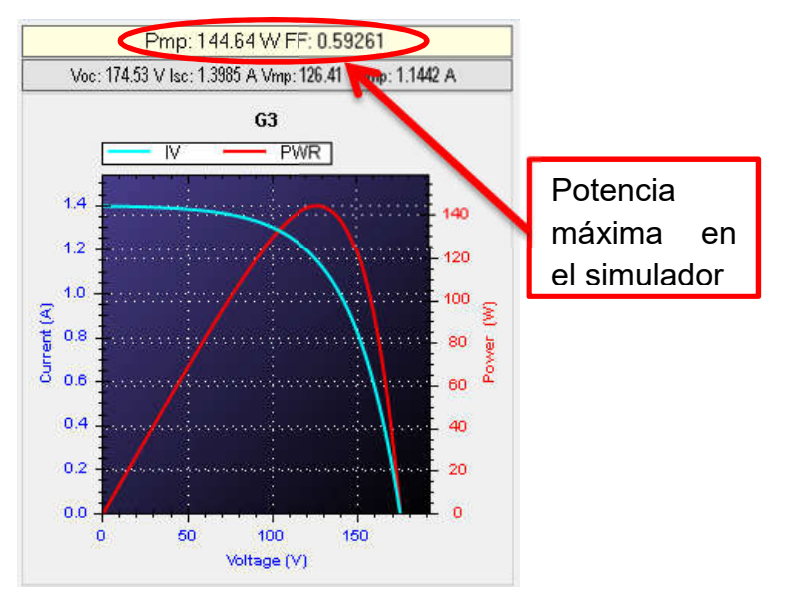

Figura 5.9. Condición de radiación G3, en el simulador fotovoltaico.

Los resultados de implementar le algoritmo Perturbar y Observar (P&O) se observan en la Figura 5.14. Donde el algoritmo es capaz de encontrar el punto de máxima potencia de 142 W en un tiempo de 250 ms.

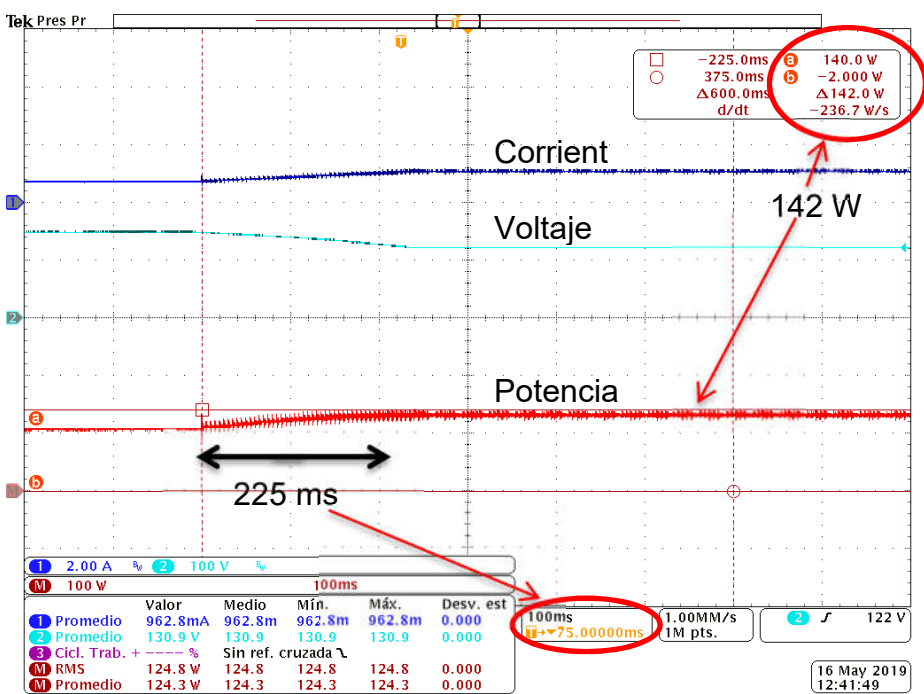

Figura 5.10. Resultados obtenidos con Perturbar y Observar para la condición de radiación G3.

#### D) Condición de radiación G4.

En la condición de radiación G4 (Tabla 4.4) se tiene sombreado parcial en los paneles fotovoltaicos. Esta condición genera una curva con tres máximos, de los cuales, el global alcanza una magnitud de 160.72 W (Figura 5.11).

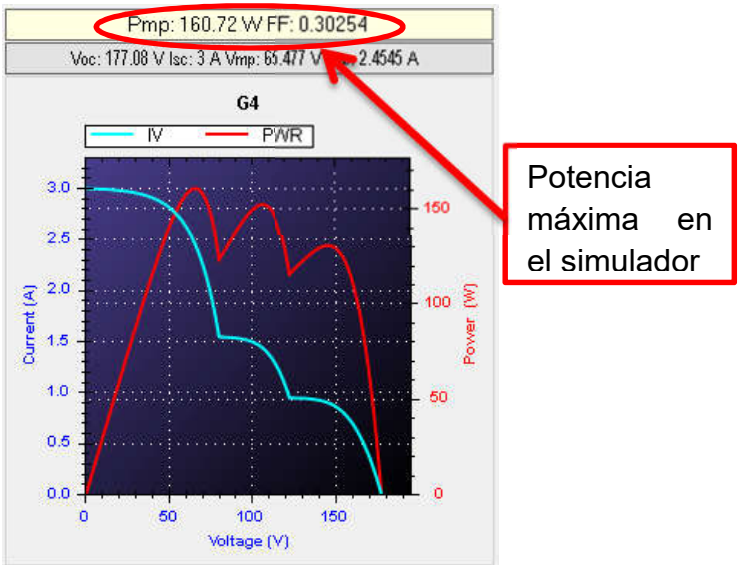

Figura 5.11.Condición de radiación G4, en el simulador fotovoltaico.

Los resultados del algoritmo P&O se presentan en la Figura 5.12. Se observa que no se extrae la máxima potencia, debido a que se queda en un máximo local (ML). El tiempo que tarda en encontrar la potencia de 129 W es de 90 ms.

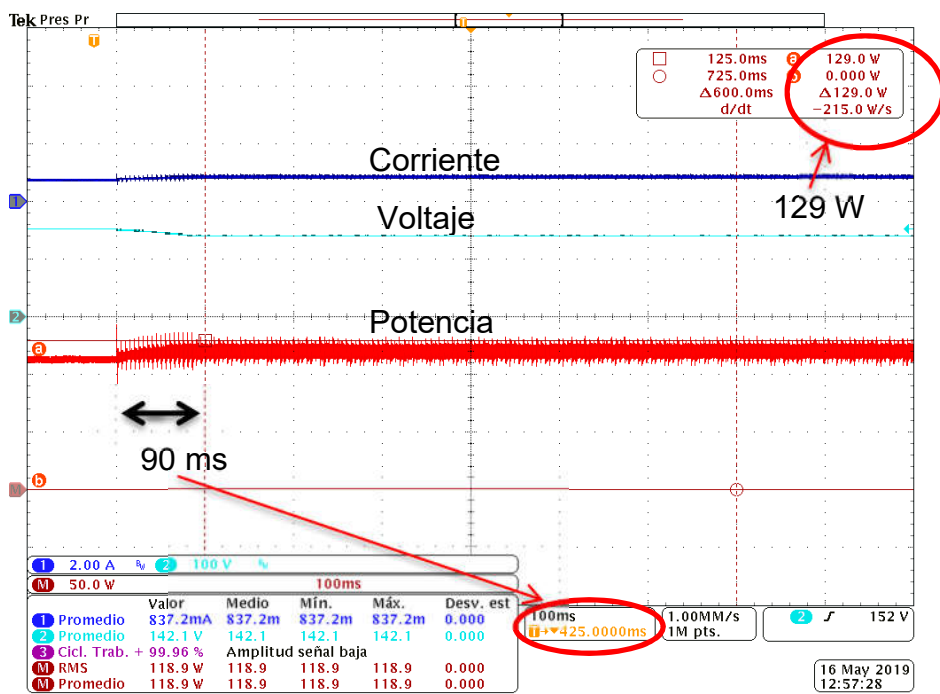

Figura 5.12. Resultados obtenidos con Perturbar y Observar para la condición de radiación G4.

#### E) Condición de radiación G5.

La condición de radiación G5 (Tabla 4.5) posee sombreado parcial, su curva P-V tiene un máximo global (MG) y tres máximos locales (ML), esto se observa en el simulador fotovoltaico (Figura 5.13).

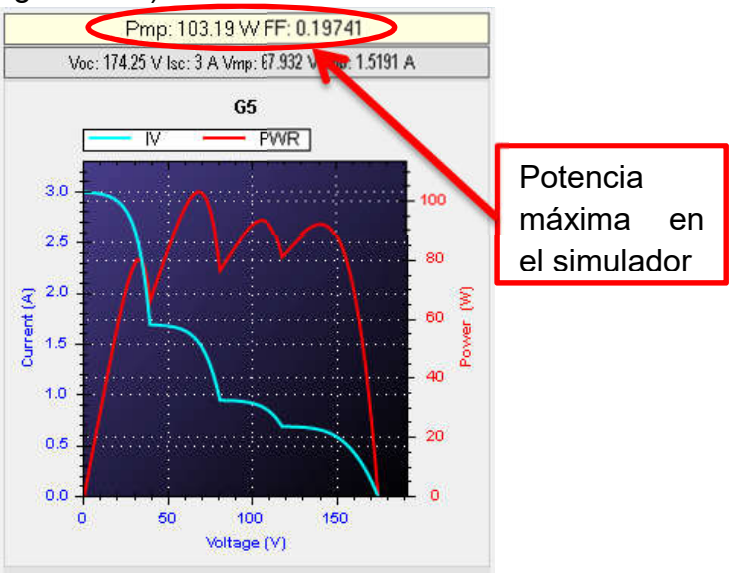

Figura 5.13.Condición de radiación G5, en el simulador fotovoltaico.

Los resultados de P&O se presentan en la Figura 5.14. Donde se observa que no es capaz de encontrar el punto de máxima potencia y se queda en el primer máximo local (ML). El tiempo en el que el algoritmo se estabiliza es de 200 ms y encuentra una potencia de 91 W.

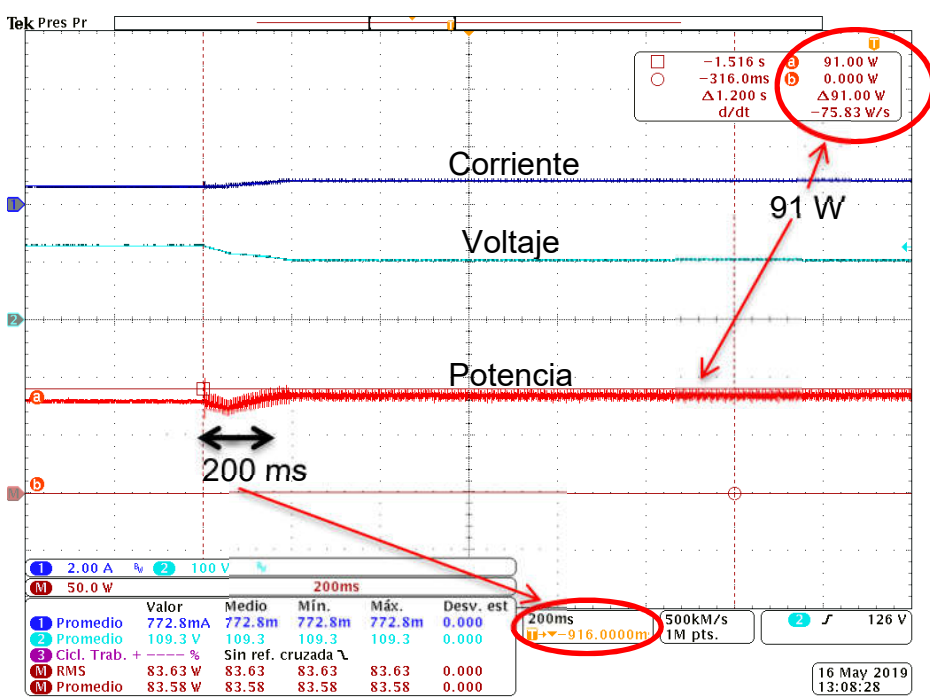

Figura 5.14. Resultados obtenidos con Perturbar y Observar para la condición de radiación G5.

#### F) Condición de radiación G6.

En la condición de radiación G6 (Tabla 4.6) se tiene un sombreado parcial. Esto genera una curva con un máximo global (MG) en 201.69 W y aunque no son tan notorios existen 3 máximos locales (ML), (Figura 5.15).

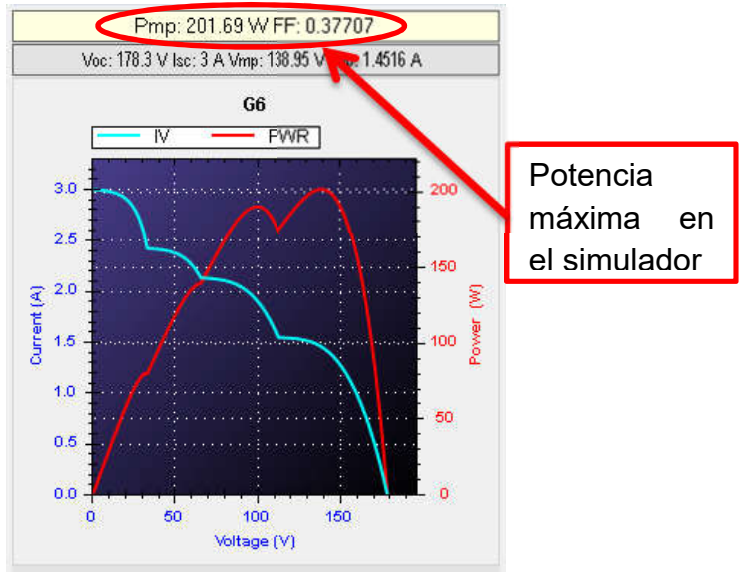

Figura 5.15.Condición de radiación G6, en el simulador fotovoltaico.

Los resultados de P&O se presentan en la Figura 5.16. Donde se observa que este algoritmo es capaz de encontrar el punto de máxima potencia. Esto debido a que el máximo global se encuentra de lado derecho. El tiempo en el que se estabiliza es de 300ms encontrando una potencia de 198 W.

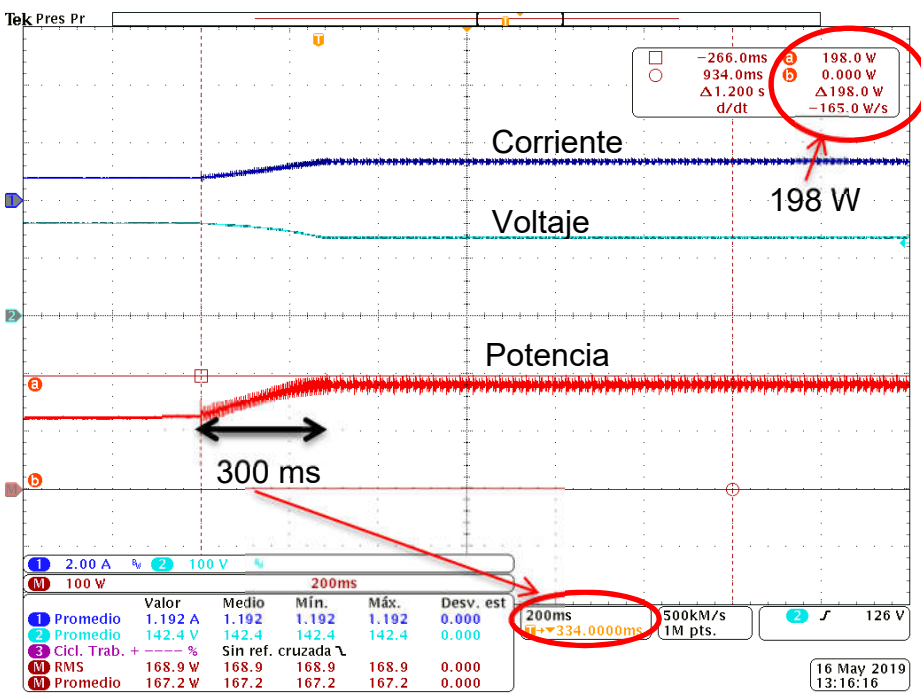

Figura 5.16. Resultados obtenidos con Perturbar y Observar para la condición de radiación G6.

#### G) Condición de radiación G7.

En la condición de radiación G7 (Tabla 4.7) se tiene un sombreado parcial en los paneles fotovoltaicos. Se genera una curva con un máximo global (MG) y dos máximo locales (ML), esto se muestra en el simulador fotovoltaico (Figura 5.17).

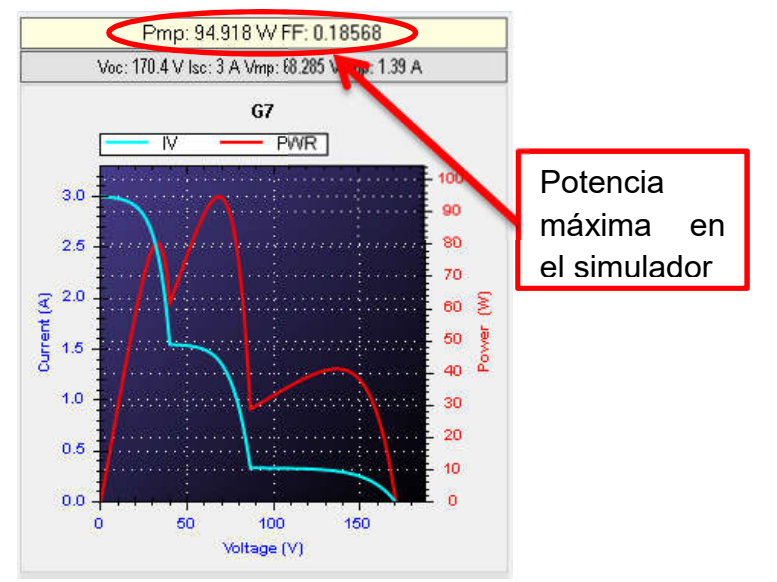

Figura 5. 17. Condición de radiación G7, en el simulador fotovoltaico.

Los resultados con Perturbar y Observar se presentan en la Figura 5.18. Si bien, el máximo global no se encuentra de lado derecho de la curva, el algoritmo encuentra el punto de máxima potencia debido a la relación de las impedancias con el ciclo de trabajo, por eso, el primer máximo local queda inhabilitado.

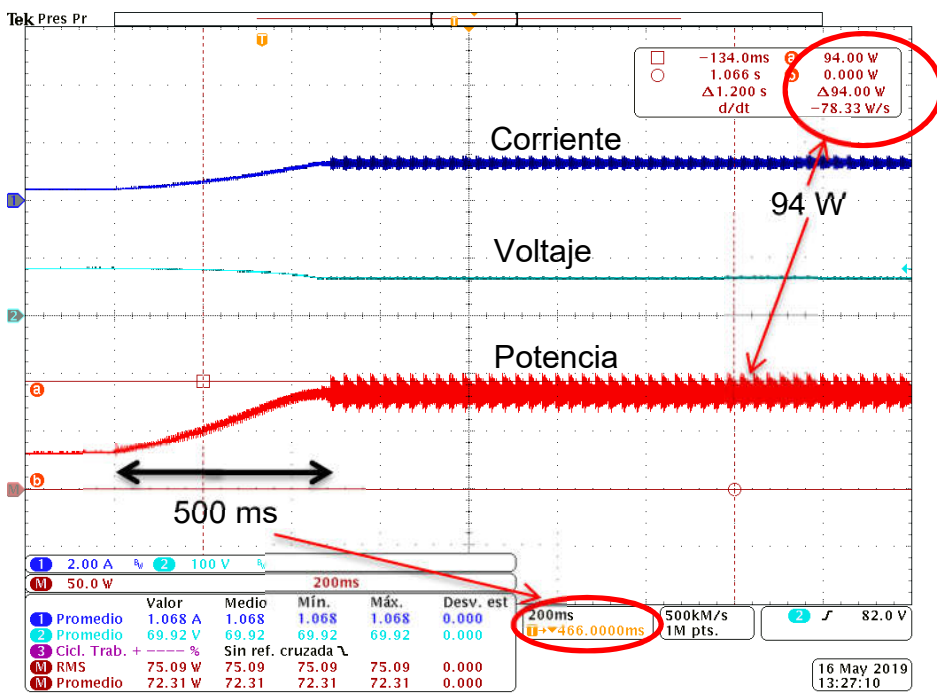

Figura 5.18. Resultados obtenidos con Perturbar y Observar para la condición de radiación G7.

#### H) Condición de radiación G8.

En la condición de radiación G8 (Tabla 4.8) se tiene sombreado parcial. En esta curva se encuentra un máximo global en 90.95 W y 3 máximos locales (Figura 5.19).

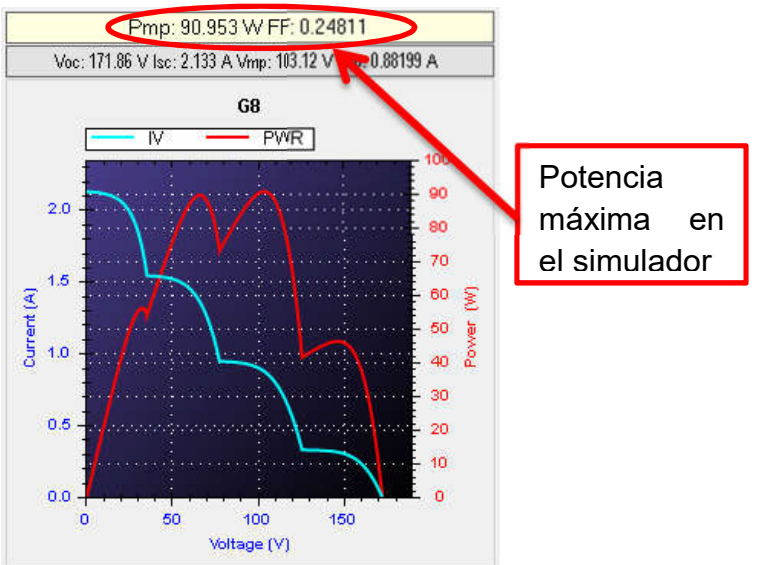

Figura 5.19. Condición de radiación G8, en el simulador fotovoltaico.

EL resultado del algoritmo Perturbar y Observar se presentan en la Figura 5.20. En este caso el algoritmo encuentra el punto de máxima potencia, esto debido nuevamente a la relación de impedancias con el ciclo de trabajo. El tiempo en el que se encuentra la potencia de 90 W es de 190 ms aproximadamente.

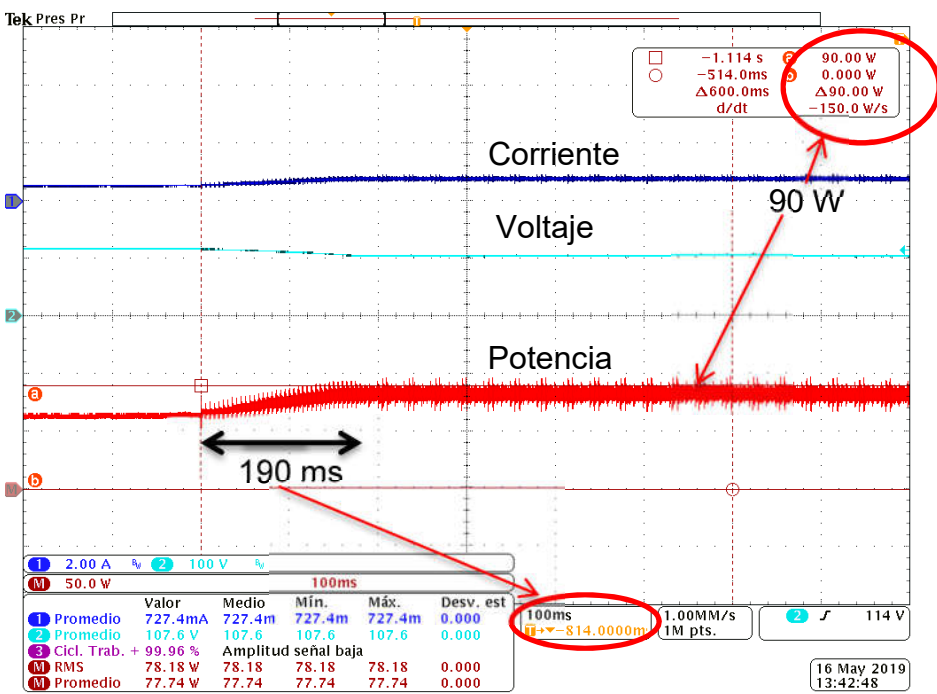

Figura 5.20. Resultados obtenidos con Perturbar y Observar para la condición de radiación G8.

#### I) Condición de radiación G9.

En la condición de radiación G9 (Tabla 4.9) se tiene un sombreado parcial en los paneles fotovoltaicos. Se tiene un máximo global (MG) y un máximo local (ML) esto se muestra en el simulador fotovoltaico (Figura 5.21).

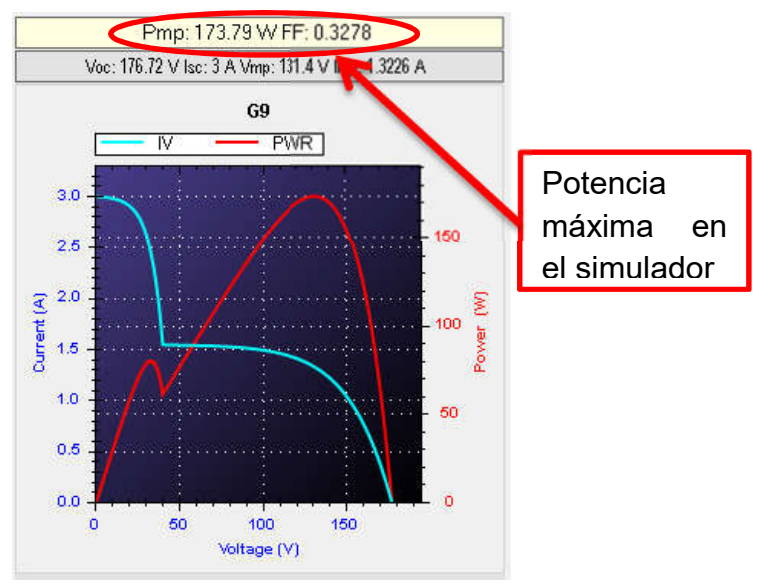

Figura 5.21.Condición de radiación G9, en el simulador fotovoltaico.

El resultado de P&O se presenta en la Figura 5.22. Donde el algoritmo es capaz de encontrar el punto de máxima potencia debido a su dinámica de operación y que el punto de máxima potencia se encuentra de lado derecho de la curva. La potencia encontrada es de 172 W en un tiempo de 250 ms.

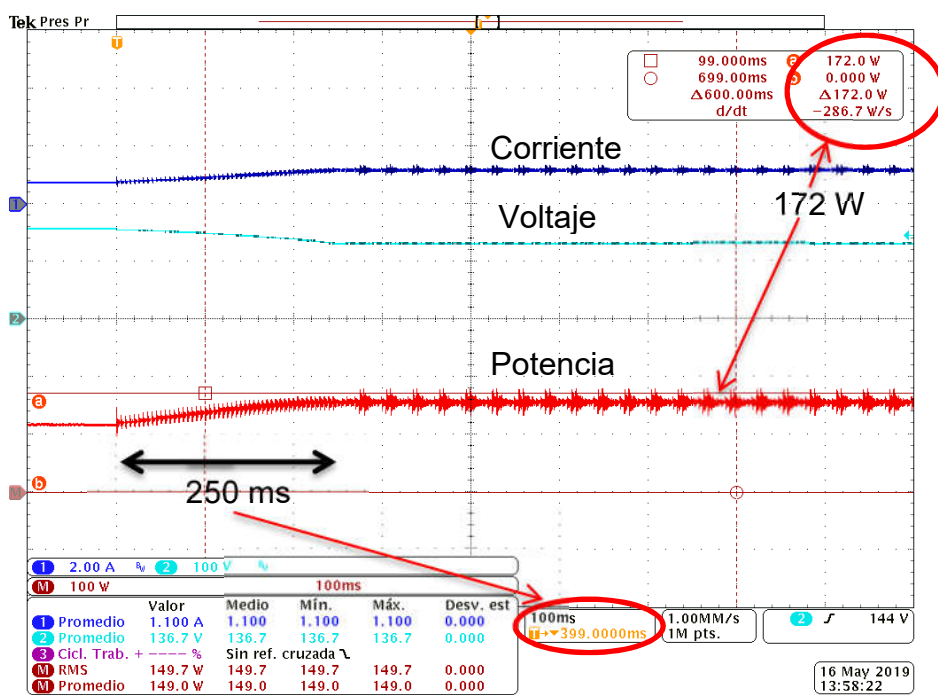

Figura 5.22. Resultados obtenidos con Perturbar y Observar para la condición de radiación G9.

#### J) Condición de radiación G10.

En la condición de radiación G10 (Tabla 4.10) se tiene un sombreado parcial en los paneles fotovoltaicos. Se genera un máximo global en 93.69 W y 3 máximos locales y esto se muestra en el simulador fotovoltaico (Figura 5.23).

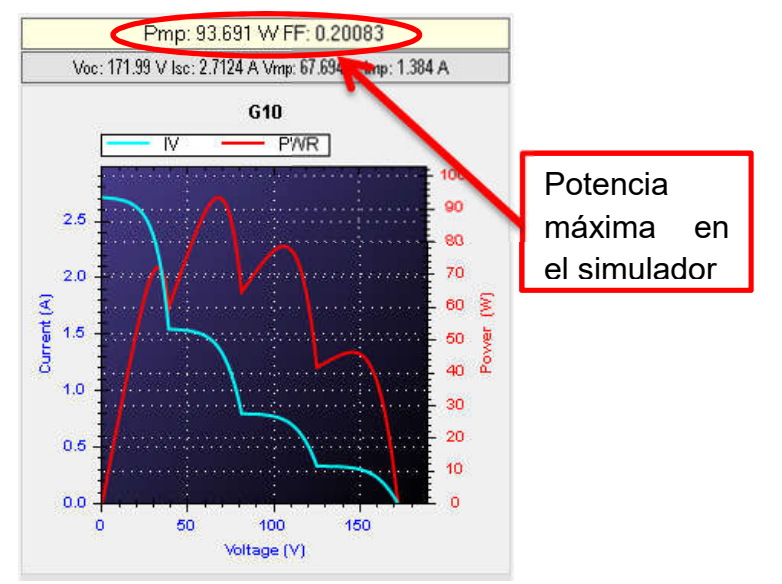

Figura 5.23.Condición de radiación G10, en el simulador fotovoltaico.

Los resultados de implementar el algoritmo Perturbar y Observar (P&O) se presentan en la Figura 5.24. Donde se observa que este algoritmo no es capaz de encontrar el punto de máxima potencia y se queda en uno de los máximos locales. Se encontraron 77 W en un tiempo de 100 ms.

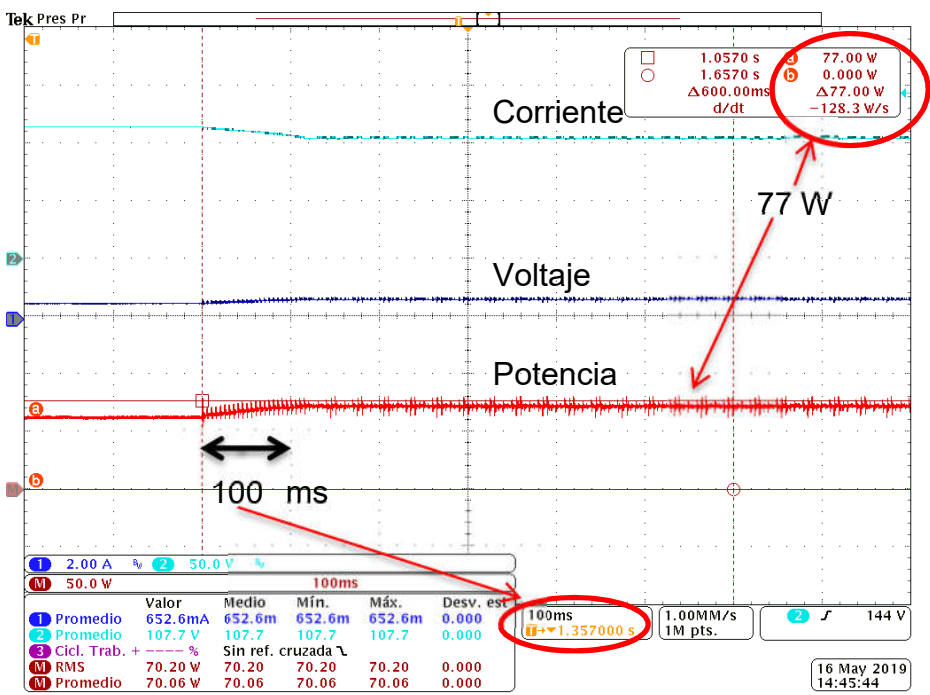

Figura 5.24. Resultados obtenidos con Perturbar y Observar para la condición de radiación G10.

#### 5.4.2 Resultados con Perturbar y Observar modificado

#### A) Condición de radiación G1.

En la Figura 5.25 se observa el resultado obtenido con P&Om. El tiempo en que el algoritmo encuentra el punto de máxima potencia es de 250 ms y extrae 328 W, esto tomando en cuenta que se tiene un rizo y es un valor aproximado.<br>
Fek Pres Pr. December 2000 and provided a present provided a process of the process of the process of the pro

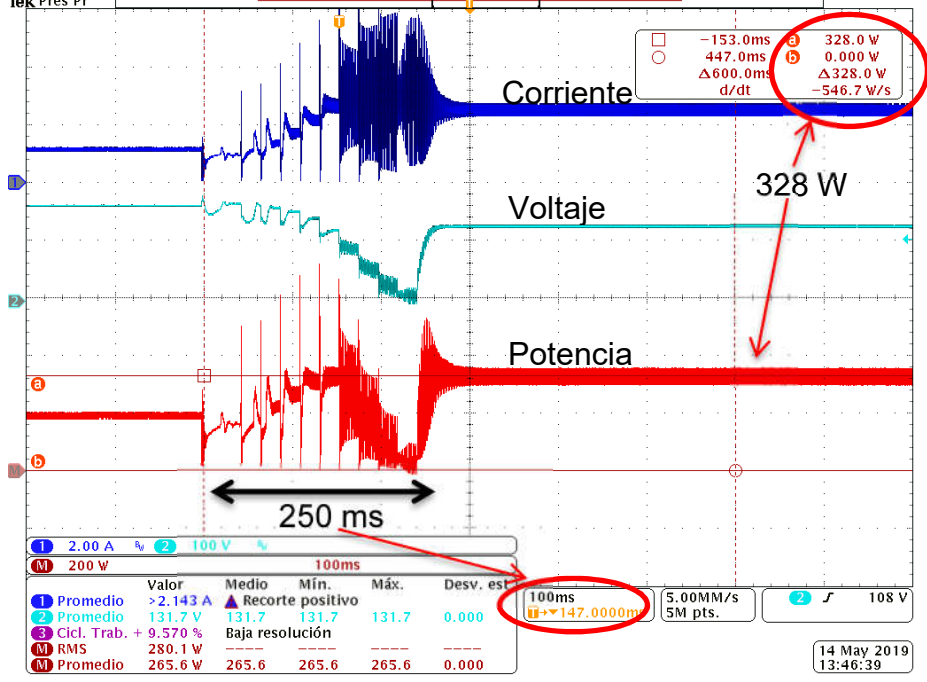

Figura 5. 25. Potencia obtenida con Perturbar y Observar modificado para la condición de radiación G1.

Por otro lado, la Figura 5.8 presenta la operación del conjunto de paneles simulados, en donde se observa que se le extrae una potencia de 321.89W.

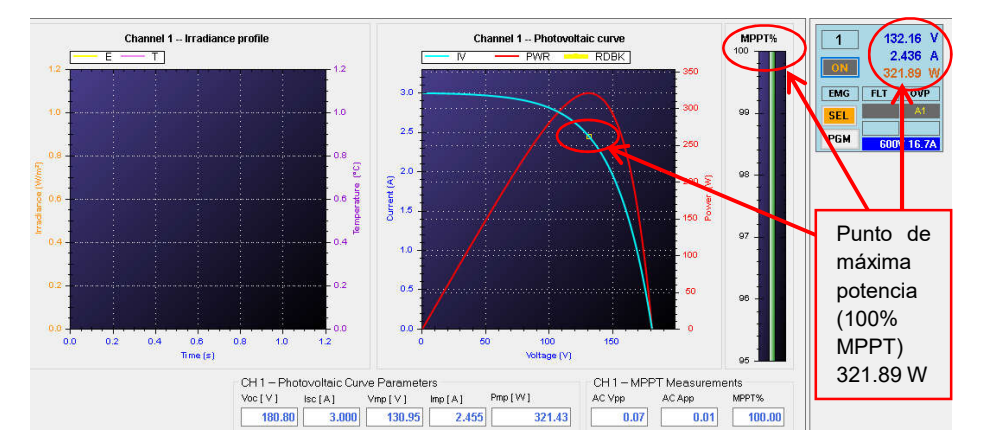

Figura 5.26. Punto de máxima potencia visto desde el simulador fotovoltaico para la condición de radiación G1.

#### B) Condición de radiación G2.

En la Figura 5.27 se observa el resultado obtenido con el algoritmo Perturbar y Observar modificado (P&Om), donde claramente se obtuvo la máxima potencia de 226 W en un tiempo de 250 ms.

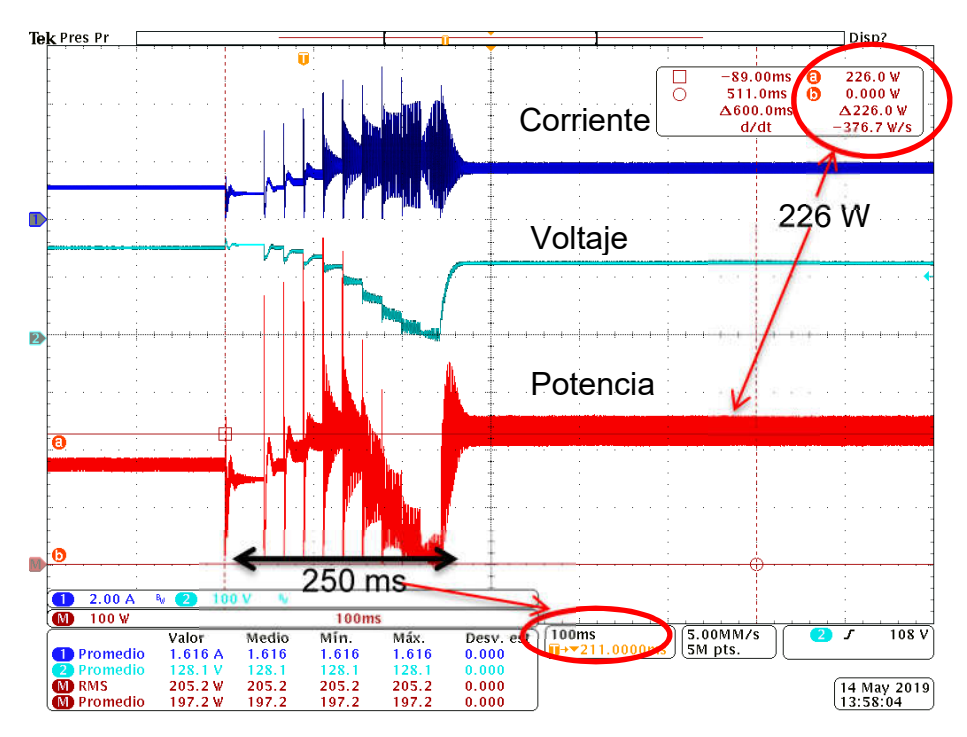

Figura 5.27. Potencia obtenida con Perturbar y Observar modificado para la condición de radiación G2.

Se observa el punto de máxima potencia en el simulador fotovoltaico (Figura 5.28). Donde el MPPT se encuentra en el 100% y se extrae una potencia de 224.98 W.

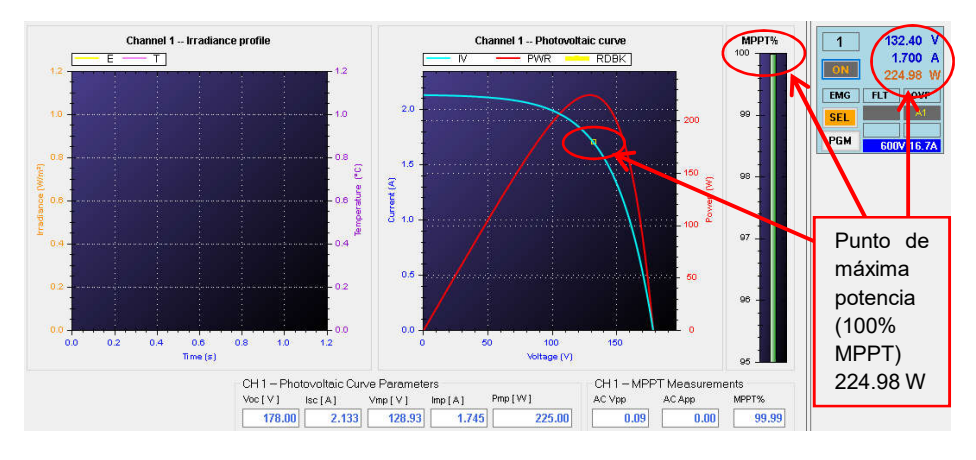

Figura 5.28. Punto de máxima potencia visto desde el simulador fotovoltaico para la condición de radiación G2.

#### C) Condición de radiación G3.

En la Figura 5.29 se presenta el resultado obtenido con el algoritmo Perturbar y Observar modificado (P&Om). Se obtienen 150 W en un tiempo de 250 ms.

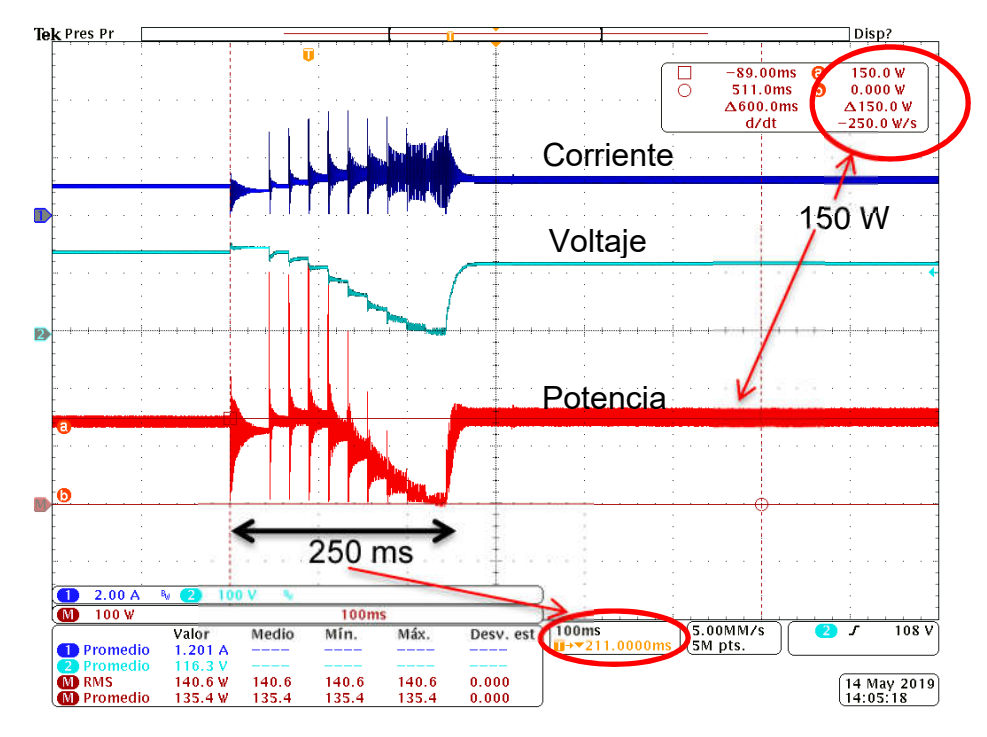

Figura 5.29. Potencia obtenida con Perturbar y Observar modificado para la condición de radiación G3.

También se muestra el punto de máxima potencia visto desde el simulador fotovoltaico (Figura 5.30). Donde se obtuvo una potencia de 145.02 W con el MPPT en el 100%.

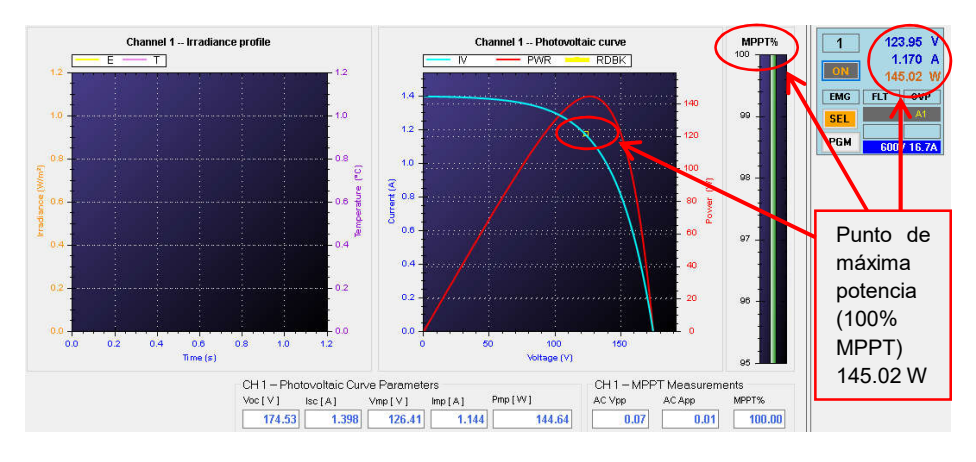

Figura 5.30. Punto de máxima potencia visto desde el simulador fotovoltaico para la condición de radiación G3.

#### D) Condición de radiación G4.

En la Figura 5.31 se presenta el resultado obtenido con Perturbar y Observar modificado (P&Om). Se observa que debido al barrido que se realiza al inicio, el algoritmo no tiene problemas con los máximos locales (ML). Se encuentran 160 W en un tiempo de 250 ms.

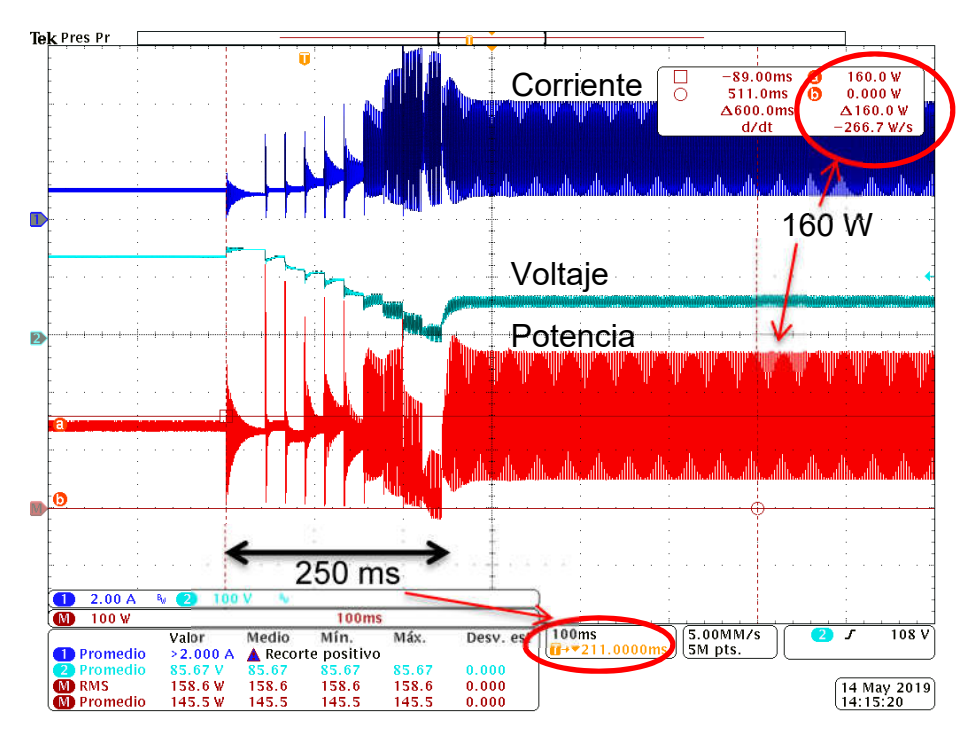

Figura 5.31. Potencia obtenida con Perturbar y Observar modificado para la condición de radiación G4.

También se muestra el punto de máxima potencia desde el simulador fotovoltaico (Figura 5.32). Donde el MPPT está operando al 100% y se extrae una potencia de 160.62 W.

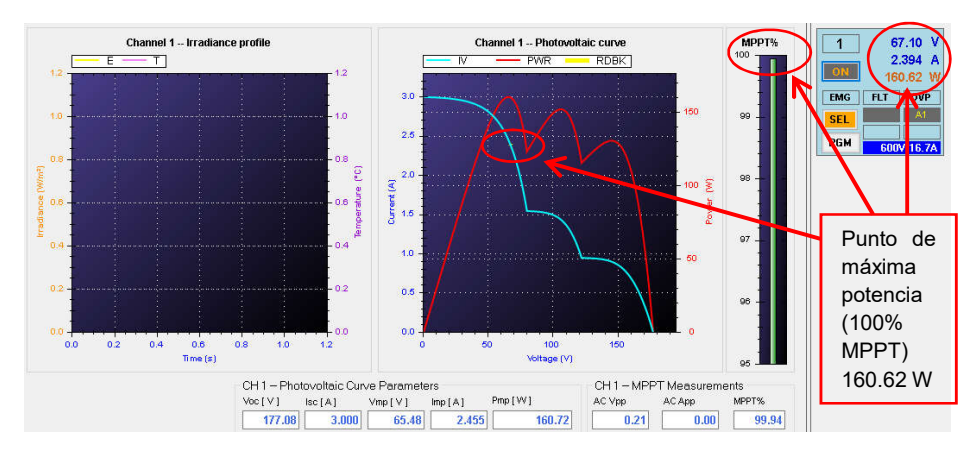

Figura 5.32. Punto de máxima potencia visto desde el simulador fotovoltaico para la condición de radiación G4.

#### E) Condición de radiación G5.

En la Figura 5.33 se puede observar el resultado obtenido con el algoritmo Perturbar y Observar modificado (P&Om). Este algoritmo es capaz de encontrar el punto de máxima potencia. En un tiempo de 250 ms se encontraron 102 W.

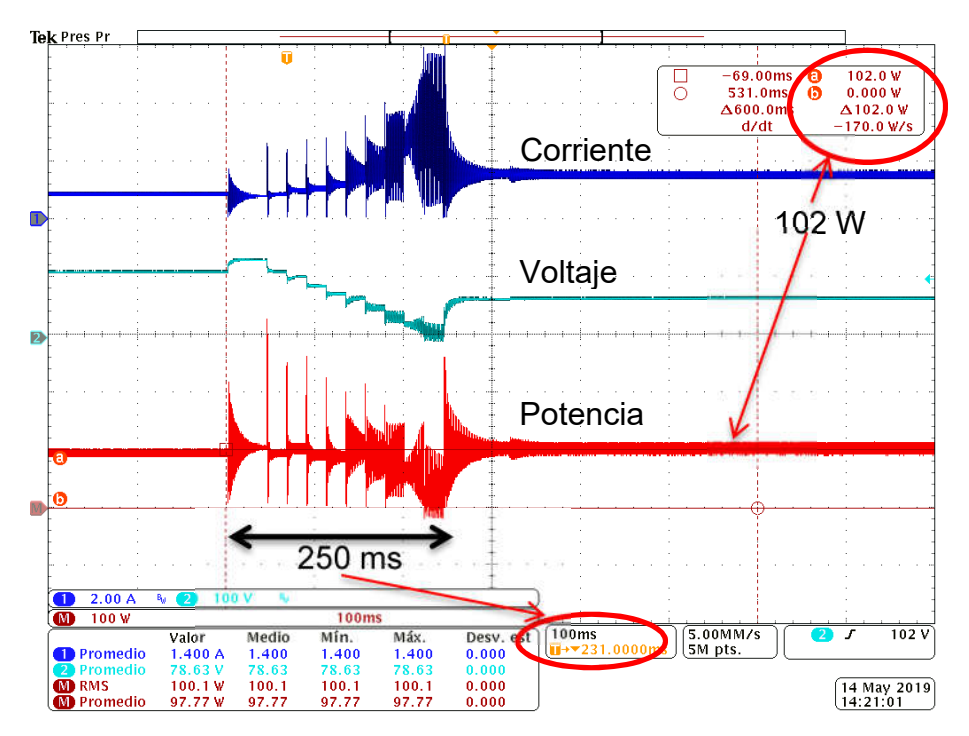

Figura 5.33. Potencia obtenida con Perturbar y Observar modificado para la condición de radiación G5.

Se observa el punto de máxima potencia desde el simulador fotovoltaico (Figura 5.34). El MPPT está operando en el 100% y se extrae una potencia de 103.37 W.

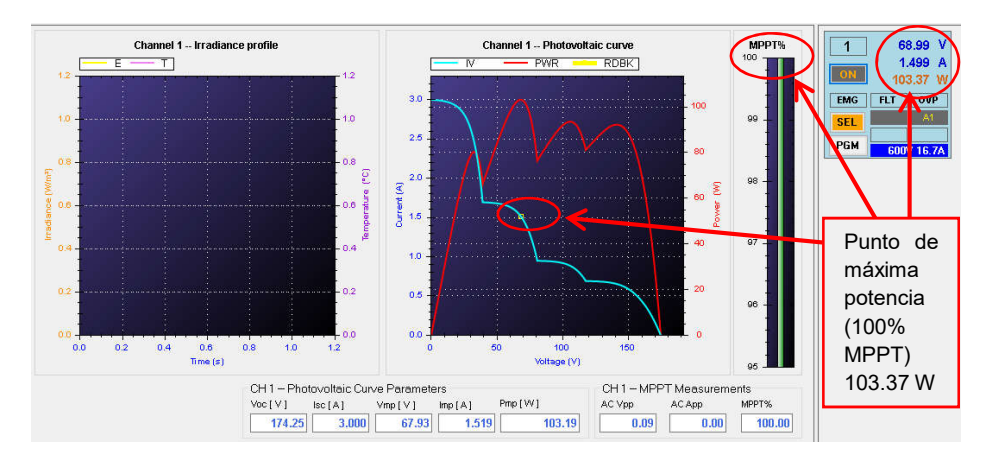

Figura 5.34. Punto de máxima potencia visto desde el simulador fotovoltaico para la condición de radiación G5.

#### F) Condición de radiación G6.

En la Figura 5.35 se presenta el resultado obtenido con el algoritmo Perturbar y Observar (P&Om), este algoritmo es capaz de encontrar el punto de máxima potencia (PMP). La potencia obtenida es de 204 W en un tiempo de 250 ms.

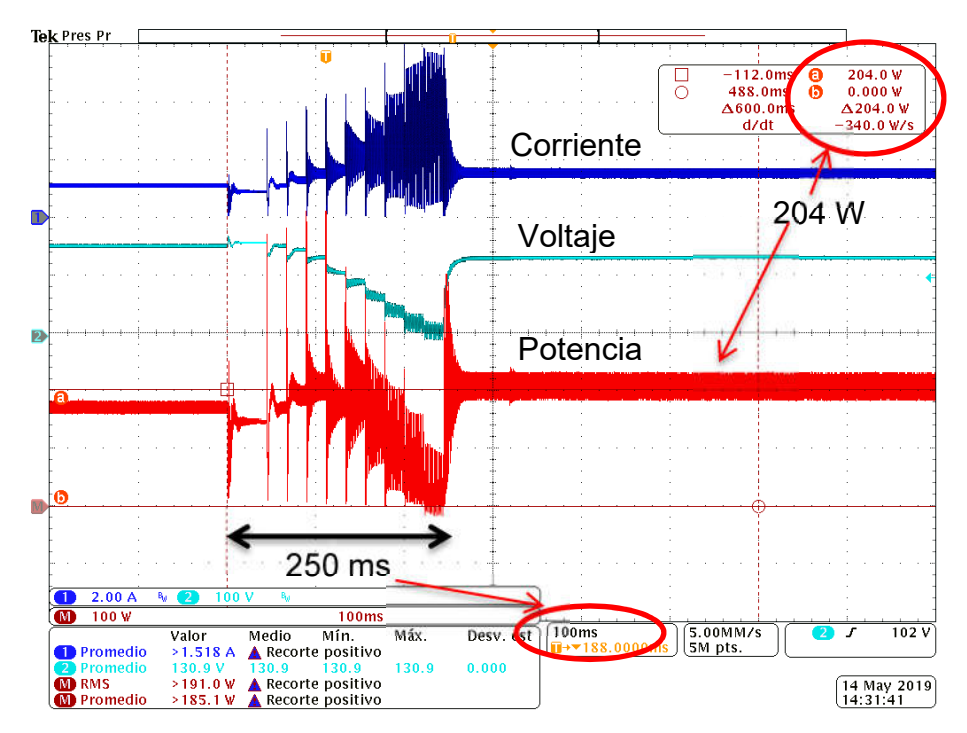

Figura 5.35. Potencia obtenida con Perturbar y Observar modificado para la condición de radiación G6.

También se observa el punto de máxima potencia desde el simulador fotovoltaico (Figura 5.36). Se extrae una potencia de 202.07 W, con el MPPT operando al 100%.

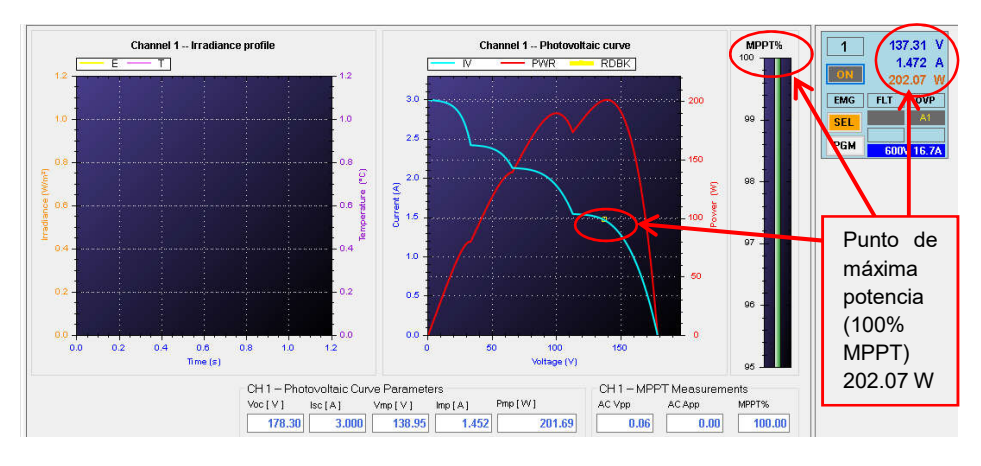

Figura 5.36. Punto de máxima potencia visto desde el simulador fotovoltaico para la condición de radiación G6.

#### G) Condición de radiación G7.

En la Figura 5.37 se presenta el resultado obtenido con el algoritmo Perturbar y Observar modificado (P&Om). El algoritmo es capaz de encontrar el punto de máxima potencia. Se obtuvieron 95 W en un tiempo de 250 ms.

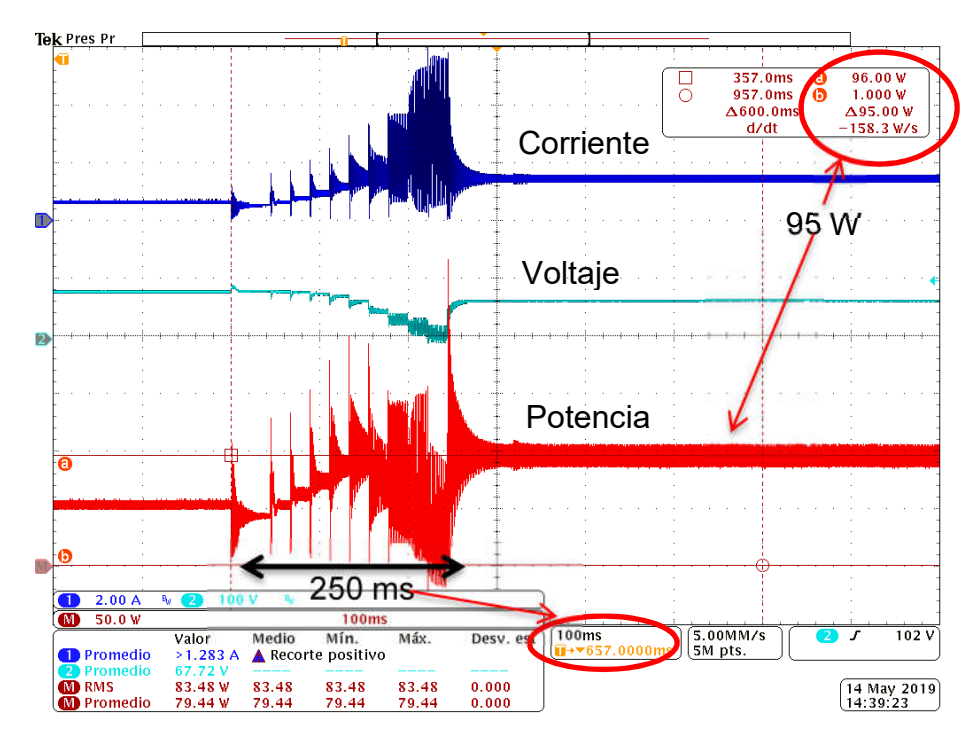

Figura 5.37. Potencia obtenida con Perturbar y Observar modificado para la condición de radiación G7.

Se muestra el punto de máxima potencia desde el simulador fotovoltaico (Figura 5.38). El MPPT se opera en el 100% extrayendo una potencia de 95.17 W.

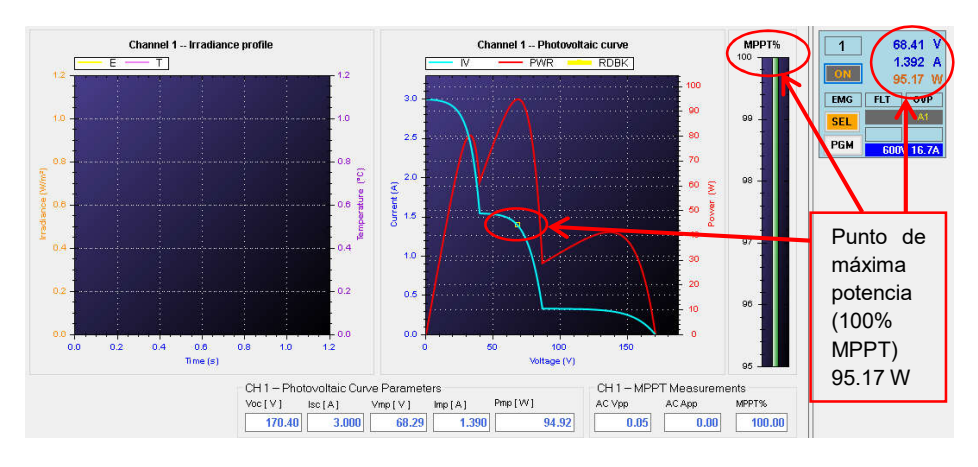

Figura 5.38. Punto de máxima potencia visto desde el simulador fotovoltaico para la condición de radiación G7.

#### H) Condición de radiación G8.

En la Figura 5.39 se muestra el resultado obtenido con P&Om. Éste fue capaz de encontrar el punto de máxima potencia; en esta condición se tenía el riesgo de que, cuando se realiza el barrido de ciclo de trabajo se obtuvieran un valor más alto en el máximo local que en el máximo global, esto por tener una potencia muy parecida. La potencia obtenida es de 93 W, en un tiempo de 250 ms.

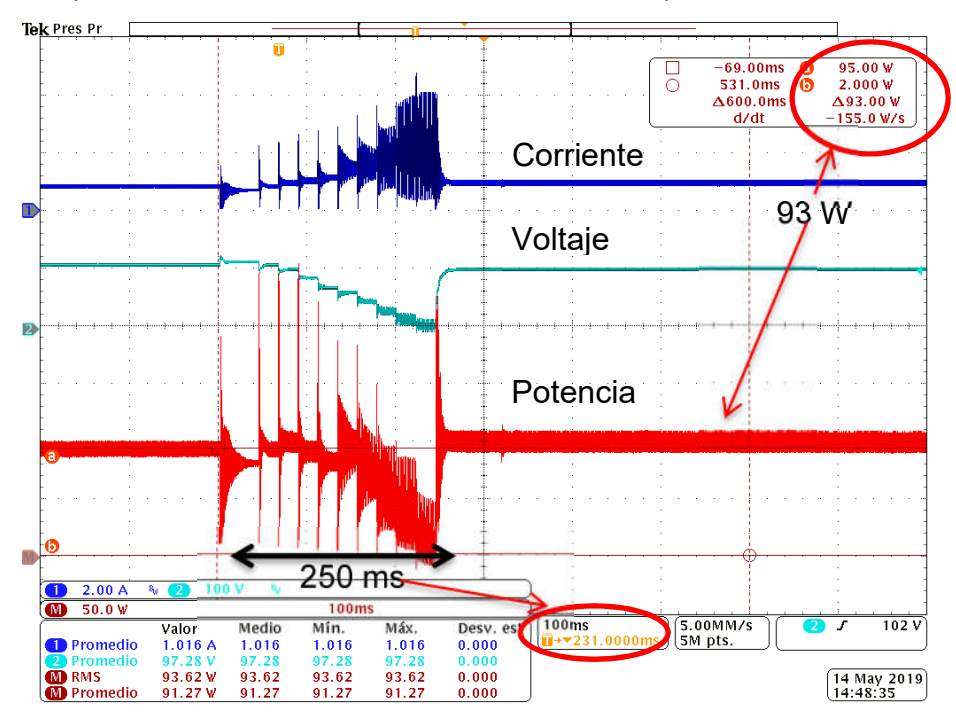

Figura 5.39. Potencia obtenida con Perturbar y Observar modificado para la condición de radiación G8.

En la Figura 5.40 se muestra el punto de máxima potencia desde el simulador fotovoltaico. Se está operando el controlador MPPT al 100% extrayendo una potencia de 91.09 W.

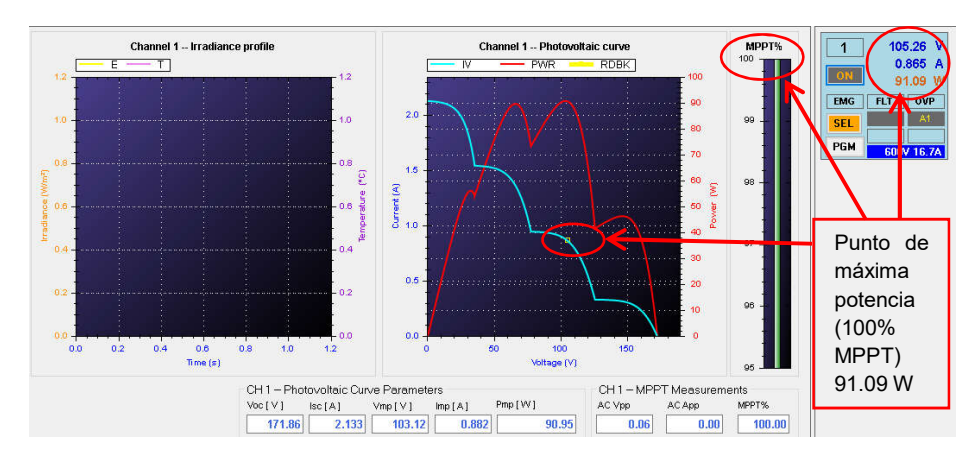

Figura 5.40. Punto de máxima potencia visto desde el simulador fotovoltaico para la condición de radiación G8.

#### I) Condición de radiación G9.

En la Figura 5.41 se presenta el resultado obtenido con el algoritmo Perturbar y Observar modificado (P&Om). Se encuentra el punto de máxima potencia de 174 W en un tiempo de 250 ms.

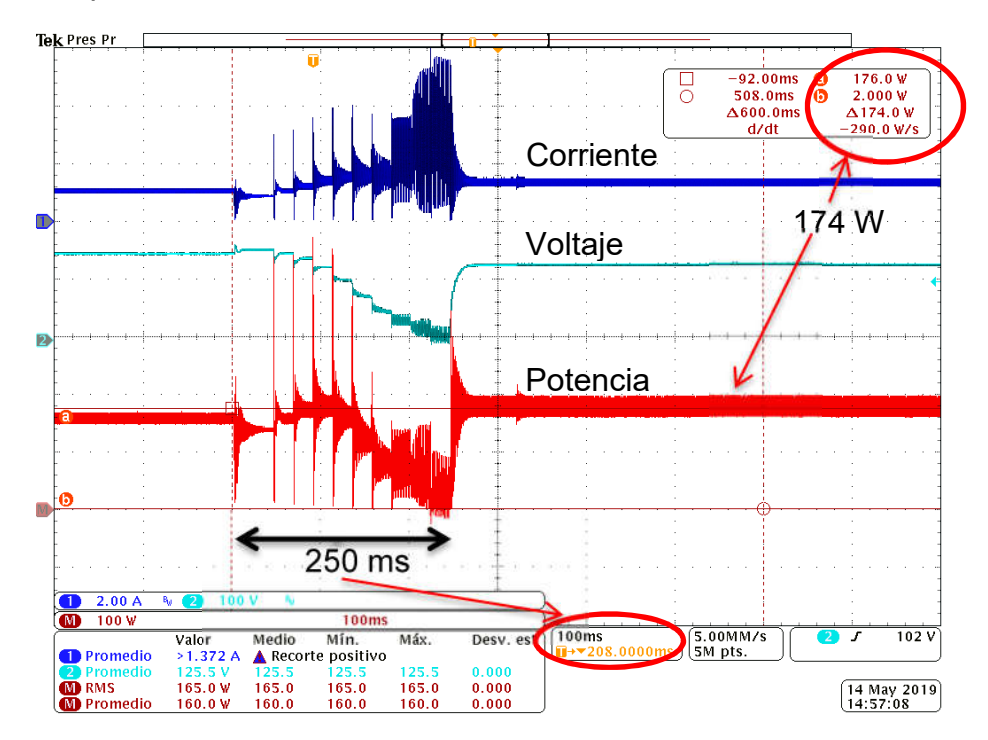

Figura 5.41. Potencia obtenida con Perturbar y Observar modificado para la condición de radiación G9.

Se muestra el punto de máxima potencia visto desde el simulador fotovoltaico (Figura 5.42). Se opera el MPPT al 100% extrayendo una potencia de 174.1 W.

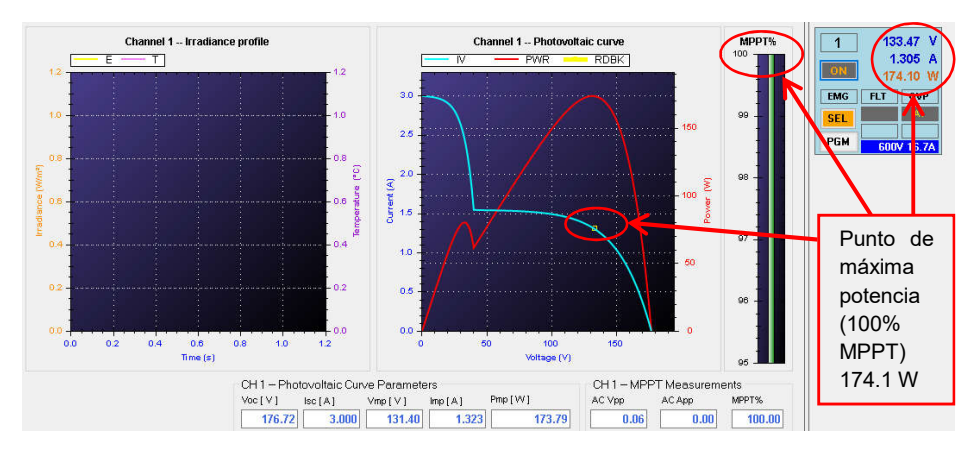

Figura 5.42. Punto de máxima potencia visto desde el simulador fotovoltaico para la condición de radiación G9.

#### J) Condición de radiación G10.

En la Figura 5.43 se presenta el resultado obtenido con el algoritmo Perturbar y Observar modificado (P&Om). El algoritmo encuentra el punto de máxima potencia que es de 93 W en un tiempo de 250 ms.

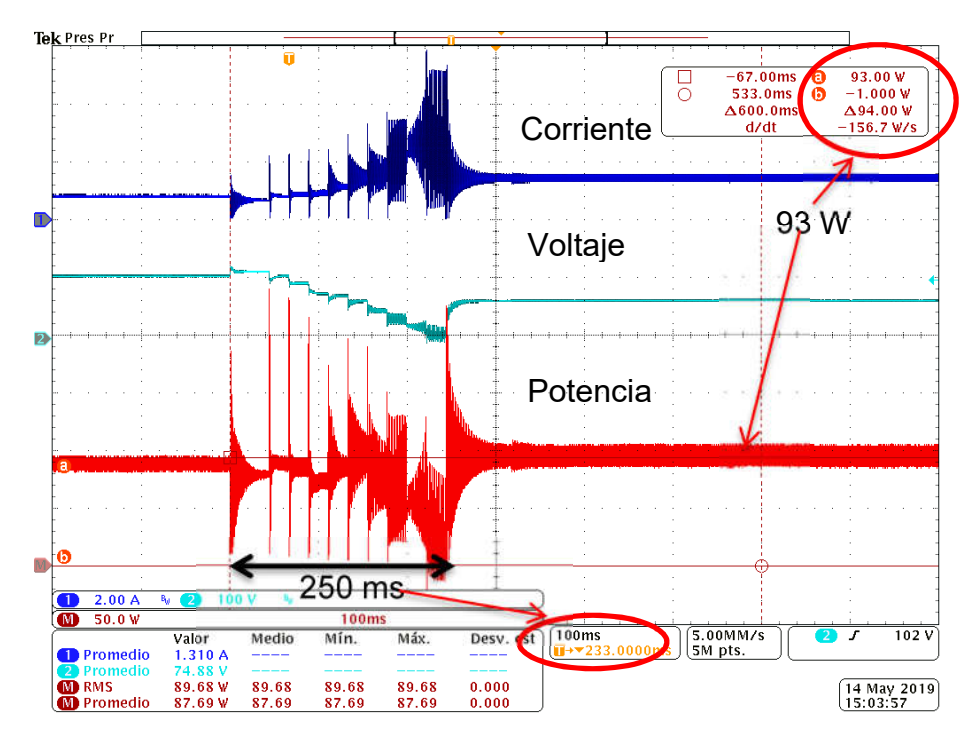

Figura 5.43. Potencia obtenida con Perturbar y Observar modificado para la condición de radiación G10.

También se muestra el punto de máxima potencia desde el simulador fotovoltaico (Figura 5.44). Se extrae una potencia de 93.9 W, operando al controlador MPPT al 100%.

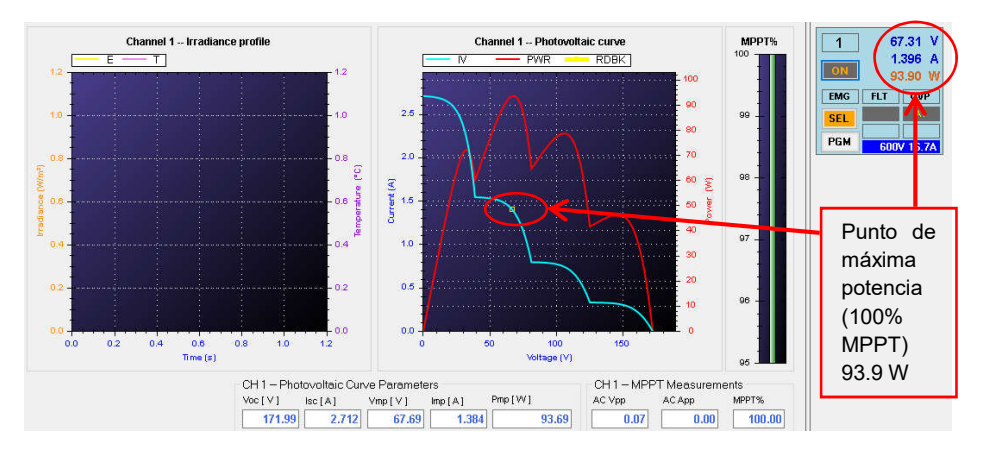

Figura 5.44. Punto de máxima potencia visto desde el simulador fotovoltaico para la condición de radiación G10.

#### 5.5 Tablas comparativas de algoritmos

Realizando una comparación entre los dos algoritmos implementados se obtiene la Tabla 5.14. Es importante mencionar que en ciertas mediciones parece extraerse más potencia de la disponible, cosa que es imposible debido a que no se crea potencia de la nada, esto se debe a que el rango de potencia es alto como para tener una buena medición y en algunos casos el rizo es grande, por eso se da por hecho que se llega a la potencia indicada por el simulador.

Con estas pruebas, se demuestra que el algoritmo Perturbar y Observar (P&O) no es capaz de encontrar el máximo global para diversas condiciones de sombreado parcial, exceptuando aquellas donde el máximo global se encuentre de lado derecho de la curva Potencia-Voltaje; si bien, también se encontró el punto de máxima potencia para otras condiciones de sombreado parcial, son un efecto impuesto por el convertidor seleccionado y la relación de impedancias con el ciclo de trabajo que se tiene.

Recordando el objetivo general de este tema de tesis el cual es "Implementar una técnica de seguimiento del punto de máxima potencia ante condiciones de sombreado parcial con un gasto computacional bajo."

Con estas pruebas se aprecia claramente que se llegó al punto de máxima potencia validando que el algoritmo propuesto es capaz de hacer frente al sombreado parcial con un método sencillo, dicho en otras palabras el algoritmo tiene un gasto computacional bajo justo como se planteó el objetivo. Esto es comprobable porque la programación utilizada para el algoritmo es básica, nada comparado con PSO, Redes Neuronales o Lógica Difusa. Se realiza una comparación con otros algoritmos en cuanto a lo reportado a la literatura en la Tabla 5.5, donde se muestra que se hizo frente al sombreado parcial con un método simple y una alta eficiencia.

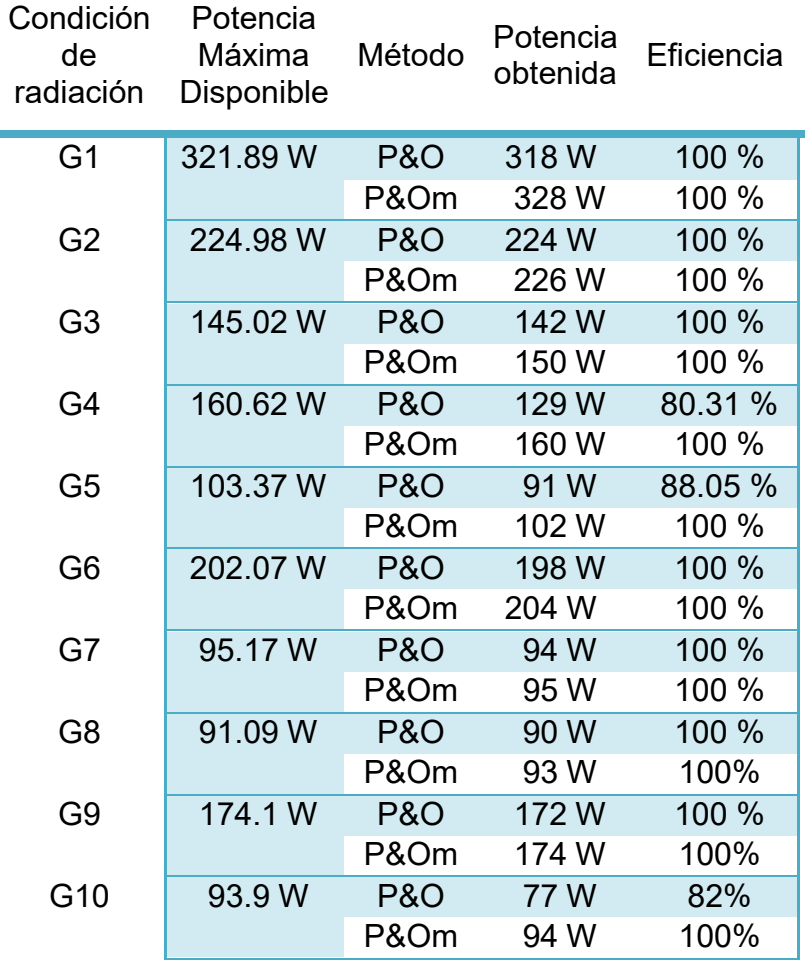

#### Tabla 5.4. Comparación de resultados experimentales entre P&O vs P&Om.

#### Tabla 5.5. Tabla comparativa del algoritmo P&Om con algunos reportados en la literatura.

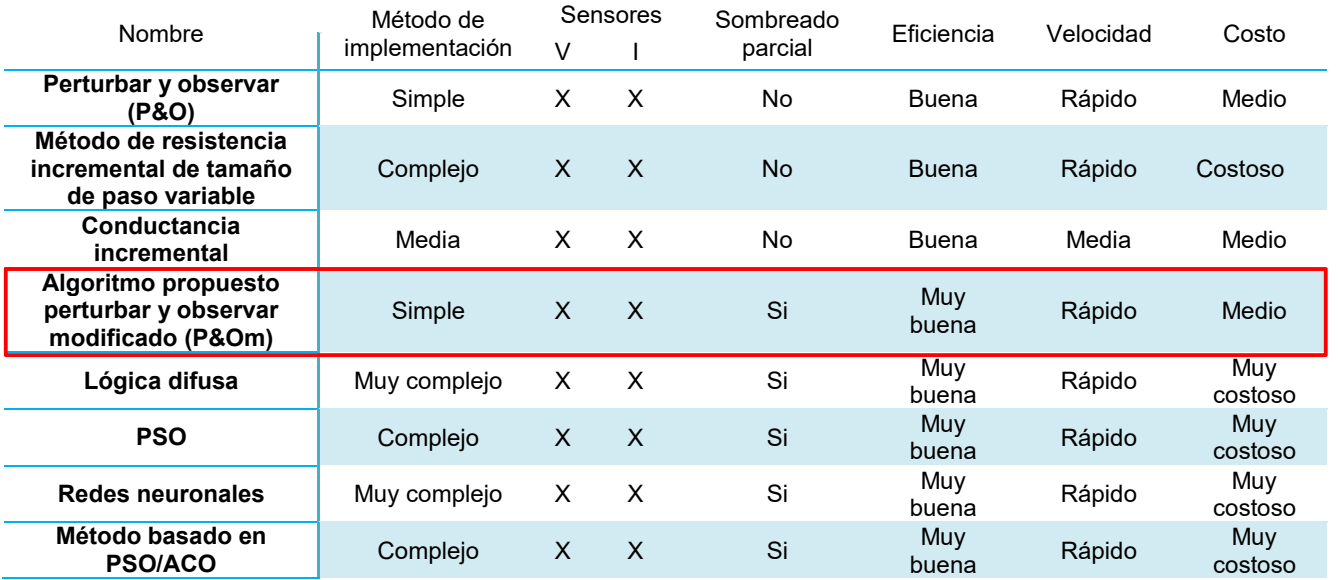

# Capítulo VI

# CONCLUSIONES Y TRABAJOS FUTUROS

#### 6.1 Conclusiones

Como se mencionó en el primer capítulo el desarrollo de esta tesis surge como necesidad de una solución eficiente y sin un gasto computacional elevado para la extracción de energía de los paneles fotovoltaicos en condiciones de sombreado parcial.

De esta manera, gracias a las pruebas realizadas durante el desarrollo del trabajo de tesis se consideran las siguientes aportaciones y conclusiones basadas en los objetivos:

Sobre el algoritmo propuesto

- Se realizó una comparación entre el algoritmo convencional de Perturbar y Observar y el algoritmo propuesto Perturbar y Observar modificado.
- El algoritmo propuesto cumple con lo planteado, es una modificación al algoritmo Perturbar y Observar, donde se realiza una búsqueda global del punto de máxima potencia con un barrido de ciclo de trabajo.
- El algoritmo además de ser sencillo, es capaz de hacer frente al sombreado parcial, debido a su dinámica de operación.
- La velocidad en la que el algoritmo propuesto encuentra el punto de máxima potencia no varía, como lo hace con el algoritmo Perturbar y Observar, esto porque ya se tiene el tiempo de búsqueda establecido y es el mismo para todas las condiciones de radiación que se presenten.

### 6.2 Trabajos futuros

- Integrar el sistema (PV + Convertidor CD-CD + Control propuesto) a un sistema de generación de energía.
- Evaluar parámetros específicos de conjunto y/o requerimientos computacionales de la técnica propuesta.
- Implementación experimental con paneles fotovoltaicos (no simuladores como se realizó en este trabajo de tesis) para evalúa efectividad de la técnica propuesta.
# Bibliografía

- [1] José Manuel Gea López, "Educación medioambiental.", Editorial Club Universitario. pp. 1–171, 2008.
- [2] A. Domínguez and R. Geyer, "Photovoltaic waste assessment in Mexico," Resour. Conserv. Recycl., vol. 127, no. February, pp. 29–41, 2017.
- [3] A. Limon Portillo, "Energía solar en México : Potencial y aprovechamiento," Comm. Energy Transitions, 2017.
- [4] M. M. Fouad, L. A. Shihata, and E. I. Morgan, "An integrated review of factors influencing the performance of photovoltaic panels," Renew. Sustain. Energy Rev., vol. 80, no. July 2016, pp. 1499–1511, 2017.
- [5] D. Verma, S. Nema, and A. M. Shandilya, "A Different Approach to Design Non-Isolated DC–DC Converters for Maximum Power Point Tracking in Solar Photovoltaic Systems," J. Circuits, Syst. Comput., vol. 25, no. 8, 2016.
- [6] G.-J. Fang and K.-L. Lian, "A maximum power point tracking method based on multiple perturb-and-observe method for overcoming solar partial shaded problems," 2017 6th Int. Conf. Clean Electr. Power, pp. 68–73, 2017.
- [7] H. Fathabadi, "Novel fast dynamic MPPT (maximum power point tracking) technique with the capability of very high accurate power tracking," Energy, vol. 94, pp. 466–475, Jan. 2016.
- [8] R. Alik and A. Jusoh, "Modified Perturb and Observe (P&O) with checking algorithm under various solar irradiation," Sol. Energy, vol. 148, pp. 128–139, 2017.
- [9] B. Subudhi and R. Pradhan, "A Comparative Study on Maximum Power Point Tracking Techniques for Photovoltaic Power Systems," Sustain. Energy, IEEE Trans., vol. 4, no. 1, pp. 89–98, 2013.
- [10] Z. Salam, J. Ahmed, and B. S. Merugu, "The application of soft computing methods for MPPT of PV system: A technological and status review," Appl. Energy, vol. 107, pp. 135–148, 2013.
- [11] A. Reza Reisi, M. Hassan Moradi, and S. Jamasb, "Classification and comparison of maximum power point tracking techniques for photovoltaic system: A review," Renew. Sustain. Energy Rev., vol. 19, pp. 433–443, 2013.
- [12] L. F. Lavado Villa, T. P. Ho, J. C. Crebier, and B. Raison, "A power electronics equalizer application for partially shaded photovoltaic modules," IEEE Trans. Ind. Electron., vol. 60, no. 3, pp. 1179–1190, 2013.
- [13] Solaredge, "Technical Note Bypass Diode Effects in Shaded Conditions," Solaredge, 2010.
- [14] Solarmagic, "Optimizadores de potencia SolarMagic TM .," Solarmagic, 2017. [Online]. Available: www.technosun.com/es/descargas/SOLARMAGIC-12V-24V-MC3-MC4-ficha-ES.pdf.
- [15] S. K. Das, D. Verma, S. Nema, and R. K. Nema, "Shading mitigation techniques: State-of-the-art in photovoltaic applications," Renew. Sustain. Energy Rev., vol. 78, no. September 2015, pp. 369–390, 2017.
- [16] A. Mohapatra, B. Nayak, P. Das, and K. B. Mohanty, "A review on MPPT techniques of PV system under partial shading condition," Renew. Sustain.

Energy Rev., vol. 80, no. June, pp. 854–867, 2017.

- [17] L. L. Jiang and D. L. Maskell, "A uniform implementation scheme for evolutionary optimization algorithms and the experimental implementation of an ACO based MPPT for PV systems under partial shading," IEEE Symp. Comput. Intell. Appl. Smart Grid, CIASG, vol. 2015–Janua, no. January, 2015.
- [18] A. soufyane Benyoucef, A. Chouder, K. Kara, S. Silvestre, and O. A. sahed, "Artificial bee colony based algorithm for maximum power point tracking (MPPT) for PV systems operating under partial shaded conditions," Appl. Soft Comput., vol. 32, pp. 38–48, 2015.
- [19] K. Ishaque, Z. Salam, M. Amjad, and S. Mekhilef, "An improved particle swarm optimization (PSO)-based MPPT for PV with reduced steady-state oscillation," IEEE Trans. Power Electron., vol. 27, no. 8, pp. 3627–3638, 2012.
- [20] R. Ramaprabha, S. H. Jubair, K. Suhas, and A. Lokesh, "Development of improved curve tracer for photovoltaic system under partial shaded conditions," 2014 Int. Conf. Circuits, Power Comput. Technol. ICCPCT 2014, pp. 585–589, 2014.
- [21] R. Leyva, C. Alonso, I. Queinnec, a Cid-Pastor, D. Lagrange, and L. Martinez-Salamero, "MPPT of photovoltaic systems using extremum-seeking control," Ieee Trans. Aerosp. Electron. Syst., vol. 42, no. 1, pp. 249–258, 2006.
- [22] A. Harrag and S. Messalti, "Variable step size modified P&O MPPT algorithm using GA-based hybrid offline/online PID controller," Renew. Sustain. Energy Rev., vol. 49, pp. 1247–1260, 2015.
- [23] O. Dahhani, A. El Jouni, B. Sefriti, and I. Boumhidi, "Optimal perturb and observe control for MPPT based on least square support vector machines algorithm," 2015 Intell. Syst. Comput. Vision, ISCV 2015, 2015.
- [24] S. Mohanty, B. Subudhi, and P. K. Ray, "A Grey Wolf-Assisted Perturb & Observe MPPT Algorithm for a PV System," IEEE Trans. Energy Convers., vol. 32, no. 1, pp. 340–347, 2017.
- [25] E. M. Kermadi, Mostefa, Berkouk, "A Hybrid PSO-PI Based Maximum Power Point Tracking Algorithm using Adaptive Sampling Time Strategy," 4th Int. Conf. Electr. Eng. (ICEE), 2015, pp. 1–6, 2015.
- [26] K. Sundareswaran, V. Vignesh kumar, and S. Palani, "Application of a combined particle swarm optimization and perturb and observe method for MPPT in PV systems under partial shading conditions," Renew. Energy, vol. 75, pp. 308–317, 2015.
- [27] D. Verma, S. Nema, A. M. Shandilya, and S. K. Dash, "Maximum power point tracking (MPPT) techniques: Recapitulation in solar photovoltaic systems," Renew. Sustain. Energy Rev., vol. 54, pp. 1018–1034, 2016.
- [28] R. Ahmad, A. F. Murtaza, H. Ahmed Sher, U. Tabrez Shami, and S. Olalekan, "An analytical approach to study partial shading effects on PV array supported by literature," Renew. Sustain. Energy Rev., vol. 74, no. December 2016, pp. 721–732, 2017.
- [29] C. Manickam, G. R. Raman, G. P. Raman, S. I. Ganesan, and C. Nagamani, "A Hybrid Algorithm for Tracking of Global MPP based on Perturb and

Observe and Particle Swarm Optimization with Reduced Power Oscillation in String Inverters," IEEE Trans. Ind. Electron., vol. 0046, no. c, pp. 1–1, 2016.

- [30] K. L. Lian, J. H. Jhang, and I. S. Tian, "A Maximum Power Point Tracking Method Based on Perturb-and-Observe Combined With Particle Swarm Optimization," IEEE Journal Photovol., vol. 4, no. 2, pp. 626–633, 2014.
- [31] T. H. Kwan and X. Wu, "High performance P&O based lock-on mechanism MPPT algorithm with smooth tracking," Sol. Energy, vol. 155, pp. 816–828, 2017.
- [32] C. Manickam, G. P. Raman, G. R. Raman, S. I. Ganesan, and N. Chilakapati, "Fireworks enriched P&O algorithm for GMPPT and detection of partial shading in PV systems," IEEE Trans. Power Electron., vol. 32, no. 6, pp. 4432–4443, 2017.
- [33] K. R. Bharath and P. Kanakasabapathy, "Implementation of enhanced perturb and observe maximum power point tracking algorithm to overcome partial shading losses," 2016 Int. Conf. Energy Effic. Technol. Sustain. ICEETS 2016, pp. 62–67, 2016.
- [34] S. Lyden and M. E. Haque, "A hybrid simulated annealing and perturb and observe method for maximum power point tracking in PV systems under partial shading conditions," Australas. Univ. Power Eng. Conf., pp. 1–6, 2015.
- [35] S. Choudhury and P. K. Rout, "Comparative study of M-FIS FLC and modified PandO MPPT techniques under partial shading and variable load conditions," 12th IEEE Int. Conf. Electron. Energy, Environ. Commun. Comput. Control (E3-C3), INDICON 2015, pp. 1–6, 2016.
- [36] J. Ahmed and Z. Salam, "An Accurate Method for MPPT to Detect the Partial Shading Occurrence in PV System," IEEE Trans. Ind. Informatics, vol. 13, no. 5, pp. 1–1, 2017.
- [37] J. Ahmad, F. Spertino, P. Di Leo, and A. Ciocia, "A Variable Step Size Perturb and Observe Method Based MPPT for Partially Shaded Photovoltaic Arrays 2 . Characteristics of Photovoltaic Arrays under Partial Shading Conditions," PCIM Europe, no. May, pp. 10–12, 2016.
- [38] A. Sellami and K. Kandoussi, "Improvement of Perturb and Observe Method for PV Array under Partial Shading Conditions," IEEE, 2016.
- [39] Y. Zengrui, D. Qichang, et al., "Analysis of Improved PSO and P&O Global MPPT Algorithm for PV Array under Partial Shading Condition," IEEE, pp. 549–553, 2017.
- [40] A. Quota, R. Imam, "Recurrence Perturb and Observe Algorithm for MPPT Optimization under Shaded Condition," IEEE Intern. Sem. Intelligent Techno. and Its Application, pp. 533–538, 2016.
- [41] H. M. El-Helw, A. Magdy, and M. I. Marei, "A Hybrid Maximum Power Point Tracking Technique for Partially Shaded Photovoltaic Arrays," IEEE Access, vol. 5, 2017.
- [42] M. Y. Javed, A. F. Murtaza, Q. Ling, S. Qamar, and M. M. Gulzar, "A novel MPPT design using generalized pattern search for partial shading," Energy Build., vol. 133, pp. 59–69, 2016.
- [43] J. Ahmed and Z. Salam, "A Maximum Power Point Tracking (MPPT) for PV system using Cuckoo Search with partial shading capability," Appl. Energy,

vol. 119, pp. 118–130, 2014.

- [44] Krismadinata, N. A. Rahim, H. W. Ping, and J. Selvaraj, "Photovoltaic Module Modeling using Simulink/Matlab," Procedia Environ. Sci., vol. 17, pp. 537–546, 2013.
- [45] E. . Neri-Rodríguez and M. . Oliver-Salazar, "Comparación entre los Algoritmos Optimización por Enjambre de Partículas y Perturbar y Observar en un Sistema Fotovoltaico Bajo Condiciones de Sombreado Parcial," Congr. Nac. Control Automático, AMCA, no. V, pp. 495–500, 2015.
- [46] A. Bousselham, Z. Cen, and A. Y. Elrayyah, "A Global Maximum Power Point Tracking algorithm for Photo-Voltaic array with non-uniform insolation," Proc. 2014 Int. Renew. Sustain. Energy Conf. IRSEC 2014, pp. 1–6, 2014.
- [47] J. Bai, Y. Cao, Y. Hao, Z. Zhang, S. Liu, and F. Cao, "Characteristic output of PV systems under partial shading or mismatch conditions," Sol. Energy, vol. 112, pp. 41–54, 2015.
- [48] K. Sundareswaran, V. Vigneshkumar, P. Sankar, S. P. Simon, P. S. R. Nayak, and S. Palani, "Development of an Improved P & O Algorithm Assisted Through a Colony of Foraging Ants for MPPT in PV System," IEEE Trans. Indust. Inform., vol. 12, no. 1, pp. 187–200, 2016.
- [49] A. Z. Martínez and M. Santos, "Modelo y Simulación de un Sistema Fotovoltaico Portátil," CEA – IFAC, pp. 2–4, 2015.

# Anexo 1 Diseño del esquemático para realización de la PCB

## Anexo 1.1 Driver para el disparo del MOSFET

El driver debe de contar con las siguientes características:

- Fuentes de alimentación de 5V y 15v
- Opto acoplador
- Driver
- **Conectores**
- Filtros

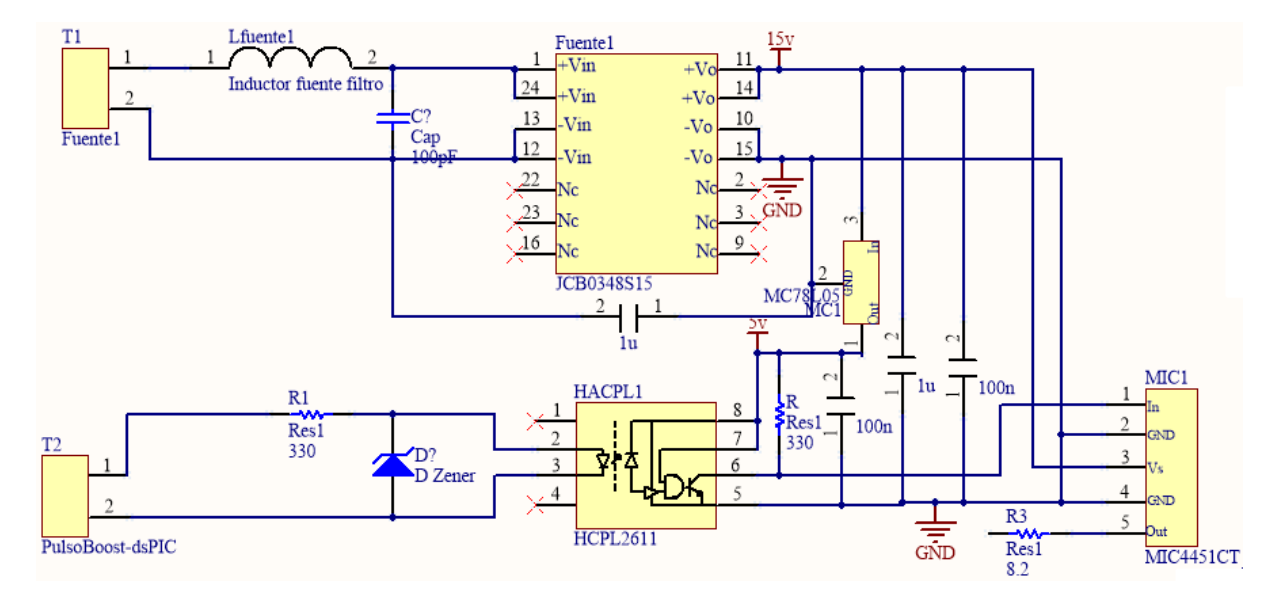

Figura Anexo 1.1. Driver para el disparo del MOSFET.

En la Figura Anexo 1.1 se observa la fuente utilizada es la JCB348S15 de 15V de salida, y se utiliza un regulador de voltaje MC78L05 para obtener 5V. El opto acoplador utilizado es el HCPL2611 que se alimenta con 5V, y como driver se utilizó el MIC4451CT.

#### Anexo 1.2 Convertidor Boost

Se agrega el convertidor Boost al driver previamente mostrado, acoplando las tierras de estos (Figura Anexo 1.2). La carga no se agrega, dejando los pines libres para conectar una carga.

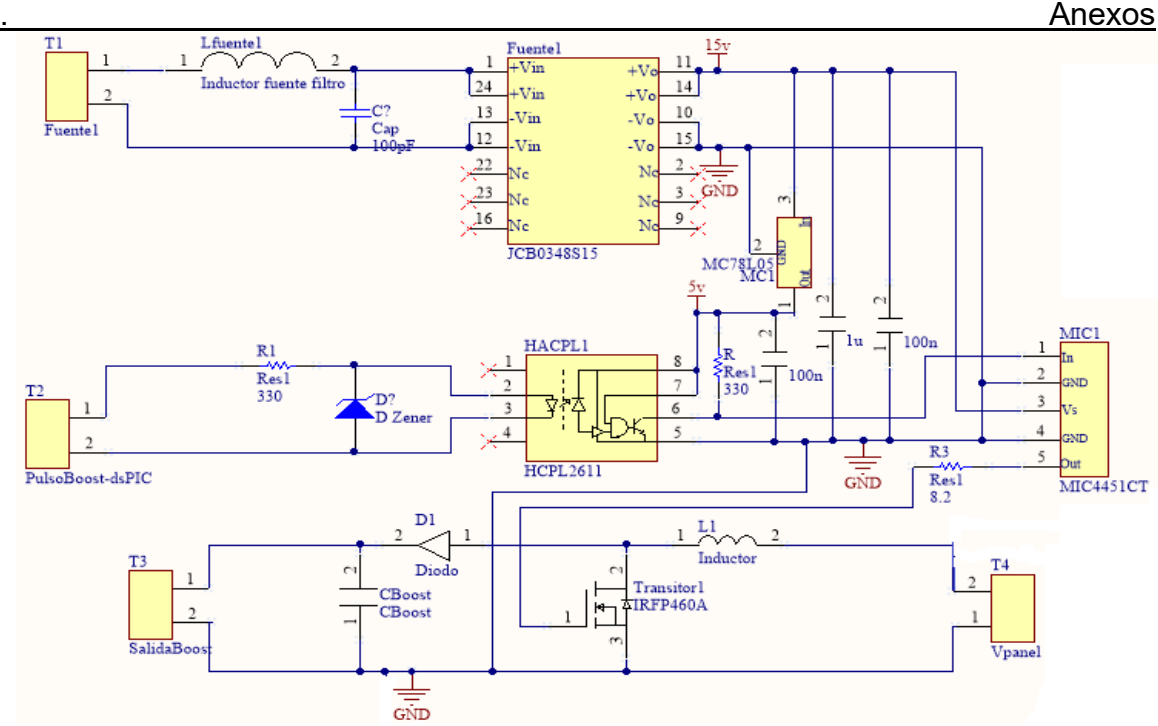

Figura Anexo 1.2. Driver y convertidor Boost.

#### Anexo 1.3 Adquisición de datos de corriente y voltaje a la entrada del convertidor Boost

El sensor de corriente es el HXS 20-NP, el cual ya proporciona una señal aislada representativa de la corriente en volts, esta señal se introduce a un filtro RC, que llega a un amplificador y con eso se obtiene una señal adecuada para la tarjeta de adquisición de datos (Figura Anexo 1.4)

En cuanto a la adquisición de datos de voltaje de entrada, se utilizan dos divisores de voltaje en cascada con un filtro para cada uno, ese voltaje se envía a un amplificador de aislamiento ACPL-C87A y posteriormente es enviado a un amplificador de diferencia, quedando a la salida una señal aislada de la etapa de potencia y que es una representación del voltaje que se tiene a la entrada del convertidor (Figura Anexo 1.3).

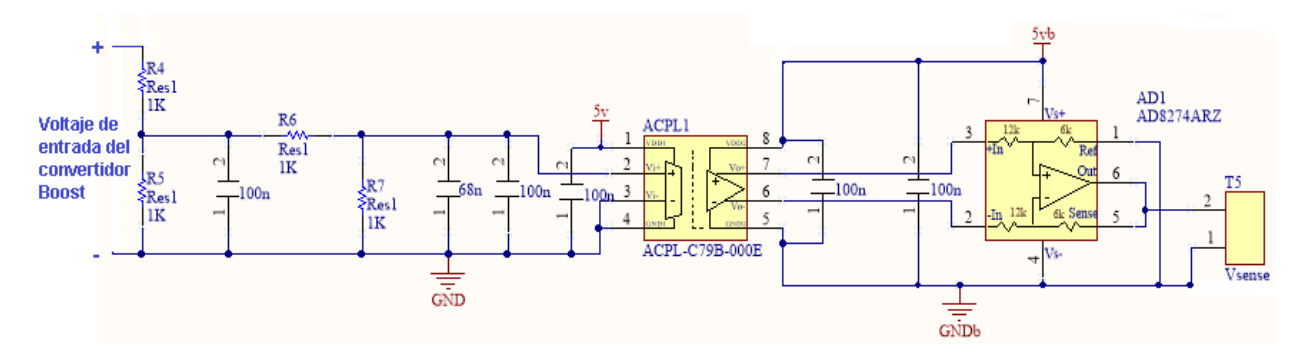

Figura Anexo 1.3. Sensor de corriente HXS 20-NP.

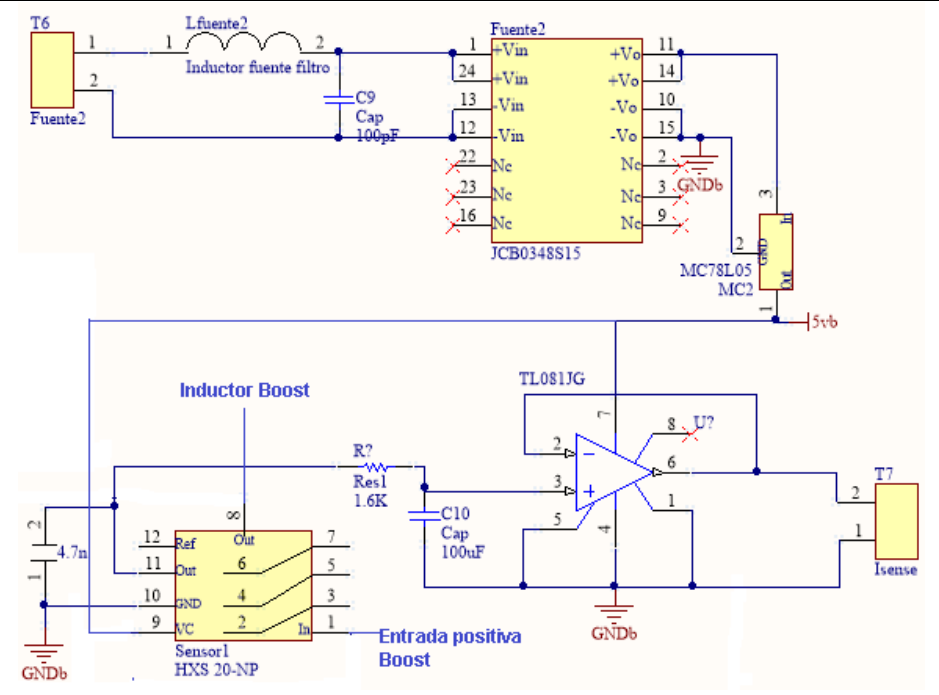

Figura Anexo 1.4. Sensor de voltaje con divisores resistivos y filtros.

# Anexo 2 Efecto de la relación de impedancia y el ciclo de trabajo para convertidores CD-CD

El efecto que se tiene al seleccionar una impedancia se basa en tener un área determinada para trabajar, esta área se ve delimitada por varios factores, uno de los principales es el tipo de convertidor CD-CD que se seleccione. En la Tabla Anexos 2.1 se muestran las ecuaciones que relacionan las impedancias con el ciclo de trabajo.

Tabla Anexo 2.1. Relación de impedancias con el ciclo de trabajo para convertidores CD-CD.

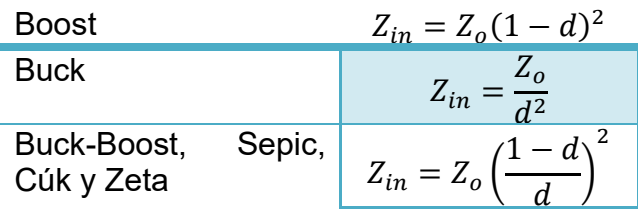

En el caso de este tema de tesis se seleccionó el convertidor CD-CD Boost, por lo que la ecuación es:

$$
Z_{in} = Z_o(1-d)^2 \qquad (3.6)
$$

Para comprobar que la región de operación se limita, se simulara los paneles fotovoltaicos, el convertidor CD-CD Boost, con un barrido de ciclo de trabajo de 0% A 100% (Figura Anexo 2.1) y se comparara la curva obtenida, con la curva Potencia-Voltaje. Para esto se utiliza una condición de radiación con sombreado parcial, con los datos mostrado en la Tabla Anexo 2.1.

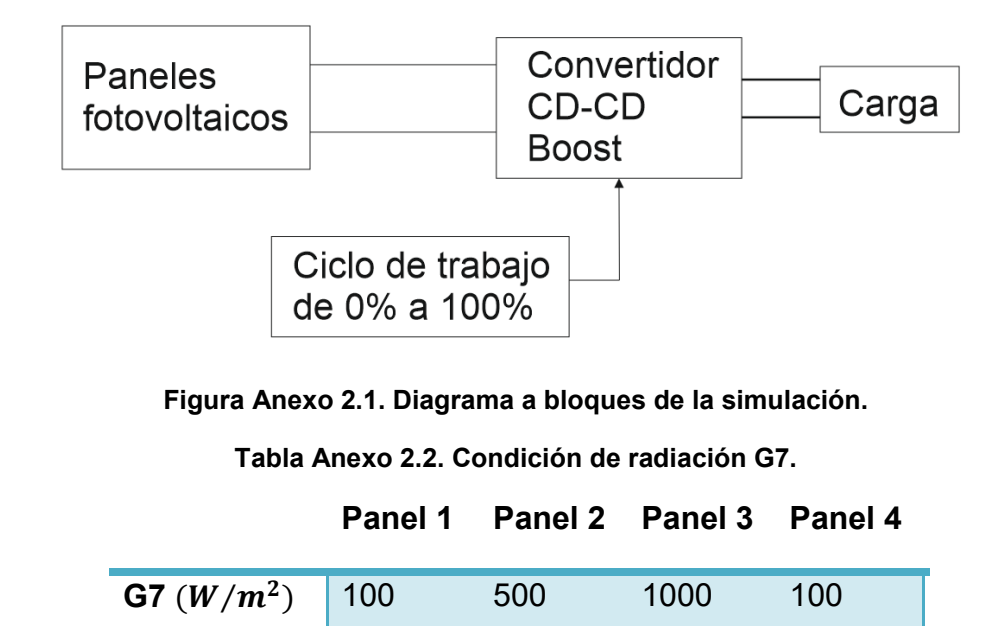

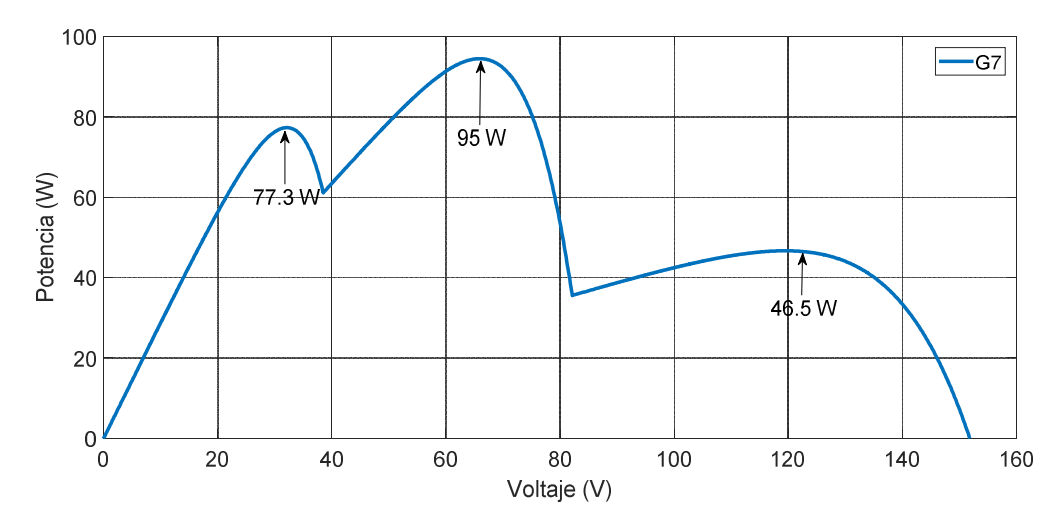

Figura Anexo 2.2. Curva Potencia-Voltaje de la condición de radiación G7.

En la Figura Anexo 2.2 se muestra la curva completa de Potencia-Voltaje, se nota claramente que tiene un máximo global de 95 W, y dos máximos locales de 46.5 W y 77.3 W respectivamente.

El resultado del barrido de ciclo de trabajo se muestra en la Figura Anexo 2.3, donde se observa que desaparece el máximo local de 46.5 W, debido a la región que se tiene por la relación de impedancias y el ciclo de trabajo. Sería necesario tener ciclos de trabajo negativos para llegar al máximo local de 46.5 W, pero en un convertidor CD-CD no es posible generar esos ciclos de trabajo.

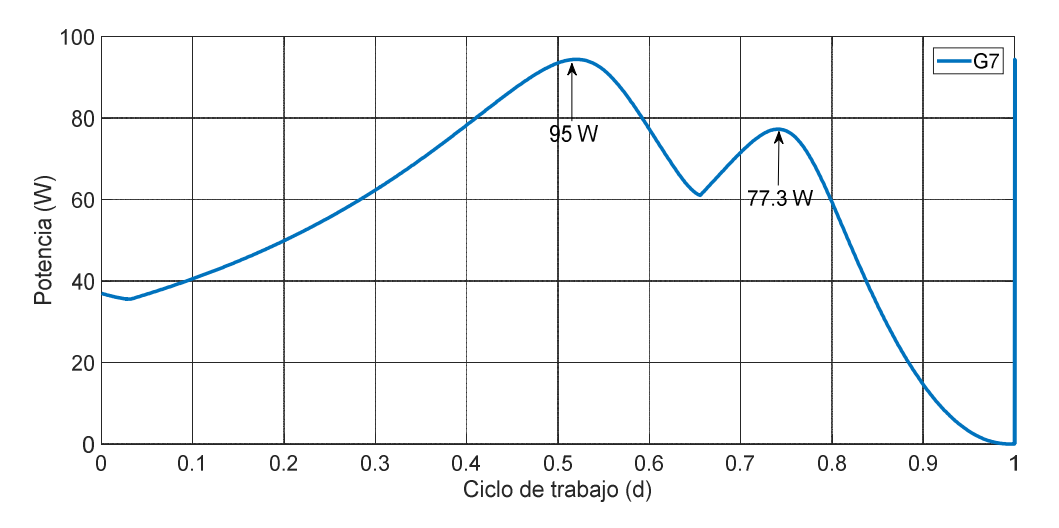

Figura Anexo 2.3. Curva obtenida de la simulación de los paneles con el convertidor Boost y el barrido de ciclo de trabajo.

Por esta razón, es que el algoritmo Perturbar y Observar puede encontrar el máximo global para ciertas condiciones de sombreado parcial. Es un efecto de las impedancias y no debido a las propiedades mismas del algoritmo.

### Anexo 3 Programas implementados en la tarjeta DM330026

Los programas implementados se desarrollaron en el software MPLAB, en el que la tarjeta DM330026 es compatible y tiene opciones en cuanto al lenguaje de programación, ofreciendo entre ellos:

- Lenguaje C
- Lenguaje ensamblador
- Lenguaje mixto

Por facilidad se decidió trabajar con el lenguaje de programación C.

En cuanto a la configuración de los ADC utilizados, la estructura del código es la misma para ambos algoritmos (Figura Anexo 3.1), en esta estructura se realiza un promediado de diez muestras tomadas para obtener un dato que se guarda en las variables "total" y "total2" esto para evitar errores de medición. Se habilitan y deshabilitan para continuar con el proceso del algoritmo con las variables "a" y "c". Cabe mencionar que la velocidad del oscilador se configuró para trabajar a 70 MHz.

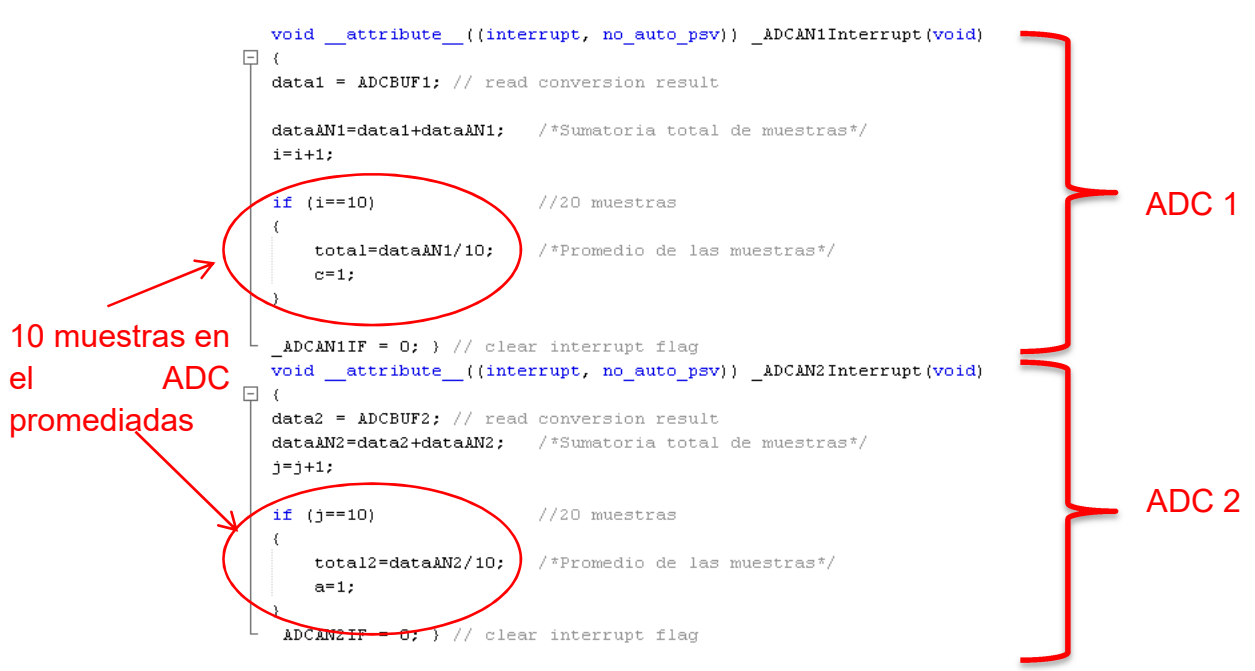

Figura Anexo 3.1. Código para utilizado para los ADCs.

El PWM se configura a una frecuencia de 100 kHz (Figura Anexo 3.2), esto se ve reflejado en el valor de "PTPER" en el cual se utiliza la siguiente ecuación para calcular poder realizar el ajuste de la frecuencia, donde el 1.04ns es la máxima resolución del ciclo de trabajo.

> $PTPER =$ 1  $\frac{100kHz}{1.04ns} = 9615$

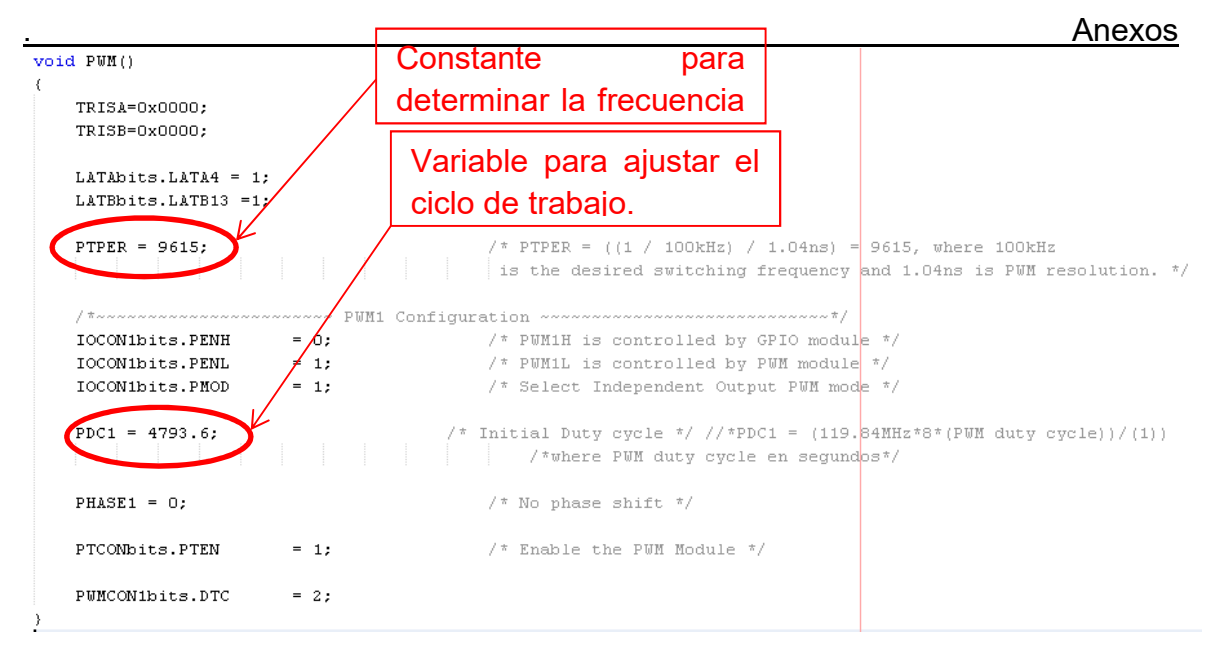

Figura Anexo 3.2. Configuración del PWM.

El ciclo de trabajo se calcula con la siguiente ecuación:

 $PDC1 = 119.84 MHz * 8 * (Ciclo de trabajo)$ 

Es importante mencionar, que antes de iniciar a correr los algoritmos, se manda el PWM con un ciclo de trabajo de 1% para Perturbar y Observar (P&O) y de 50% para Perturbar y Observar modificado (P&Om). Esto porque al arrancar el simulador fotovoltaico manda directamente la potencia y si el convertidor no tiene un ciclo de trabajo para estar funcionando, podría ocasionar cortocircuito con el diodo del MOSFET.

Otro aspecto que tienen en común los algoritmos es el arranque (Figura Anexo 3.3), se utiliza un botón ubicado en el puerto RE4. Mientras ese botón no sea presionado la tarjeta solo manda el PWM con un ciclo de trabajo predeterminado para cada algoritmo.

Posteriormente de que se presiona el botón de inicio, activa el PWM nuevamente en el punto de arranque de cada algoritmo (1% Perturbar y Observar (P&O) y 10% Perturbar y Observar modificado (P&Om). Y se inicia con la lectura de los ADC para poder tener la potencia en el ciclo de trabajo que se trabaja. La potencia se guarda en la variable "Pact" que surge de la multiplicación de los datos de los ADC (como recordatorio: en los ADC se tiene una lectura de la corriente y el voltaje a la entrada del convertidor CD-CD).

Una vez que se tiene esa información se procede con el código particular de cada algoritmo.

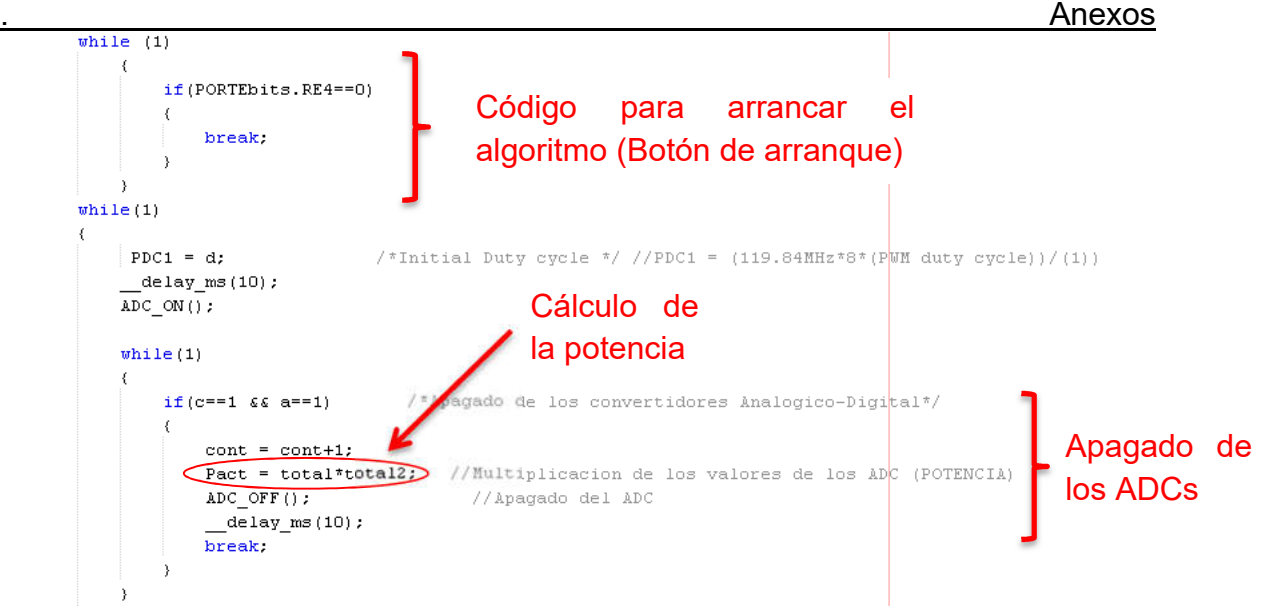

Figura Anexo 3.3. Botón de arranque y obtención de la potencia actual.

#### Anexo 3.1 Programa Perturbar y Observar (P&O)

El algoritmo Perturbar y Observar es idéntico al utilizado en MATLAB, solo cambiando el nombre de las variables, básicamente el código se basa en condiciones "If" y realizando una acción si este "If" se cumple o no (Figura Anexo 3.4) y al final de este proceso se realiza el reinicio de variables, para poder activar los ADCs y guardar los valores obtenidos. En Tabla Anexo 3.1 se muestran las variables utilizadas.

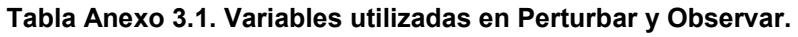

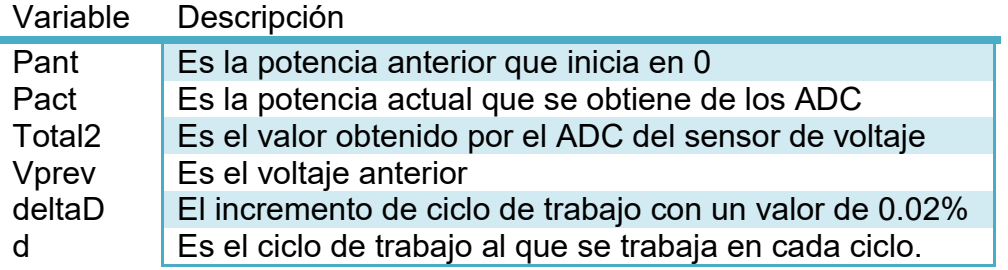

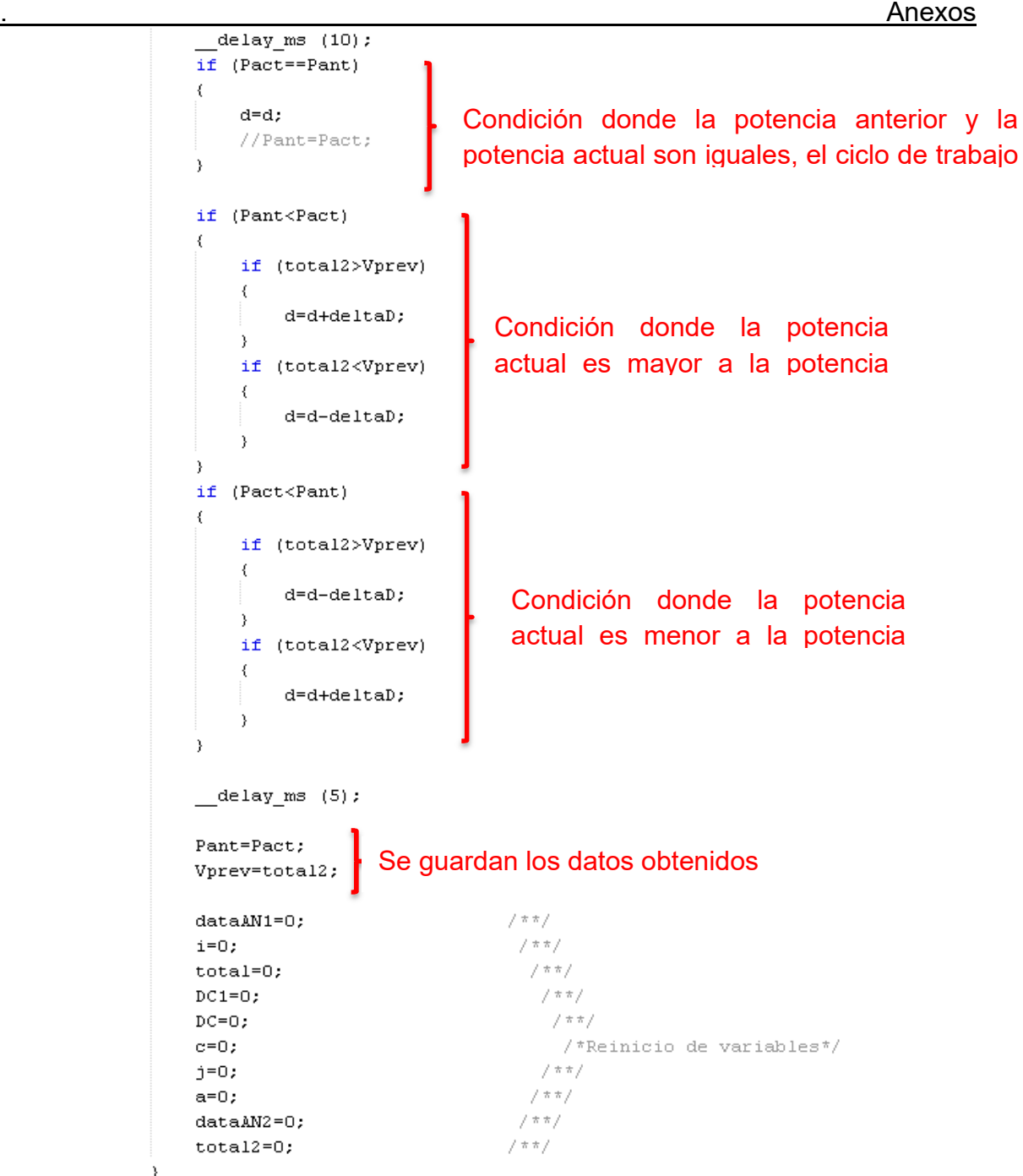

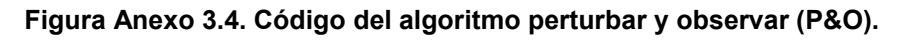

#### Anexo 3.2 Programa perturbar y observar modificado (P&Om)

Lo primero que aparece en este código es la comparación entre la potencia actual y la potencia anterior, esto, para poder guardar los datos de la potencia obtenida y el ciclo de trabajo al que pertenece dicha potencia. Por medio de la variable "cont" que es un contador incluido al termino del ADC, se modifica el ciclo de trabajo por medio de las condiciones "If". Esto se hace nueve veces en incrementos de ciclo de trabajo de 10% y así se determina donde se obtuvo una potencia mayor.

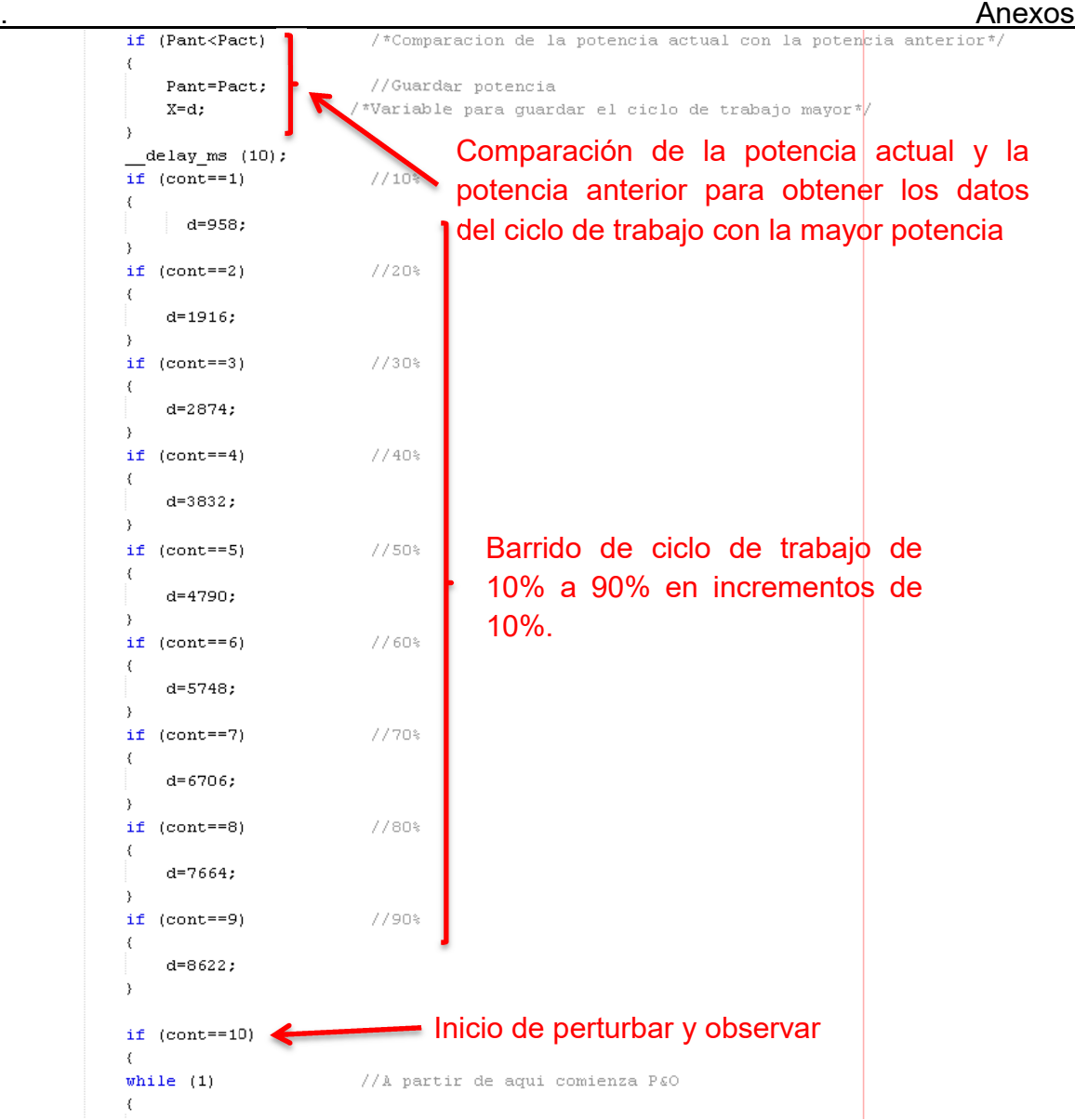

Figura Anexo 3.5. Código del algoritmo Perturbar y Observar modificado (P&Om).

Posteriormente se inicia con el algoritmo Perturbar y Observar solo que se toma como punto de partida los datos obtenidos del código mostrado en la Figura Anexos 3.5, el cual se guarda en la variable "X", la cual sustituye a la variable "d" utilizada.

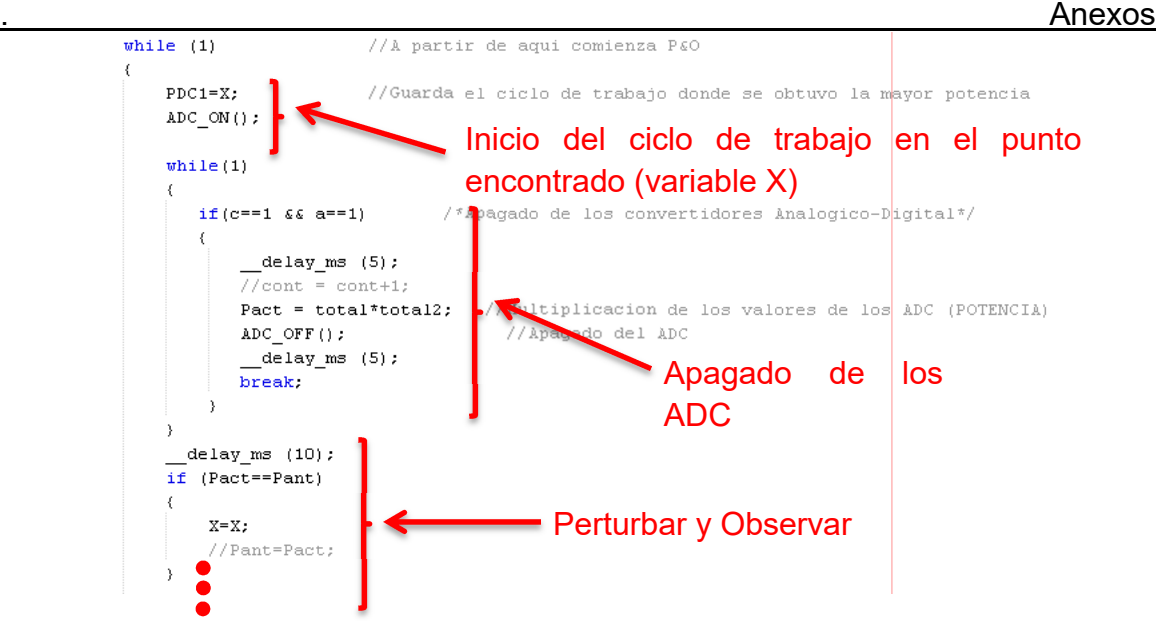

Figura Anexo 3.6. Código de Perturbar y Observar con inicio en el ciclo de trabajo obtenido del barrido.

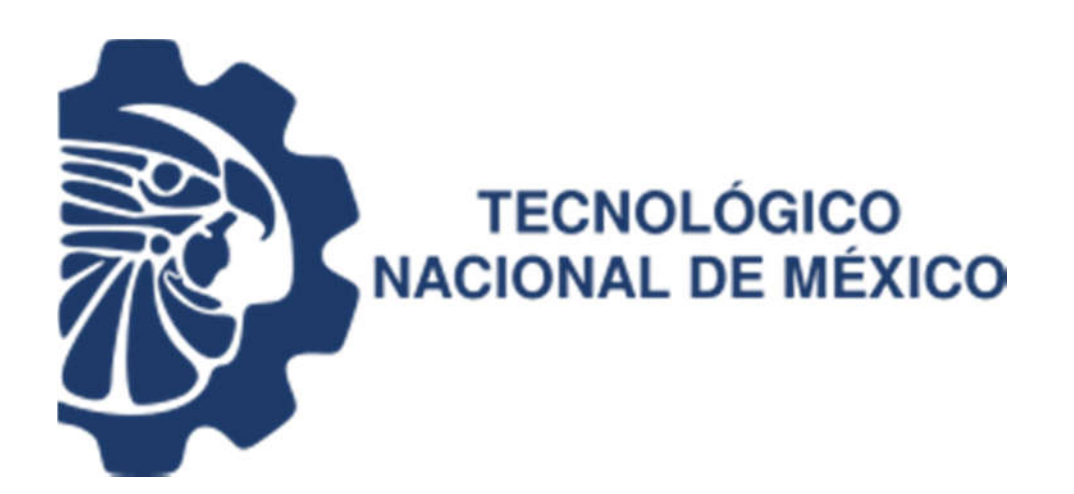

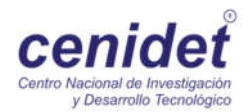